# **DKARS MAGAZINE**

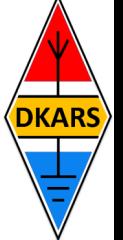

**In deze uitgave ondermeer:** 

## **4 en 5 juni 2016 /June 4 and 5 2016: De tweede Dutch Kingdom Contest The second Dutch Kingdom Contest**

## **Lees er alles over in deze editie Read all about it in this edition**

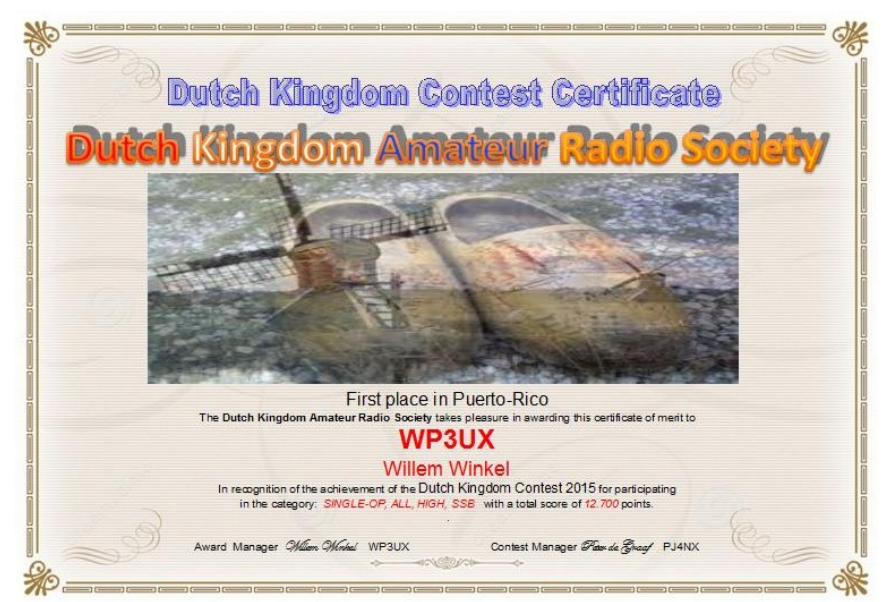

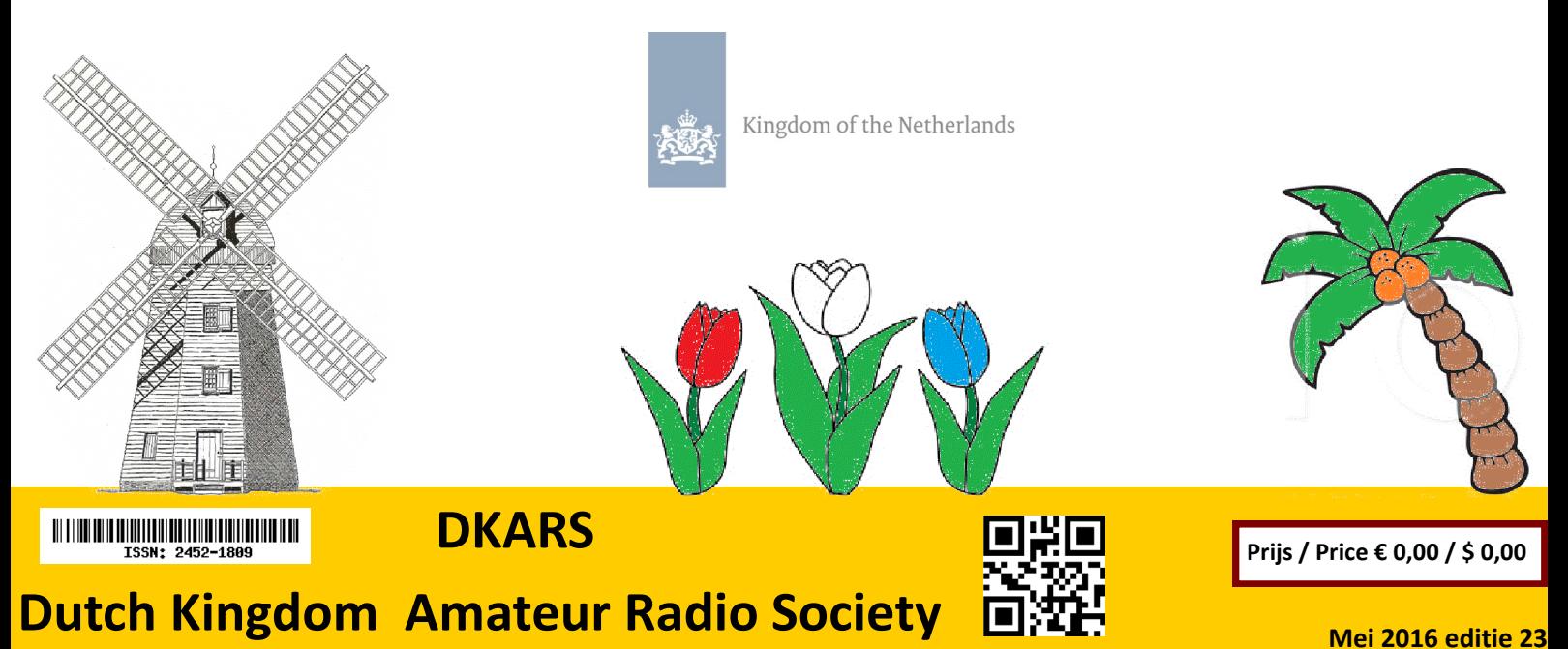

#### <span id="page-1-0"></span>**Aankondigingen / Announcements Hetaphylical Conduction Conduction**  $\triangleq$  **HF** and operating

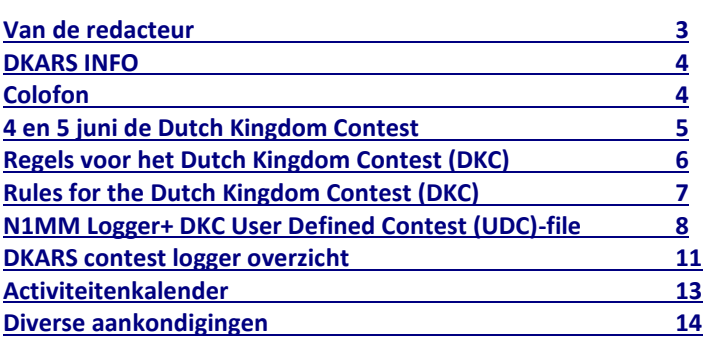

#### **Technische artikelen / Technical articles**

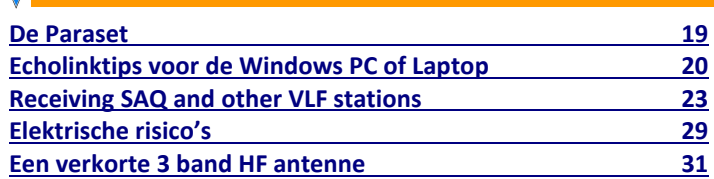

#### **VHF/UHF/SHF**

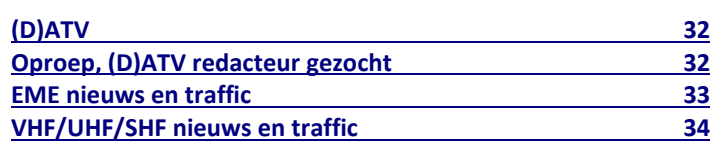

## In dit nummer **In this edition**

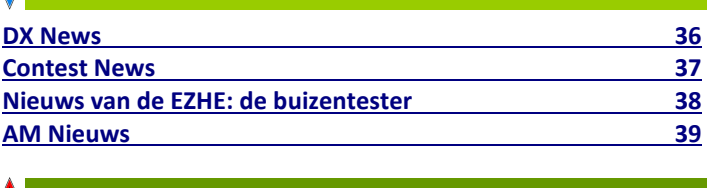

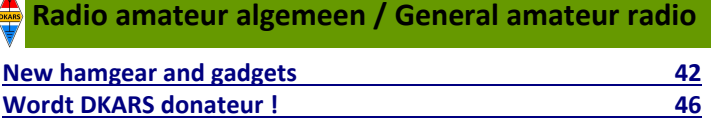

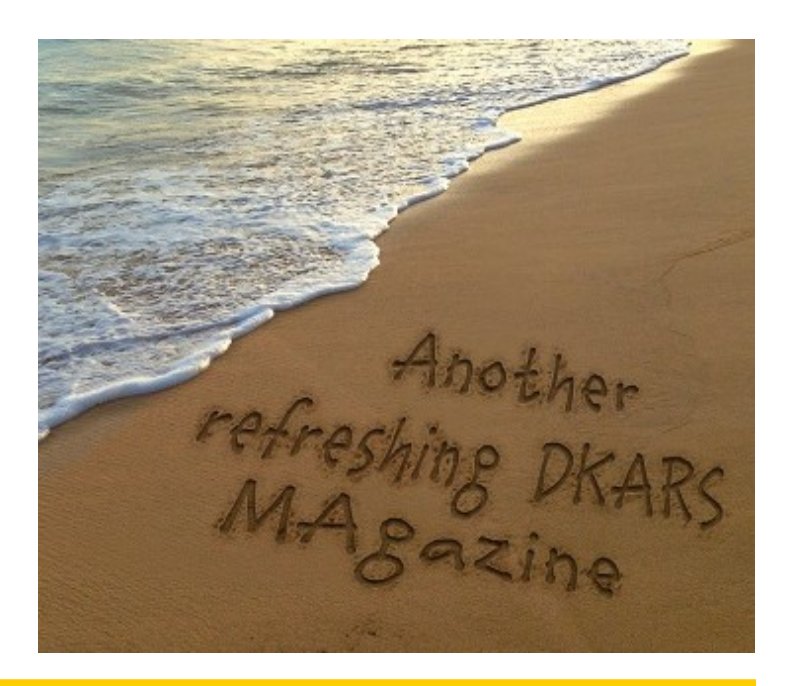

#### **DKARS-Magazine is tweetalig en niet alle artikelen worden zowel in het Nederlands als in het Engels geschreven.**

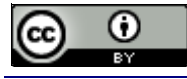

DKARS Magazine van [DKARS](http://www.dkars.nl) is in licentie gegeven volgens een [Creative Commons Naamsvermelding 4.0 Internationaal-licentie.](http://creativecommons.org/licenses/by/4.0/)

Het staat een ieder dus vrij om deze uitgave naar bevriende mede amateurs door te sturen. Aanmelden kunnen ze uiteraard ook!

Dan krijgen ze de download link ook direct gemailed.

Stuur '**aanmelden**' als onderwerp naar: **[magazine@dkars.nl](mailto:magazine@dkars.nl)**

**Navigeren binnen in het DKARS-Magazine?**

#### **Dat kan!**

**Klik op de blauwe inhoudsregel om naar de pagina te gaan.**

**Klik op 'DKARS Magazine, editie xx' om terug naar deze inhoudspagina te gaan.**

**DKARS Magazine is bilingual, not all articles will be written in both Dutch and English.**

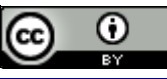

[DKARS](http://www.dkars.nl) Magazine by **DKARS** is licensed under a **[Creative Com](http://creativecommons.org/licenses/by/4.0/)**[mons Attribution 4.0 International License.](http://creativecommons.org/licenses/by/4.0/) 

Please feel free to forward this magazine to your fellow radio amateurs. They can sign up too! Then they get the download link also emailed instantly.

Send '**subscribe**' as the subject to: **[magazine@dkars.nl](mailto:magazine@dkars.nl)**

**Navigate within the DKARS-Magazine?**

#### **That's possible!**

**Click on the blue content line to go direct to the specific page. Click on 'DKARS Magazine, editie xx' to go back to** 

**this content page.**

Wederom presenteren we een rijk gevulde editie deze maand met, zoals de voorpagina al aangeeft, de aankondiging van de tweede Dutch Kingdom Contest op 4 en 5 juni aanstaande. Het contestreglement en tips voor logprogramma's staan nu net als een jaar geleden ook weer in deze uitgave. Vanwege het feit dat de contest in het eerste weekend van juni gehouden wordt en de lage banden (80 en 160 meter) weinig propagatie bieden hebben we deze ingeruild voor de zes meterband. Traditioneel is de propagatie altijd goed op zes meter in dit weekend, met vaak de eerste transatlantische openingen!

Ook is er in dit weekend het IARU CW velddagweekend en QSO's die men hierbij maakt kunnen bij de DKC gewoon meetellen (behalve die van 80 meter dan). Op deze wijze genereren we toch weer wat meer activiteit en kunnen mensen die van een velddag houden en met phone op zes meter actief zijn. Vanuit Bonaire hoop ik net als verleden jaar weer veel stations te kunnen werken.

Deze maand een heel interessant artikel van Ernest **PA3HCM** over het ontvangen van de Zweedse SAQ zender en andere stations op de VLF banden. Op de derde van juli komt de antieke SAQ-zender traditioneel weer even in de lucht en dankzij dit artikel kan iedereen er op tijd klaar voor zijn.

Als radioamateurs kunnen we uiteraard niet om elektriciteit heen. Daarom is het goed om weer eens bij de risico's van het werken met elektriciteit stil te staan. Peter **PA2V** zet het voor u nog even kort en bondig op een rijtje.

Ook in deze editie weer de nodige bijdragen van de vaste medewerkers. Daarbij wil ik de Elektronica Club Zuid-Hollandse Eilanden (EZHE) niet ongenoemd laten: ook dit keer weer een aantal interessante bijdragen, waarvoor onze dank. Ook de AM-rubriek van Henk **PE1MPH** begint een mooie vaste rubriek te worden. Zijn AM-uitstapjes buiten de amateurbanden worden nu ook meer en meer interessant gezien het nieuwe beleid voor de middengolf band, waar nu eenvoudig vergunningen voor verleend kunnen worden.

#### **Aan het einde van deze inleiding zet ik even de hoofdredacteur pet af en die van secretaris weer op, dit met de volgende mededeling:**

*"De afgelopen maanden heeft er vanuit het bestuur van de DKARS informeel overleg plaatsgevonden met VRZA en VERON. Het doel daarbij was om tot één landelijke amateurvereniging te komen die geheel klaar is voor alle uitdagingen van deze tijd. Over de uitkomst hiervan zullen wij u binnenkort in een aparte editie van het Magazine uitgebreid berichten".*

En tot slot: heb je kopij, een mening, gevraagd of ongevraagd advies: dat kan 24 uur per dag, 7 dagen per week via

**[magazine@dkars.nl](mailto:magazine@dkars.nl)**

**73, de Peter de Graaf/PJ4NX/PA3CNX Secretaris en hoofdredacteur**

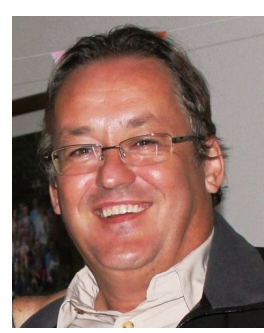

## <span id="page-2-0"></span>**Van de hoofdredacteur** From the editor in chief

Once again we can present you a content-rich edition this month. As the cover already suggests, we will announce the second Dutch Kingdom Contest, held on the 4th and 5th of June. The contest rules and tips for logging programs will be, just like a year ago, explained in this issue. Due to the fact that the contest is held in the first weekend of June and the lower bands (80 and 160 meters) will offer little propagation, we have traded these bands for the six meter band. Traditionally the propagation is always good on six meters around this time, often demonstrated by the first transatlantic openings!

 Also held in the same weekend is the 'IARU CW field day weekend'. QSOs made during this contest will count for the DKC (except for 80 meters of course). In this way we hope to generate some more activity, also for people who love field days and are active on six meters phone. I hope to<br>**DKARS** work many stations from Bonaire, just like last year! work many stations from Bonaire, just like last year!

> This month we have a very interesting article by Ernest **PA3HCM** on receiving the Swedish SAQ station and other stations on the VLF bands. On the third of July the ancient SAQ Transmitter will on the air, and this article will prepare everyone for this rare event.

As hams we obviously can not function without electricity; therefore it is good to reflect on the risks of working with Volts and Amps. Peter **PA2V** sums it up nicely in his article.

In this edition you'll find many familiar contributions from our regular editors. The Electronics Club South Holland Islands (EZHE) cannot go unmentioned: this time a number of interesting articles, for which we are very grateful. The AM section, writ-

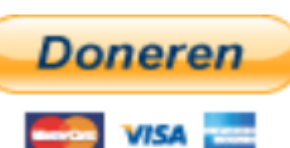

ten by Henk **PE1MPH**, is becoming a familiar sight in our magazine too. His AM trips outside the amateur bands are becoming more and more interesting because of new Dutch policies regarding the Medium Wave band, for which permits can now be obtained by anyone.

#### **I'll end this editorial with the following statement:**

*"In recent months there have been informal consultations between the board of the DKARS and VRZA and VERON. The purpose was to discuss the possibility of combining forces and create one national amateur club, ready for the challenges of these modern times. On the outcome we will soon be reporting in a separate edition of the magazine".*

Finally, do you have something to publish, an opinion, solicited or unsolicited advice: you can reach us 24 hours a day, 7 days a week via **[magazine@dkars.nl](mailto:magazine@dkars.nl)**

> **73, Peter de Graaf / PJ4NX / PA3CNX Secretary and Chief Editor.**

### **DKARS INFO Colofon**

#### <span id="page-3-0"></span>**Het bestuur van de stichting DKARS**

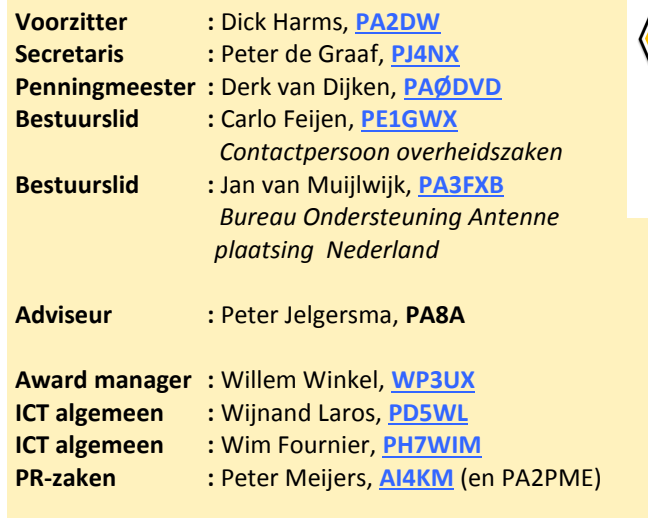

**Alle betrokkenen zijn per email te bereiken via call@dkars.nl**

De secretaris is ook telefonisch te bereiken, van **14:30 tot 03:00 uur** Nederlandse (zomer) tijd via **030 655 14 36** . *The secretary can be also be reached by phone from* **18:30 to 01:00 UTC** via **+31 30 655 14 36**.

## **En hier staan wij voor!**

Het behartigen van de belangen van radiozendamateurs in Europees en Caribisch Nederland;

Het behartigen van de belangen bij lokale, regionale, landelijke en Europese overheid;

Het bevorderen van de radiohobby (ook bij jonge mensen);

Promotie van Radiotechniek/Telecommunicatie in zijn algemeen en binnen het onderwijs in het bijzonder;

De inzet van radiozendamateurs in geval van nood, dit speciaal voor de BES-eilanden;

Het uitgeven van een eigen gratis informatieblad (als PDF);

Hulp bij antenneplaatsing problemen (vooral in Nederland een actueel punt);

Het (voornamelijk) in Nederland oplossen van een steeds grotere storingsproblematiek, zaken als powerline communicatie, plasma TV's niet CE gemarkeerde storende producten.

De **Statuten** van de stichting DKARS zijn op **[deze link te down](http://www.dkars.nl/uploads/PDF/Stichting/afschrift%20oprichting%20stichting%20.pdf)[loaden](http://www.dkars.nl/uploads/PDF/Stichting/afschrift%20oprichting%20stichting%20.pdf)**.

Het **Huishoudelijk Reglement** van de stichting DKARS **[vindt u op](http://www.dkars.nl/uploads/PDF/Stichting/Huishoudelijk%20reglement%20DKARS%20versie%2010.pdf)  [deze link](http://www.dkars.nl/uploads/PDF/Stichting/Huishoudelijk%20reglement%20DKARS%20versie%2010.pdf)**.

## **Chief editor Team / Hoofdredactie**

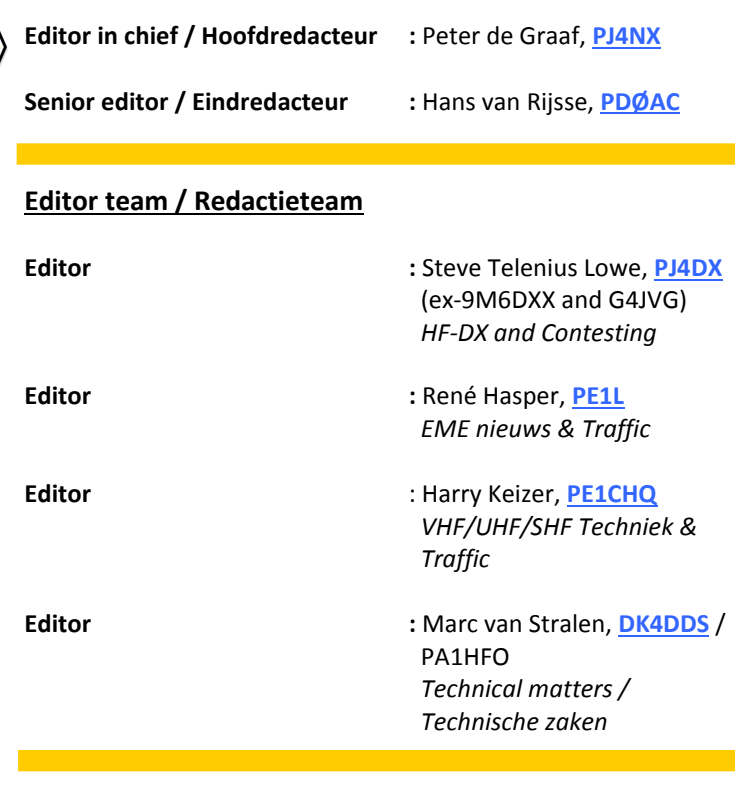

**Advertising / Advertenties :** Marc van Stralen, **[DK4DDS](mailto:dk4dds@dkars.nl)**

**Aan dit DKARS Magazine werkten verder mee:**

Jan PA3FXB, Jaap PA7DA, Marc ON4ACH, Wim PA3DJS, Gerrit Jan PAØGJV, Johan PA3ANG, Remco PA3FYM, Lex PH2LB, Gerard PAØBAT, Peter PA2V, Hans PAØEHG, Johan PE9DX, Henk PE1MPH, Kees PAØCNR en Ton Timmerman.

**U ook de volgende keer?**

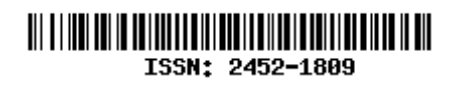

#### **Heb je een bijdrage voor het DKARS Magazine ?**

Dat kan al heel eenvoudig door gewoon een email te sturen met wat losse plaatjes of foto's. Aanbevolen dataformaten: .doc, .docx, .rtf en .txt .

Mail naar: **[magazine@dkars.nl](mailto:magazine@dkars.nl)**

#### **Do you have a contribution for the DKARS Magazine?**

Just send an email with some pictures and/or illustrations attached to this address :

#### **[magazine@dkars.nl](mailto:magazine@dkars.nl)**

Preferred data formats: .doc, .docx, .rtf and .txt .

### <span id="page-4-0"></span>**4 en 5 juni de Dutch Kingdom Contest**

Het is bijna zover en de tweede Dutch Kingdom Contest gaat van start. De regels voor deze contest zijn tot stand gekomen dankzij de medewerking van een groot aantal contesters die daarvoor werden uitgenodigd om in eerste instantie via het forum op de website hun mening hierover te geven. Vervolgens ging het via een dialoog in de email verder en zijn zo de uiteindelijke regels(voor deze eerste contest) er gekomen.

Het is de bedoeling om met de Dutch Kingdom Contest niet alleen onze radiohobby te promoten in de breedste zin van het woord, maar ook om de rest van de wereld te laten zien hoe het 'Koninkrijk der Nederlanden' nu eigenlijk in elkaar steekt. Zowel in Europees Nederland als op de voormalige Nederlandse Antillen is er al met het nodige enthousiasme gereageerd op deze wedstrijd en wellicht kunnen we ons steentje bijdragen

om onder de radioamateur populatie nog eens duidelijk te maken waar ons koninkrijk nu eigenlijk uit bestaat.

DKARS geeft ook een Worked Dutch Kingdom Certificaat uit en door de Dutch Kingdom Contest genereert ook wat extra activiteit in de verschillende koninkrijk DXCC's om dit certificaat te behalen.

*En denk eraan, het laatse contestnieuws is op [www.dkars.nl](http://www.dkars.nl) te vinden, daar vindt je ook de logrobot om het contestlog te uploaden.*

*Please note that the latest contestnews can be found on [www.dkars.nl,](http://www.dkars.nl) this is also the place where the logrobot is to upload your contestlog.*

### **June 4 and 6 the Dutch Kingdom Contest**

It is almost the moment the second Dutch Kingdom Contest starts. The rules for this contest were made thanks to the cooperation of many contesters who were invited for it, initially by joining the forum on the website to give their opinions. Then we continued through a dialogue in the email and so the final rules (for this first contest) were here.

It is the intention in the Dutch Kingdom Contest not only to promote our radio hobby in the widest sense of the word, but also to show the rest of the world how the 'Kingdom of the Netherlands' looks like. Radio amateurs in both 'European Netherlands' and on the former 'Netherlands Antilles' have already responded with enthusiasm to join this contest and maybe we can do our part to make it clear to the amateur radio population where our kingdom actually consists of.

> DKARS also issues a Worked Dutch Kingdom Certificate and the Dutch Kingdom Contest generates some extra activity in the kingdom's different DXCC's possibly helpfull for obtaining this certificate.

#### **The Expat factor!**

Something new in 'the contest-

#### **De Expat factor!**

Iets nieuws in 'contest-land' is dat de DKC ook beschikt over 'verborgen mumultipliers'; de Expats. Zoals iedereen weet zijn er best een aantal geëmigreerde Nederlanders, of nakomelingen van hen die de taal ook nog machtig zijn en bovendien ook radioamateur zijn. Deze groep voelt zich zeker nog betrokken bij het koninkrijk en de DKC is een prima middel om dat aan anderen te laten zien, want ze leveren een multiplier op zodra iemand ze werkt! Naarmate we meer keren een contest gehouden hebben zal deze lijst uiteraard wat minder anoniem worden, maar nu in het begin is het nog een leuke verrassingsfactor.

Door de introductie van deze 'expat multiplier' is het ook niet zonder meer mogelijk om direct je score te kunnen bepalen, dit gebeurt nadat alle logs zijn geupload en verwerkt via www.dkars.nl , de expats moeten zich zelf namelijk bij het uploaden als zodanig aanmelden….

Omdat we toch graag met de computer loggen en we toch al een indruk van de score willen hebben is er voor het gratis contest log programma N1MM logger+ een speciale DKC contestfile (UDC-file) gemaakt, door Thomas, PA1M. Een uitgebreide uitleg hierover is te vinden op de volgende pagina. Heb je geen N1MM Logger+ dan is er zeker geen probleem, ieder logprogramma dat in staat is serienummers te loggen en een 'Cabrillo file' te genereren zal al volstaan.

Veel plezier in de contest en tot werkens!

De DKC contest-commissie, **Wim, PH7WIM, Wijnand, PD5WL, Thomas, PA1M en Peter, PJ4NX.**

community' is that the DKC also features some hidden multipliers; The Dutch Expats. As everyone knows, there are quite a number of Dutch emigrants or descendants of them capable of the Dutch language and in the possession af an amateur radio license. This group feels certainly still involved in the kingdom and the DKC is an excellent way to show this to others. Showing their connection with the kingdom these stations will supply you with an extra multiplier as soon as you work one of them! As we have held more contests, the list of these amateurs will be of course some less anonymous, but in the beginning it's a nice surprise factor.

By the introduction of this 'Expat multiplier' it is not always possible to determine your score immediately, this will be shown after all logs are uploaded and processed through www.dkars.nl, because the expats will introduce themselves after uploading their log and declaring that they are an expat...

Because logging the contest QSO's via a computer program is a must, we still want to have at least an idea of the score to give an impression of the contest. For this purpose Thomas, PA1M created a special DKC-UDC-file in the free contest log program N1MM logger+ . A detailed explanation can be found on the following page. In case you not have or use N1MM Logger+ then there is certainly no problem, every log program capable to log serial numbers and generate a 'Cabrillo file' will be sufficient; our contest robot on the website will do the rest.

Have fun in the contest and hope to work you!

The DKC contest-committee,

**Wim PH7WIM, Wijnand, PD5WL, Thomas, PA1M and Peter PJ4NX.**

#### <span id="page-5-0"></span>**Regels voor het Dutch Kingdom Contest (DKC)**

#### **Datum**

Eerste weekend van juni van zaterdag 15:00 UTC tot zondag 15:00 UTC (4 en 5 juni 2016).

#### **Banden**

40,20,15,10 en 6 meter. Navolging van IARU-bandplannen wordt sterk aangemoedigd. Deelname geschiedt conform geldende vergunningsvoorwaarden.

#### **Modes**

SSB en/of CW.

#### **Categorieën**

#### **A. Europees Nederland**

1. Single operator/Single Transmitter/ tot 100 watt output verdeeld over 3 subcategorieën CW, SSB en Mixed. **Secties: A1CW, A1SSB, A1MIXED** 2. Single operator/Single Transmitter/ high power/mixed mode in de 3 subcategorieën CW, SSB en Mixed. **Secties: A2CW, A2SSB, A2MIXED** 3. Multi operator/Single Transmitter/ tot 100 watt output verdeeld over 3 subcategorieën CW, SSB en Mixed. **Secties: A3CW, A3SSB, A3MIXED** 4. Multi operator/Multi Transmitter/ high power verdeeld over 3 subcategorieën CW, SSB en Mixed. **Secties: A4CW, A4SSB, A4MIXED** 5. Novice/40m,20m en 10m/25 watt output, verdeeld over 3 subcategorieën CW, SSB en Mixed. **Secties: A5CW, A5SSB, A5MIXED**

#### **B. Caribisch deel van het Koninkrijk (P4,PJ2, PJ4, PJ5, PJ6 and PJ7)**

1. Single operator/Single Transmitter/ tot 100 watt output verdeeld over 3 subcategorieën CW, SSB en Mixed. **Secties: B1CW, B1SSB, B1MIXED** 2. Single operator/Single Transmitter/ high power verdeeld over 3 subcategorieën CW, SSB en Mixed **Secties: B2CW, B2SSB, B2MIXED** 3. Multi operator/Single Transmitter/ tot 100 watt verdeeld over 3 subcategorieën CW, SSB en Mixed. **Secties: B3CW, B3SSB, B3MIXED** 4. Multi operator/Multi Transmitter/ high power verdeeld over 3 subcategorieën CW, SSB en Mixed. **Secties: B4CW, B4SSB, B4MIXED**

#### **C. De rest van de Wereld**

1. Single operator/Single Transmitter/ tot 200 watt output verdeeld over 3 subcategorieën CW, SSB en Mixed. **Secties: C1CW, C1SSB, C1MIXED** 2. Single operator/Single Transmitter/ high power/verdeeld over 3 subcategorieën CW, SSB en Mixed. **Secties: C2CW, C2SSB, C2MIXED** 3. Multi operator/Single Transmitter/ tot 200 watt output/verdeeld over 3 subcategorieën CW, SSB en Mixed. **Secties: C2CW, C2SSB, C2MIXED** 4. Multi operator/Multi Transmitter/ high power /verdeeld over 3 subcategorieën CW, SSB en Mixed **Secties: C4CW, C4SSB, C4MIXED**

#### **D. SWL**

#### 1. Single operator Mixed mode, **Sectie D1MIXED**

SWL-ers loggen het gehoorde station compleet met het tegenstation, ook al is dat door de SWL-er zelf niet gehoord. In de logregel moet altijd het volledige door het gehoorde station aan het tegenstation gegeven rapport vermeld zijn, dus inclusief het gegeven volgnummer. Als ook het tegenstation door de SWL gehoord is moet die informatie op een nieuwe logregel vermeld worden. Ieder gehoord station telt eenmaal per band/mode en één bepaald contest station mag niet vaker dan 5 maal per band/mode als tegen station worden opgevoerd. Iedere gelogd station(Nederlands, Caribisch of Buitenlands) levert voor de SWL 1 punt op. De score is dan gelijk aan het aantal geldige logregels.

#### **Uitwisselen**

Rapport+volgnummer beginnend met 001 bijvoorbeeld 59 001 of 599 001. Multi/Multi stations, nummeren per band apart.

#### **Score/multipliers**

Indien van toepassing, geldt voor de mixed categorieën dat elk station zowel in CW als in Phone gewerkt mag worden.

A. Ieder QSO met een nieuw station per band of mode levert 1 punt op B. of ieder QSO met een Dutch Kingdom DXCC levert 5 QSO punten op, Nederlandse Expats tellen hier ook voor mee

C. of ieder QSO met een portabel station binnen de Dutch Kingdom levert 10 QSO punten op

D. Per band en/of mode is ieder nieuw DXCC een multiplier van 5 punten E. en/of per band en of mode is iedere Dutch Kingdom DXCC

(PA,P4,PJ2,PJ4,PJ5,PJ6 en PJ7) een multiplier van 10 punten

F. en/of per band en/of mode is iedere Europees Nederlandse country identifier, PA, PB, PC, PD, PE, PF, PG, PH en PI ook een multiplier van 10 punten

Score per QSO is(A of B of C) X (D of E of F)

Bij de log verwerking worden na het sluiten van de inzendtermijn de "Expat multiplier stations" vastgesteld. De werkelijke score zal dus in werkelijkheid een aantal gevallen hoger zijn dan de geclaimde score.

#### **Wat verstaan we onder Expats?**

Voor deze contest bedoelen we daarmee stations van Nederlandse komaf die tijdelijk of permanent buiten het koninkrijk verblijven. Daaronder vallen ook Nederlandse /MM-stations(deze tellen niet als nieuw DXCC). Kortom Nederlands sprekende radioamateurs met Nederlandse roots.

#### **Dupes**

Het werken van dezelfde callsign in dezelfde mode op de dezelfde band is een dupe en levert nul punten op. Dupes hoeven niet uit het log verwijderd te worden.

#### **Afgekeurde QSO's**

Een QSO wordt afgekeurd en leidt tot nul punten indien:

- Het tegenstation foutief gelogd is
- Het rapport en/of volgnummer van het tegenstation foutief gelogd is
- Het QSO niet voorkomt in het log van het tegenstation
- De QSO-tijden in beide logs meer dan 5 minuten verschillen

In alle overige twijfelgevallen beslist de contestmanager.

#### **Eindscore**

Voor iedere sectie is de eindscore som van de scores per QSO. Logs inzenden Uitsluitend in Cabrillo formaat. Uploaden op de website : www.dkars.nl

#### **Aanleveren logs**

Alleen in Cabrillo format. Upload je log via de website: **[www.dkars.nl](http://www.dkars.nl)**

#### **Sluitingsdatum en tijd**

De eerstvolgende zondag na afloop van de contest om 23:59 uur U.T.C.

#### **Log software**

Alle standaard contest log software is te gebruiken, het enige dat als contest exchange vastgelegd MOET worden zijn de rapporten met bijbehorende serienummers. De definitieve score wordt door de DKARS Robot vastgesteld en vanwege de "Expat" multipliers komt de verassing achteraf.

#### **Prijzen**

Alle deelnemers ontvangen een certificaat in PDF-formaat met daarop hun klassering. Deelnemers die per band en/of mixed band/mode alle Koninkrijksmultipliers gewerkt hebben ontvangen bovendien een "Worked Dutch Kingdom" certificaat.

#### **Uitslag**

De eindresultaten zullen worden gepubliceerd in een speciale contest editie van het DKARS Magazine. Alle deelnemers worden ook uitgenodigd om hun bevindingen te delen via een soapbox commentaar op de website en eventueel ook foto's te uploaden. Op deze manier kan het contest nummer van DKARS Magazine een interessante uitgave worden.

#### **Nog vragen?**

Mail ze naar: contest@dkars.nl Tot horens in de contest!

Download ze als pdf: [Regels.pdf](http://www.dkars.nl/uploads/PDF/Contest/Uitnodiging%20DKC%20NL%20.pdf)

### <span id="page-6-0"></span>**Rules for the Dutch Kingdom Contest (DKC)**

#### **Organizer DKARS**;

Dutch Kingdom Amateur Radio Society.

#### **Purpose**

Promoting the radio hobby in general and within the Kingdom of The Netherlands in particular.

#### **Date**

First weekend of June from Saturday 15:00 UTC to 15:00 UTC Sunday (4 and June 5, 2016).

#### **Radio bands**

40, 20, 15, 10 and 6 meters. Following IARU band plans is strongly encouraged. Participation is subject to applicable license conditions.

#### **Modes**

SSB and / or CW.

#### **Categories**

#### **A. European Netherlands**

1. Single operator / Single Transmitter / up to 100 watts output divided into 3 sub categories: CW, SSB and Mixed. **Sections:** *A1CW, A1SSB and A1MIXED*

2. Single operator / Single Transmitter / high power / divided into the three sub categories CW, SSB and Mixed. **Sections:** *A2CW, A2SSB and A2MIXED*

3. Multi Operator / Single Transmitter / up to 100 watts output divided into 3 sub categories: CW, SSB and Mixed. **Sections:** *A3CW, A3SSB and A3MIXED*

4. Multi Operator / Multi Transmitter / high power divided into the three sub categories CW, SSB and Mixed. **Sections:** *A4CW, A4SSB and A4MIXED* 5. Novice / 40m, 20m and 10m / 25 watt output, divided into three subcategories CW, SSB and Mixed. **Sections:** *A5CW, A5SSB and A5MIXED*

#### **B. Caribbean NL (P4,PJ2, PJ4, PJ5, PJ6 and PJ7)**

1. 1. Single operator / Single Transmitter / up to 100 watts output divided into the three sub categories CW, SSB and Mixed. **Sections:***B1CW, B1SSB and B1MIXED2. Single operator / Single Transmitter / high power divided into the three sub categories CW, SSB and Mixed. Sections: B2CW, B2SSB and B2MIXED*3. Multi Operator / Single Transmitter / up to 100 watts divided into 3 sub-CW, SSB and Mixed. **Sections:** *B3CW, B3SSB and B3MIXED4. Multi Operator / Multi Transmitter / high power divided into the three sub categories CW, SSB and Mixed. Sections: B4CW, B4SSB and B4MIXED*

#### **C. The rest of the World**

1. 1. Single operator / Single Transmitter / 200 watt output divided into the three sub categories CW, SSB and Mixed. **Sections:** *C1CW, C1SSB and C1MIXED*

2. 2. Single operator / Single Transmitter / high power / divided into the three sub categories CW, SSB and Mixed. **Sections:** *C2CW, C2SSB and C2MIXED*

3. 3. Multi Operator / Single Transmitter / 200 watt output / di vided into the three sub categories CW, SSB and Mixed. **Sections:** *C3CW, C3SSB and C3MIXED*

4. 4. Multi Operator / Multi Transmitter / high power / divided into the three sub categories CW, SSB and Mixed. **Sections:** *C4CW, C4SSB and C4MIXED*

#### **D. SWL**

1. 1. Single Operator Mixed mode,

#### *Section D1MIXED*

SWL's log the station heard complete with another station, even if it is not heard by the SWL-er itself. In a log entry, the full report of the station heard with the other station's report should always be listed, so including the given sequence number. In case the other station is heard by the SWL that information must be listed on a new log entry. Each station may be

logged once per band / mode and one particular contest station may be logged not more than 5 times per band / mode. Every logged station (From The Netherlands , Caribbean Netherlands or Worldwide) results for the SWL in 1 point. The score is then equal to the number of valid log lines.

#### **Exchange**

Report + serial number starting with 001 for example, 59 001 or 599 001 Multi / Multi stations are numbering each band separately

#### **Score / multipliers**

If applicable, this applies to the mixed classes, each station may be worked. Both in CW and Phone A. Each QSO with a new station per band or mode scores 1 point B. or each QSO with a Dutch Kingdom DXCC scores five QSO points, Dutch Expats radioamateurs here also count for 5 points C. or each QSO with a portable station within the Dutch Kingdom scores 10 QSO points D. Per band and/or mode, each new DXCC is a multiplier of 5 points E. and / or per band and mode of every Dutch Kingdom DXCC (PA, P4, PJ2, PJ4, PJ5, PJ6 and PJ7) is a multiplier of 10 points F. and / or a band and / or mode every European Dutch country identifier, PA, PB, PC, PD, PE, PF, PG, PH and PI is a multiplier of 10 points **Score per QSO=(A or B or C) X (D or E or F)**

After closing the log submission the actual "Expat multiplier stations" will be determined. The actual score can therefore be higher than the claimed score in some cases.

#### **What do we mean with Expats?**

For this contest we mean stations of Dutch descent who are temporarily or permanently residing outside the Kingdom. This includes Dutch /MM stations (these do not count as a new DXCC). In short: Dutch-speaking radio amateurs with Dutch roots.

#### **Dupes**

Working the same callsign in the same mode on the same band is a dupe and results in zero points. Dupes do not need to be removed from the log.

#### **Rejected QSOs**

- A QSO is rejected and leads to zero points if:
- The other station incorrectly logged,
- The report and/or serial number of the other station incorrectly logged,
- The QSO is not in the log of the other station
- The QSO times in both logs more than 5 minutes differences .
- In all other cases of doubt, the contest manager decides.

#### **Final score**

For each section, the final score is the sum of the scores for each QSO.

#### **Submitting logs**

Only in Cabrillo format. Upload your log on the website: **[www.dkars.nl](http://www.dkars.nl)**

#### **Closing date and time**

The first following Sunday after the contest at 23:59 UTC

#### **Log software**

All standard contest log software is to use, the only thing that MUST be recorded as contest exchange the reports with corresponding serial numbers. The final score is determined by the DKARS Robot and because of the "Expat" multipliers comes the surprise afterwards.

#### **Prices**

All participants will receive a certificate in PDF format showing their rankings. Participants who have a band and / or mixed band / mode all Koninkrijksmultipliers worked also receive a "Worked Dutch Kingdom" certificate.

#### **Results**

The final results will be published in a special edition of the contest DKARS Magazine. All participants are also invited to share their findings via a soapbox comments and possibly add photos at uploading the log to the website In this way, the special contest issue of DKARS Magazine can become very interesting and informing.

#### **Any questions?**

Please mail to: contest@dkars.nl See you in the contest!

### <span id="page-7-0"></span>4 and 5 of June the second Dutch Kingdom Contest, DKC

### **N1MM Logger+ DKC User Defined Contest (UDC)-file**

 *By Thomas Tinge, PA1M* 

*With many thanks to Nick, NA3M to add several new options especially for the DKARS contest.*

#### **How to add and use the DKARS.UDC file for N1MM logger +**

Download the latest version of the DKC.UDC file from the N1MM Logger+ website. It can be found at: **<http://n1mm.hamdocs.com/tiki-index.php>** go to **'Files'**, then **'User Defined Contest (UDC)'**. Of course you can also **[download it from the DKARS website](http://downloads.dkars.nl/blad/JUN15/DKC-UDC-2015-05-13.zip)**. Unzip the **DKC-2015.zip** file and you will get two files.

#### Place the **DKC.UDC** file in the folder:

C:\Users\<username>\Documents\N1MM Logger+\UserDefinedContests\

#### Place the **DKCExpats.txt** file in the folder:

C:\Users\<username>\Documents\N1MM Logger+\SupportFiles\ Be aware to place a comma after each callsign, including the last!

Start N1MM logger+ and select as contest: **DKC**

The **Available window** and the **Bandmaps** will show/colour each new DXCC as a multiplier (DKARS rules: Multipliers section: D and E). However, the European Dutch country identifier (**PA**, **PB**, **PC**, **PD**, **PE**, **PF**, **PG**, **PH** and **PI**) are not explicitly shown. (DKARS rules: Multipliers Section: F).

A 'paper' summery sheet is added to the end of this 'How to'.

Scoring: the points per qso are determined for most instances. Only the 5 points for a ?P station in a DKARS country will not be added. The calculated score will be due to this and the unknown expats a bit too low. Additional multiplier points will be added and shown in the log window after the NEXT qso is entered or after a Rescore**.**

*NB. Minimal N1MM Logger+ Version 1.0.4893.0 (from May 10, 2015) or a later version is needed to use the DKARS.UDC file!*

#### **Rules**

#### **Date**

First weekend of June from Saturday 15:00 UTC to 15:00 UTC Sunday (6 and June 7, 2015).

**DKC.UDC: For the operator to make sure he is there the right weekend and hours :-)**

#### **Radio Bands**

40, 20, 15, 10 and 6 meters. Following IARU band plans is strongly encouraged. Participation is subject to applicable license conditions.

**DKC.UDC: All contest bands can be used. Note: also** 

**the bands 160 and 80 and the WARC bands can be selected and will be credited points/multipliers.**

**Be aware to use the correct bands.**

#### **Modes**

SSB and / or CW.

**DKC.UDC: Working fine. Note: also RTTY will get mul tiplier credits. Be aware. The operator has to select the correct mode, so only use CW and/or SSB**

#### **Categories**

A. European Netherlands Sections: A1CW, A1SSB and A1MIXED Sections: A2CW, A2SSB and A2MIXED Sections: A3CW, A3SSB and A3MIXED Sections: A4CW, A4SSB and A4MIXED Sections: A5CW, A5SSB and A5MIXED B. Caribbean NL (P4,PJ2, PJ4, PJ5, PJ6 and PJ7) Sections: B1CW, B1SSB and B1MIXED Sections: B2CW, B2SSB and B2MIXED Sections: B3CW, B3SSB and B3MIXED Sections: B4CW, B4SSB and B4MIXED Sections: B5CW, B5SSB and B5MIXED C. The rest of the World Sections: B1CW, B1SSB and B1MIXED Sections: B2CW, B2SSB and B2MIXED Sections: B3CW, B3SSB and B3MIXED Sections: B4CW, B4SSB and B4MIXED Sections: B5CW, B5SSB and B5MIXED **DKC.UDC: There are many categories. Before upload ing the Cabrillo file make sure the correct section is entered in the Cabrillo file. After generating the Cabrillo file the Operator has to update the category in the text file using a text editor! N1MM logger does not know your category…**

#### **Exchange**

Report + serial number starting with 001 for example, 59 001 or 599 001 Multi / Multi stations are numbering each band separately

> **DKC.UDC: Working fine. Select 001 in the Sent Ex change box.**

Sent Exchange  $001$ 

**When an Operator category is selected with more radios (like Multi-Multi) automatically numbering per band will be used.**

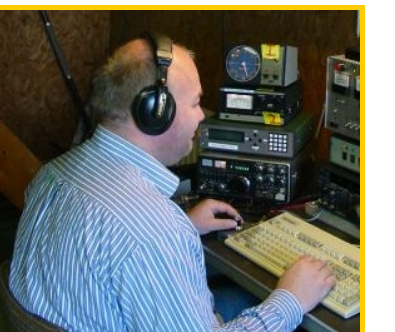

#### **Score/Multipliers**

A. Each QSO with a new station per band or mode scores 1 point

#### **DKC.UDC: Working fine.**

B. or each QSO with a Dutch Kingdom DXCC scores five QSO points, Dutch Expats radio amateurs here also count for 5 points

> **DKC.UDC: Working fine - not for Dutch Expats as these are not known yet**

C. or each QSO with a portable station within the Dutch Kingdom scores 10 QSO points

> **DKC.UDC: Not working, the only possibility is to use the same points for every /P station. As there are probably more non Dutch /P stations active every /P station will get 5 points. The contest robot will fix this.**

D. Per band and/or mode, each new DXCC is a multiplier of 5 points

> **DKC.UDC: Working but…the additional 5 points will be added and shown after the NEXT qso is entered or after a Rescore.**

- E. and / or per band and mode of every Dutch Kingdom DXCC
- (**PA**, **P4**, **PJ2**, **PJ4**, **PJ5**, **PJ6** and **PJ7**) is a multiplier of 10 points **DKC.UDC: Working but…the additional 10 points will be added and shown after the NEXT qso is entered or after a Rescore.**

F. and / or a band and / or mode every European Dutch country identifier, **PA**, **PB**, **PC**, **PD**, **PE**, **PF**, **PG**, **PH** and **PI** is a multiplier of 10 points

> **DKC.UDC: Working but…the additional 10 points will be added and shown after the NEXT qso is entered or after a Rescore.**

Score per QSO = (A or B or C) X (D or E or F)

**DKC.UDC: Working fine.** 

**Of course only when the points and multipliers per qso are correctly credited. This is not always the case, for instance for a Dutch /P station or Dutch /MM stations! The score will be close but not fully correct. Also afterwards the Expat stations will be credited by the contest committee.**

#### **Expats**

Are credited after the contest by the contest committee.

**DKC.UDC: When Expats are known beforehand a text file can be made and added to N1MM** 

**Logger+ then these stations will be credited 5 points during the contest. Use as file name: DKCExpats.txt and add each call on a new line. An example is added to the DKARS.zip file.**

#### **Dupes**

Working the same callsign in the same mode on the same band is a dupe and results in zero points. Dupes do not need to be removed from the log.

**DKC.UDC: Working fine.**

#### **Final score**

For each section, the final score is the sum of the scores for each QSO.

> **DKC.UDC: Comes close but due not calculating 10 points for DKARS /P stations a small error will be there. This is also the case for Expats stations as they are not know beforehand. Your calculated score will be close and probably good enough to give an indica tion how you have done. The contest robot will calcu late your definitive score.**

European Dutch Country multiplier

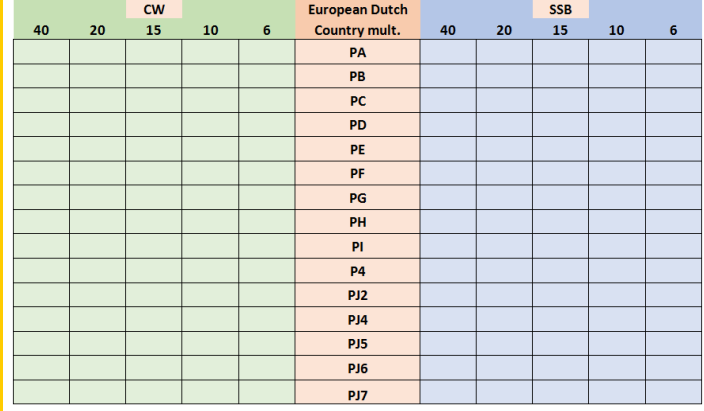

**73 and good luck in the first Dutch Kingdom Contest, Thomas PA1T**

#### **Some remarks by the DKC contest committee:**

We thank Thomas very much for all his effort made so far! As this is the first Dutch Kingdom Contest we just have to start with rules that came out of some discussions in a small group.

After having this second contest we are aware of the fact that lots of rules can be changed or (better) simplified!

The DKC contest committee is open for all suggestions to make our contest more successful. So in case you have some good suggestions, please mail them to **[contest@dkars.nl](mailto:contest@dkars.nl)** .

Please keep in mind what the main objectives of the contest are:

*The purpose of this contest is to show the consistency of the countries within the Kingdom of The Netherlands to the rest of the world, also give Dutch amateurs residing abroad a role in it , and last but not least, we also want to show young people how versatile and interesting our radio hobby can be.*

So on behalf of the contest committee we wish you good luck in the contest and look forward to receive your log via :

## **[www.dkars.nl](http://www.dkars.nl)**

#### **For the expected propagation look at:**

**<http://www.voacap.com/prediction.html>**

## **DKARS contest logger overzicht**

 *Door Thomas Tinge, PA1M* 

*De DKARS contest is een nieuwe contest welke voor de tweede gaat plaatsvinden in het eerste weekeinde van juni 2016. De DKARS contest loopt samen met de velddag contest. Onderstaande een overzicht van eigenschappen van veel gebruikte contest loggers bij gebruik in de DKARS contest.*

#### **Algemeen**

Als nieuwe contest is het van belang dat de contest logger welke je gebruikt de contest kan loggen. Nog beter zou zijn als ook de multipliers worden getoond in de bandmappen en de punten/ score goed wordt bepaald. De scoreberekening is echter geen noodzaak omdat dit uiteindelijk toch door de contest robot voor de definitieve score wordt gedaan.

De puntentelling van de DKARS contest wijkt nogal af van de standaard berekening waarbij de score gelijk is aan QSO punten **maal** Multipliers. Bij de DKARS contest is de score gelijk aan de som van de gemaakte qso punten, waarbij de QSO punten de som zijn van de waarde van de call plus extra punten als het een multiplier is.

Het voornaamste is dat we een 'standaard' contest kiezen welke stations met een serienummer kan loggen op de voor de contest van belang zijnde banden. Bij voorkeur worden ook de multipliers tijdens de contest getoond in de bandmappen en overige multiplier vensters.

Een exacte scoreberekening zal voor de meeste loggers lastig worden. Dit laatste is echter geen noodzaak omdat dit uiteindelijk toch door de contest robot voor de definitieve score wordt gedaan.

Opvallend is dat er geen enkele actuele Nederlandse logger of contest logger in het Nederlands beschikbaar is. Het aantal contest loggers is groot onder Windows en slechts zeer beperkt onder OS X en Linux. DOS contest loggers worden niet besproken evenals programma's waarmee na de contest de verbindingen kunnen worden ingevoerd.

Als een standaard contest met serienummers beschikbaar is zou men die kunnen kiezen. Een voorbeeld is de contest **DX Serial** in N1MM Logger+ (DXSERIAL). Heeft het programma geen generieke contest beschikbaar met serienummers dan kan altijd gekeken worden of een andere contest met serienummers kan worden gebruikt. Een mogelijke contest is: de **WRTC** contest. Dan worden uiteraard de multipliers en de score niet goed getoond en berekend. Ook is het de vraag of het dan mogelijk is om de QSO's te loggen op 6 meter.

Onderstaand per contest logger een aantal eigenschappen m.b.t de DKARS contest.

NB. Niet alle loggers worden hieronder besproken maar wel de meest gebruikte. De informatie zoals hieronder gegeven is op basis van gegevens van de websites van de loggers begin mei 2015 en/of ervaringen van de auteur. Het kan zin dat er op mo-

ment van lezen er recentere versies zijn welke meer mogelijkheden beiden en/of de website onvoldoende, onduidelijke informatie geeft en er wel mogelijkheden zijn.

#### **Gratis Windows contest loggers**

#### Website : [http://www.n1mm.com](http://www.n1mm.com/) Prijs : Freeware (gratis) Directe ondersteuning auteur : Nee Ondersteuning gebruikers : Ja, een User Defined Con

Andere mogelijkheden : Ja, DX-serial

#### **N1MM logger+ (Zie ook pagina 8 en 9)**

- 
- 
- test module (DKC.UDC) is beschikbaar
- 

Contest: DKC.UDC, een User Defined Contest module welke de multipliers beter toont in de schermen is voor deze contest te downloaden. Download de meest recente versie van de DKC.UDC van de DKARS website of de N1MM logger website. Op de N1MM logger+ website: **[http://n1mm.hamdocs.com/tiki](http://n1mm.hamdocs.com/tiki-index.php)[index.php](http://n1mm.hamdocs.com/tiki-index.php)** ga naar 'Files', daarna 'User Defined Contest (UDC)' en download daarvandaan het ebstand DKC.UDC en plaats deze in de map: C:\Users\<username>\Documents\N1MM Logger+\UserDefinedContests

**Banden en modes:** Qua te gebruiken banden en modes dient de operator uiteraard zelf kennis te hebben van het regelement. Zo kan ook RTTY gekozen worden als de WARC banden of 160 en 80 meter welke in deze contest niet gelden.

**Multipliers:** DXCC landen inclusief P4, en PJx stations goed getoond qua kleur in de bandmap/available venster en het log. De extra multipliers voor Nederlandse stations (**PA**, **PB**, **PC**, **PD**, **PE**, **PF**, **PG**, **PH**, **PI**) worden wel bepaald in het log maar niet getoond in de overige vensters.

Score: punten voor stations wordt redelijk goed bepaald echter niet de bonus punten voor een /P station in een DKARS land. De berekende score per band en het totaal klopt daardoor niet helemaal en zal iets te laag zijn.

**Inzenden log:** Na afloop dient het log voor de contest comité middels een Cabrillo bestand te worden gegenereerd. Daarna dient door de operator zelf de juiste categorie in het Cabrillo log bestand gezet te worden. Zie de mogelijkheden in het DKARS contest regelement.

Aangezien er een DKARS.UDC module beschikbaar is heeft het niet echt zin om gebruik te maken van de generiek contest: DX serial.

<span id="page-10-0"></span>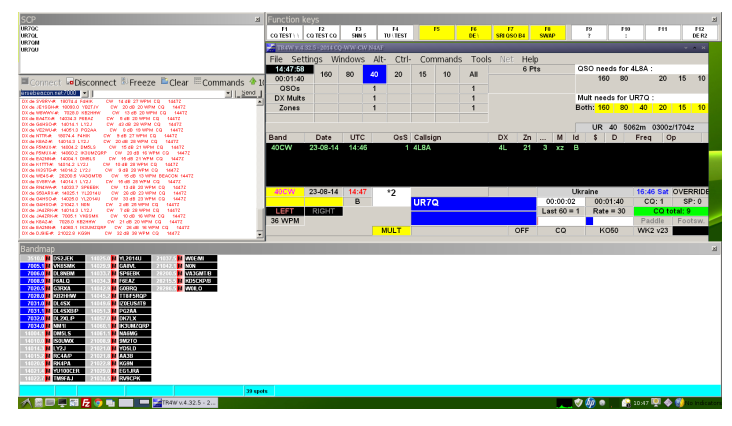

TR4Windows is de Windows opvolger van het voormalige TR DOS programma van 'Tree' N6TR. Dmitriy, UA4WLI heeft de DOS source code omgezet naar een Windows programma en uitgebreid.Er is geen directe DKARS ondersteuning. Wel zijn er mogelijkheden een contest aan te maken door middel van configuratie bestanden.

Website : **<http://tr4w.net/>** Prijs : Freeware (gratis)

#### **5Mcontest**

Deze Russische contest logger ziet erg goed uit echter heeft een beperkte ondersteuning voor de Engelse taal. Menu's zijn soms lastig te lezen. Lijkt erg op N1MM logger qua schermen en functies. Heeft een aantal leuke features. Er is geen directe DKARS ondersteuning. Wel kent het een generiek contest met serienummers.

Website : **<http://5mcontest.qrz.ru/>** Prijs : Freeware (gratis)

#### **QARTest**

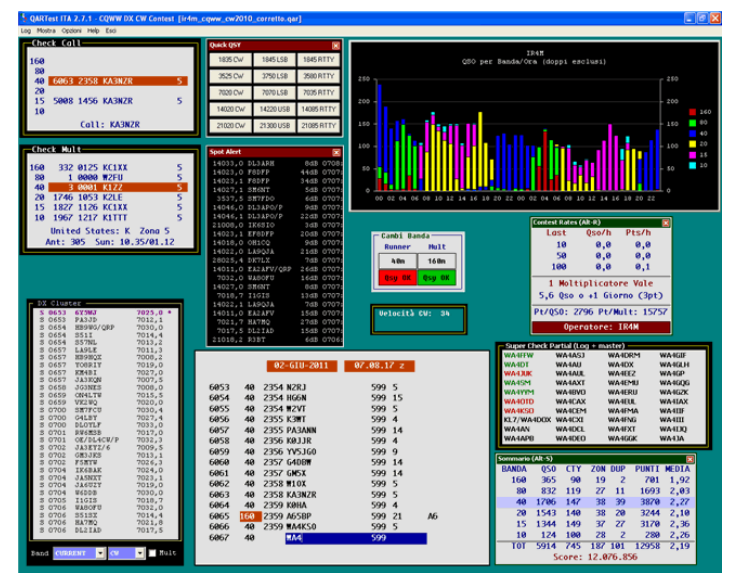

Deze Italiaanse contest logger ziet erg goed en lijkt qua uiterlijk erg op Win-Test. De logger is echter alleen beschikbaar in het Italiaans. Er is geen directe DKARS ondersteuning. Wel kent het een generiek contest met serienummers (DXPedition 2 Serials). Website : **<http://www.ik3qar.it/>**

Prijs : Freeware (gratis)

#### **Betaalde Windows contest loggers**

#### **Win-Test**

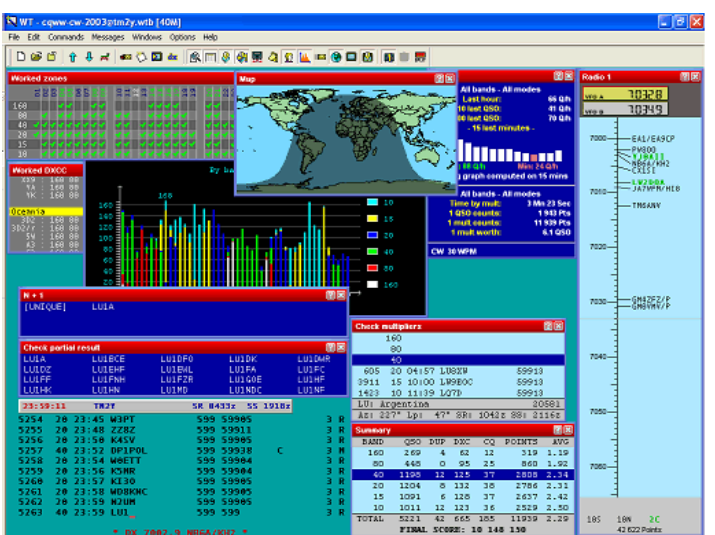

Deze Franse logger van Olivier, **F5MZN**, is waarschijnlijk de meest gebruikte betaalde logger van het moment. Er is een free trial beschikbaar echter niet geschikt om serieus mee te contesten. Er is geen directe DKARS ondersteuning. Andere mogelijkheden heb ik niet kunnen vinden op de website. Website : **<http://www.win-test.com/>**

Prijs : € 50,- versie 4. Upgrade € 20,-

#### **Writelog**

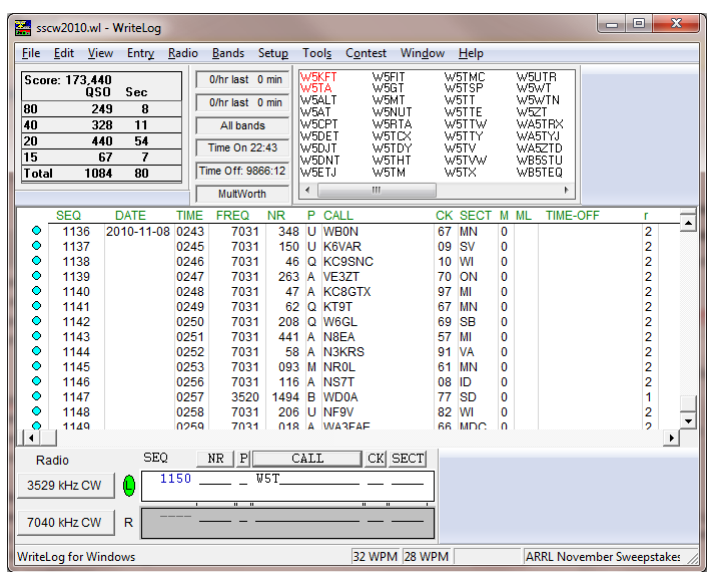

Deze Amerikaanse logger welke vroeger de standaard was wordt nog beperkt gebruikt. Er is geen directe DKARS ondersteuning. Wel kunnen er kunnen Third Party contest modules worden gemaakt door gebruikers. Voor de DKARS heb ik die niet kunnen vinden. Ook heb ik geen generieke ondersteuning voor contesten met serienummers kunnen vinden Website : **<http://writelog.com/>**

Prijs : \$30.00 voor 12 maanden, daarna per jaar \$20 a \$30.

#### **UCXlog**

Deze Duitse logger van DL7UCX welke altijd gratis was is per versie 7 shareware geworden. De logger is 60 dagen te gebruiken voordat moet worden geregistreerd. Er is geen directe DKARS ondersteuning. Overige mogelijkheden niet gevonden, de

#### website biedt weinig informatie.

Website : **<http://www.ucxlog.com/>**

Prijs : € 25,- inclusief 2 jaar gratis updates, daarna €20,- per 2 jaren.

#### **SD**

Deze Ierse logger van Paul, EI5DI is een simpele en snelle logger alleen voor CW en SSB. Er is geen directe DKARS ondersteuning. Overige mogelijkheden niet gevonden, de website biedt weinig informatie.

#### Website **:<http://www.ei5di.com/>**

Prijs : € 20,- inclusief 1 jaar gratis updates, daarna €20,- per 2 jaren.

#### **DXlog.net**

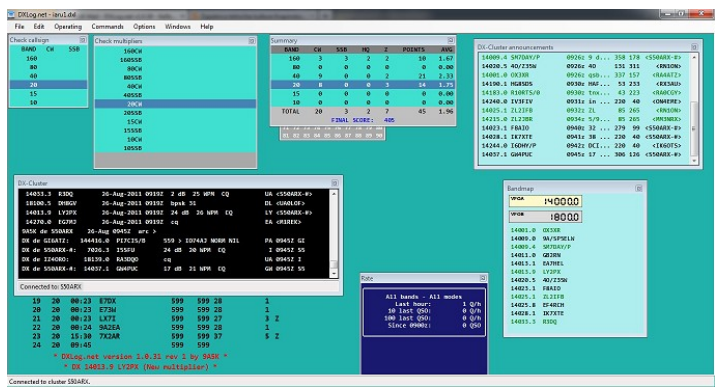

Deze logger van is een uitgebreide logger met vele mogelijkheden. Er is geen directe DKARS ondersteuning echter contesten kunnen zelf worden toegevoegd.

Website : **<http://dxlog.net/>**

Prijs : Shareware (20 Euro excl. BTW per jaar)

Niet bekeken zijn o.a.

AAtest N3FJP contest logger CTESTWIN by JI1AQY

#### **OS X loggers**

Het aantal loggers onder OS X is erg beperkt.

#### **RUMPed**

Een OS X contest logger door Tom, DL2RUM. Er is geen directe DKARS ondersteuning. Wel heeft het programma de mogelijkheid om zelf contesten zelf toe te voegen met de ´Contest Maker´. Het programma kent een standaard contest voor ´unsupported contests´.

Website : **<http://www.dl2rum.de/rumsoft/RUMPed.html>** Prijs : Gratis

#### **Skootumlogger**

Een OS X contest logger door Tom, K1GQ. Er is geen directe DKARS ondersteuning maar kent wel een standaard contest met serienummers (General Serial Number contest).

Website : **<http://www.k1gq.com/SkookumLogger/>** Prijs : Gratis

#### **Linux contest loggers**

Ook het aantal loggers onder Linux welke nog actief wordt onderhouden is beperkt.

#### **TRlog**

Een Linux port van N6TR´s TR log contest software door Kevin, W9CF. Er is geen directe DKARS ondersteuning. Overige mogelijkheden niet gevonden, de website biedt weinig informatie. Website : **<http://www.kkn.net/trlinux/index.shtml>** Prijs : Gratis

#### **YFK test**

Deze Linux logger door Fabian, DJ1YFK, geschreven in Perl wordt nog steeds onderhouden, nu door Bob W9YA en lijkt qua uiterlijk op CT / SD. Er is geen directe DKARS ondersteuning. Een mogelijk alternatieve contest welke gebruik kan worden is IARU Region 1 HF Fieldday.

Website : **<https://aur.archlinux.org/packages/yfktest>** Prijs : Gratis

#### **TLF**

Deze Nederlandse logger is geschreven door Rein, PA0R. De laatste wijzigingen op de website lijken van 2006 echter op Github is een recentere versie te vinden. Het programma lijkt qua uiterlijk op TR-log en kent geen directe DKARS ondersteuning, wel heeft het mogelijkheden om zelf een contest toe te voegen.

Website : **<http://home.iae.nl/users/reinc/TLF-0.2.html>** Priis : Gratis

Op Github : **<https://github.com/Tlf/tlf>**

Niet bekeken zijn o.a.

SO2SDR QTlog **TRlinux** 

#### **Java contest loggers**

Het voordeel van een logger geschreven in Java is dat deze werkt op Linux, Windows, Solaris en MacOS X zoals Java maar is geïnstalleerd.

#### JL Logger

Een Linux port van N6TR´s TR log contest software door Kevin, W9CF. Het programma heeft dezelfde mogelijkheden als het TR DOS programma. Directe ondersteuning voor DKARS heeft het niet.

Website : **<http://www.kkn.net/trlinux/index.shtml>** Prijs : Gratis

#### **Overige contest loggers**

Er zijn nog veel meer loggers op het web dan hierboven genoemd. Wij horen graag als wij goede contest loggers hebben gemist en zullen deze toevoegen aan de lijst.

Contest logger overzichten zijn te vinden bij Contest clubs (YCCC, BCC, PVRX, etc.) en o.a. op **[http://en.wikipedia.org/wiki/](http://en.wikipedia.org/wiki/Contest_logging_software) [Contest\\_logging\\_software](http://en.wikipedia.org/wiki/Contest_logging_software)**

Mochten er onjuistheden staan in bovenstaand overzicht dan horen wij dat ook graag.

#### **73 de Thomas, PA1M**

<span id="page-12-0"></span>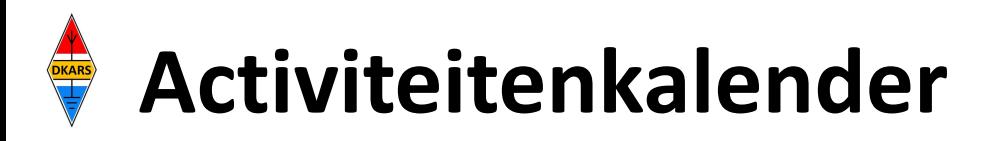

*Heeft u nieuws voor de activiteitenkalender? Mail het naar : [magazine@dkars.nl](mailto:pe2mc@dkars.nl) Do you have any news for the activity calendar? Please mail : [magazine@dkars.nl](mailto:pe2mc@dkars.nl)*

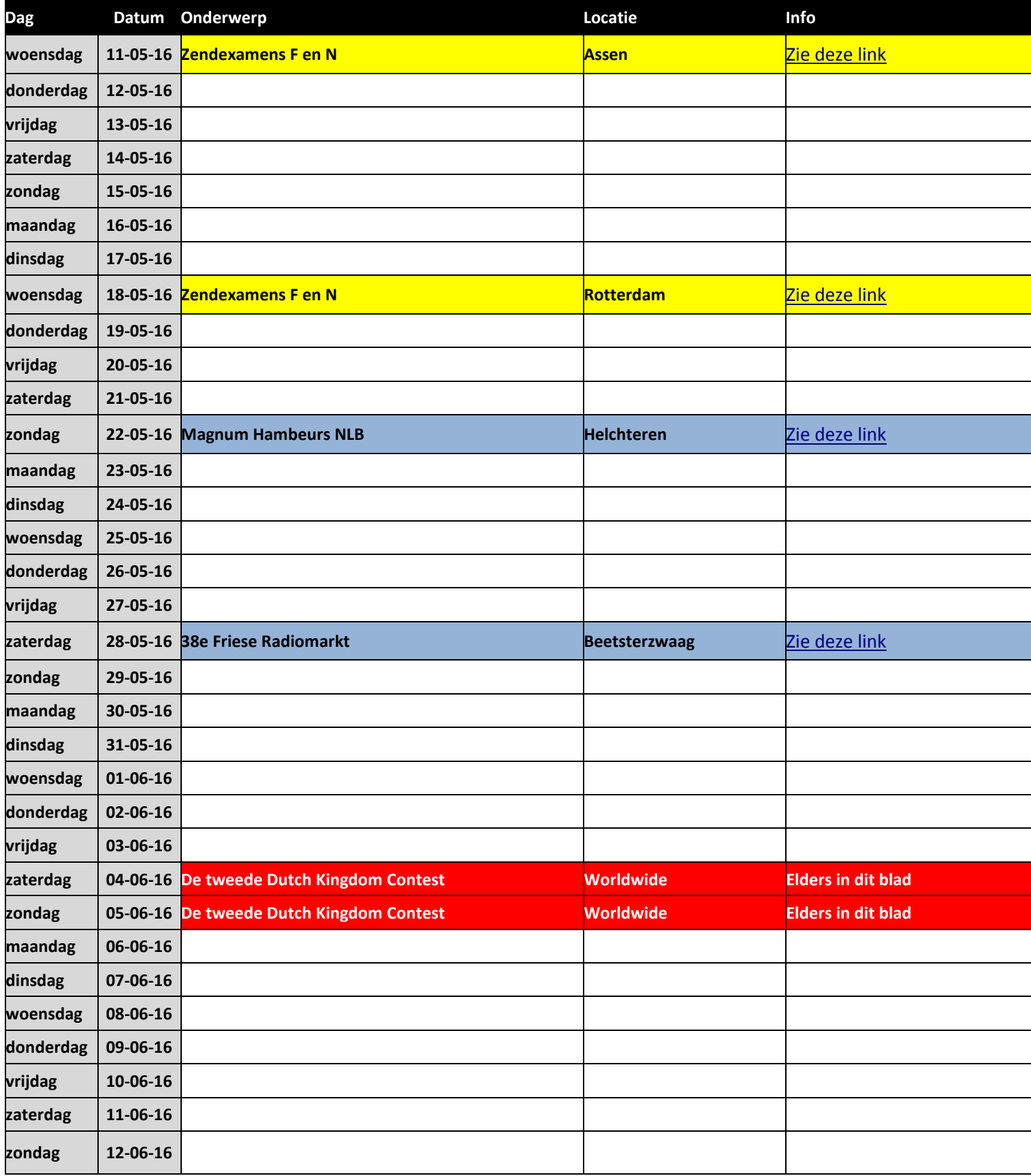

<span id="page-13-0"></span>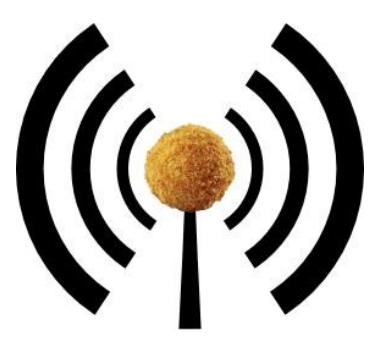

### **Het nasiballen net**

Dit Nederlandstalige net is bestemd voor alle Nederlands sprekende radioamateurs in het buitenland, die graag met elkaar en met het thuisfront in verbinding blijven.

Op **maandag tot en met vrijdag** op **14.345** of **21.435** of **28.630**. Om 16:00 uur en 21:00 uur UTC.

Momenteel gezien de huidige zomer condities is de gebruikte frequentie vaak 14.345. Netleider is meestal Marc, **ON4ACH.** 

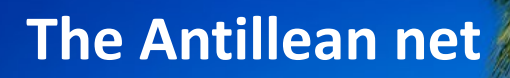

Every Sunday at 18:00 UTC on 7.190 KHz Netcontrol is Etzel Provence, **PJ2EP** 

**Please feel free to check in!**

We speak Papiamentu, Spanish, English and Dutch.

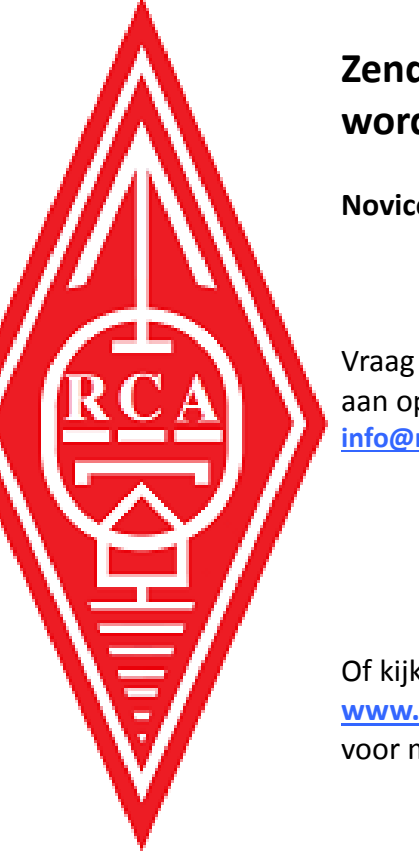

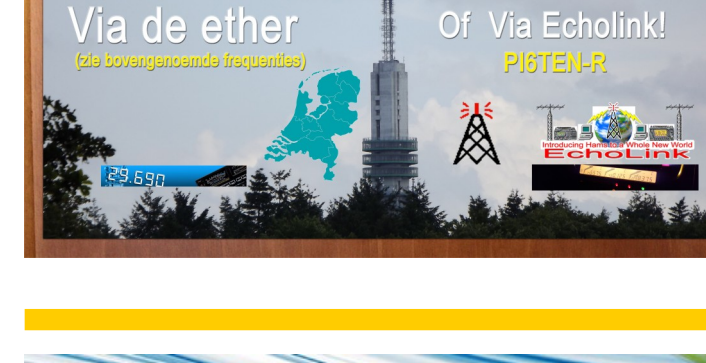

De Nederlandse 10-meter FM Ronde in 2016

PIGTEN

Meld Ulook eens in!

gaat door! SCOOP

an on PIRJTEN 21-00

## **Hamnieuws** Het laatste nieuws voor zendamateurs

## **[www.hamnieuws.nl](http://www.hamnieuws.nl)**

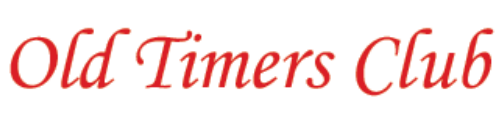

Sinds 26 oktober 1950

De OTC is een zelfstandig besloten club van radiozendamateurs en hun partners die hun gemeenschappelijke achtergrond en belangstelling in regelmatig contact onderhouden. Hiertoe wordt door het bestuur ééns per jaar een reünie georganiseerd waarbij alle leden elkaar kunnen ontmoeten.

Word ook lid! www.OTCsite.nl

### **Zendamateur worden?**

**COMMAND** 

**Novice, Full en CW.**

Vraag vrijblijvend info aan op **[info@radioclubassen.nl](mailto:info@radioclubassen.nl)**

Of kijk op : **[www.radioclubassen.nl](http://www.radioclubassen.nl)** voor meer info.

## **De Dutch Kingdom Contest**

Namens de Dutch Kingdom Amateur Radio Society (DKARS) willen wij je graag uitnodigen om deel te nemen aan een nieuwe jaarlijkse HF Contest die wordt gepland, in het eerste weekend van juni te weten: **4 en 5 juni 2016.**

Het doel van deze wedstrijd is om de verbondenheid van de landen binnen het Koninkrijk der Nederlanden naar de rest van de wereld te laten zien en daarbij geven we ook Nederlandse amateurs die woonachtig zijn in het buitenland daarbij een rol in. En last but not least, we willen ook jongeren tonen hoe veelzijdig en interessant onze radio hobby kan zijn.

Lees alle informatie op **[deze link.](http://www.dkars.nl/index.php?page=regels)**

## **PA150N – PG150N tijdens 150 jaar badplaats Noordwijk**

Vanaf 29 april tot en met 15 september a.s. zullen door VERON afdeling Leiden vanwege de viering van 150 jaar badplaats Noordwijk afwisselend twee bijzondere amateurstations geactiveerd worden met de roepletters **PA150N** en **PG150N**.

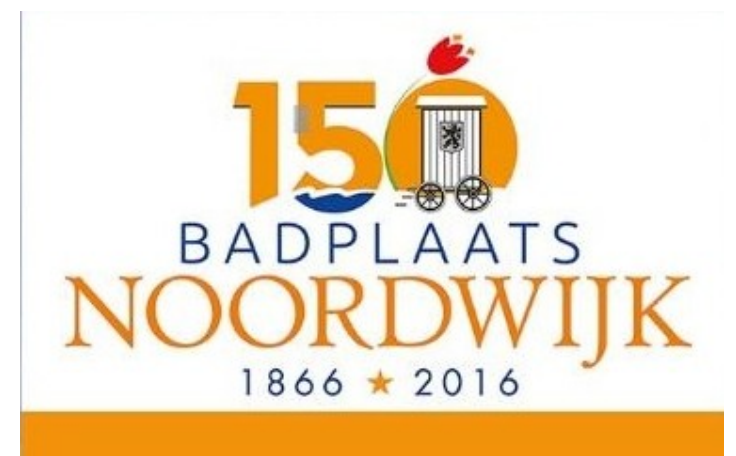

De meeste activiteiten zullen plaatsvinden op HF, 6- en 2 meter. De meest bijzondere activiteit vindt dan plaats tijdens de Reddingbootdag op 30 april, de Veiligheidsdag op 4 juni, Kidsday en Open Dag van de afdeling op 18 juni, het International Lighthouse & Lightship Weekend op 20 en 21 augustus en de Monumentendag op 10 september.

Vooral tijdens de Reddinbootdag, de Veiligheidsdag en Kidsday/ Open Dag zijn bezoekers van harte welkom. Voor de Kidsday wordt de locatie bekendgemaakt op de afdelingswebsite (**[www.veronleiden.nl](http://www.veronleiden.nl)**) en sociale media.

QSL gaat via het bureau!

**73 de Jaap, PA7DA** 

*Zaterdag 28 mei 2016*

## **Nasiballen bijeenkomst tijdens de Radiomarkt in Beetsterzwaag.**

Het is bijna zover en een groot aantal Nederlands sprekende amateurs, verspreid over de hele wereld, maken zich klaar voor de jaarlijkse bedevaart naar Beetsterzwaag. De amateurs die zich hiervoor al hebben opgegeven komen uit Australië, België, Luxemburg, Canada en Nederland. Ongetwijfeld zullen er meer volgen.

Via ons dagelijkse "Nasiballen Net" proberen we zoveel mogelijk Nederlands sprekende amateurs over te halen om de reis naar Beetsterzwaag te maken en het aantal deelnemers groeit.

Nog even de details van het "Nasiballen Net". We zijn te horen op 16:00 en als de condities het toelaten 21:00 GMT op een van de volgende frequenties: 28.630 - 21.435 - 14.345

Hopelijk tot horens of anders tot ziens in Beetsterzwaag.

**73 de Marc, ON4ACH**

## **PAØØNEWS Iedere vrijdagavond 22:30 (lokale tijd) Via PI3UTR 145.575**

## **De Daily Minutes 19:00 uur(lokale tijd)**

**(herhaling de volgende dag om 10:30)**

**Via PI2NOS op 430.125** 

## **Heb je een regionaal of landelijk evenement aan te kondigen?**

### **Mail het ons!**

### **[magazine@dkars.nl](mailto:magazine@dkars.nl)**

#### **Mills on the air activity, zaterdag 14 mei 2016**

Ook dit jaar is de RFDX vereniging op zaterdag 14 mei actief tijdens de molendag. De RFDX zal ook met wat radio-apparatuur actief zijn op verschillende frequenties. De oude Doesburger molen is gelegen aan de Doesburger Molenweg 2, 6718 VG.

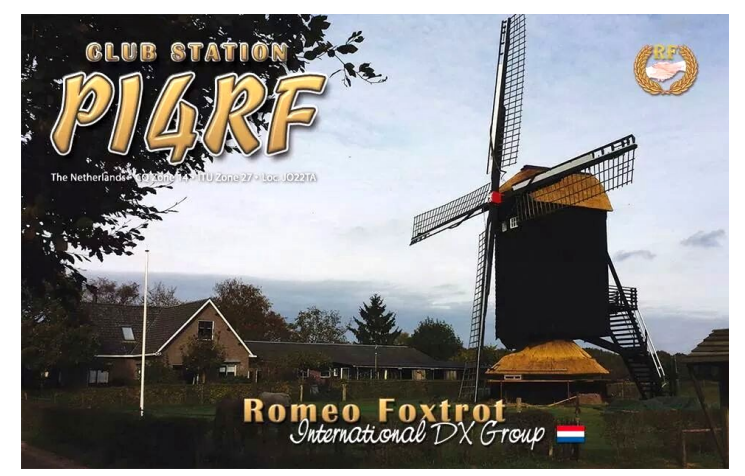

Het is een zogenaamde kopmolen, die op de dikke houten stomp staat en verder er omheen hout met beton blokken zodat de hele molen gedraaid kan worden, in tegenstelling tot andere molens waar de top gedraaid word. Als u op de QSL kaart klikt ziet u een impressie van het Mills on the air event van 2015.

Meer info over de RFDX-groep op de website: **[www.rfdx.eu](http://www.rfdx.eu)**

## **PI4UTR doet ook mee met Mills On The Air 2016!**

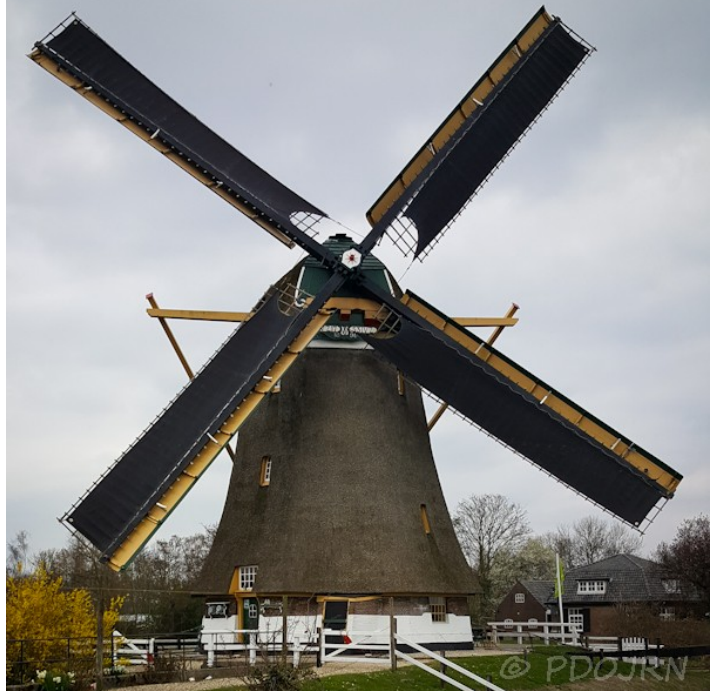

*"Onze" molen voor Mills on the Air 2016 (Foto PDØJRN)*

Al vele jaren wordt er in Groot Brittannië op National Millday (elk jaar het 2e weekend van mei) het "Mills on the Air" evenement georganiseerd. Op deze dag zijn veel (wind)molens en gemalen in het land open voor publiek.

Zendamateurs maken van deze gelegenheid gebruik om (in overleg met de molenaar) vanaf deze bijzondere plek hun verbindingen te maken. Met elk willekeurig tegenstation, maar bij voorkeur met andere 'radio-actieve' molens en gemalen.

Acht jaar geleden hebben Jelle **PD5JFK** en Bernard PB7Z besloten dit idee naar Nederland te halen. De website die ze hiervoor hebben opgezet is deze.

Dit jaar voor het eerst neemt Veron Centrum onder de call **PI4UTR/P** ook deel aan dit evenement. Thom **PA9T** heeft de stoute schoenen aangetrokken en telefonisch contact gezocht met molenaar Daan Ottevanger, van de prachtige -uit 1753 stammende- Westbroekse Molen in Oud Zuilen, vlakbij onze nieuwe locatie bij Scouting PEKA18.

De molenaar was direct enthousiast en op zaterdag 2 april zijn Thom **PA9T** en Jeroen **PDØJRN** naar Oud Zuilen gereden voor een nadere kennismaking met de molenaar en zijn molen.

De uiterst vriendelijke molenaar heeft ons de molen van binnen en van buiten laten zien, dacht met ons mee voor de mogelijkheden voor het plaatsen van antennes en bleek zelfs over een hoogfrequent 'Fingerspitzengefühl' te beschikken toen hij, liggende op zijn buik met zijn hoofd uit het raampje van de molenkap, blij concludeerde dat de vlaggenstok op de kap van de molen "gelukkig van hout was en niet van metaal".

De molenaar heeft ons een aantal prachtige vierkante meters toegewezen hoog in de molen, waar wij onze shack kunnen inrichten voor Mills On The Air 2016.

**PI4UTR** doet mee met Mills on the Air (MotA) op zaterdag 14 mei. Het plan is om zaterdagochtend vroeg op te bouwen. We zullen in ieder geval uitkomen op de HF banden in SSB met een end-fed antenne gespannen vanaf de molen en op V/UHF in FM met een vertical hoog in de vlaggenstok op de kap van de molen.

De bedoeling van het geheel is om een laagdrempelig, gezellig evenementje op te zetten waar we veel bezoekers enthousiast kunnen maken voor onze hobby!

#### **Het bezoekadres is:**

#### **Westbroekse Molen Nedereindsevaart 3 3611 AV, Oud-Zuilen**

**Meer info?** 

**Het volledige artikel staat op de website van PI4UTR:**

**[www.pi4utr.nl](http://www.pi4utr.nl)**

*Meer 'Mills on the air 2016'*

## **PA6HOOP**

Enkele leden van de Veron Afdeling Noord Oost Veluwe zijn tijdens het internationale molenweekend 14 & 15 mei 2016 QRV onder de speciale call **PA6HOOP**.

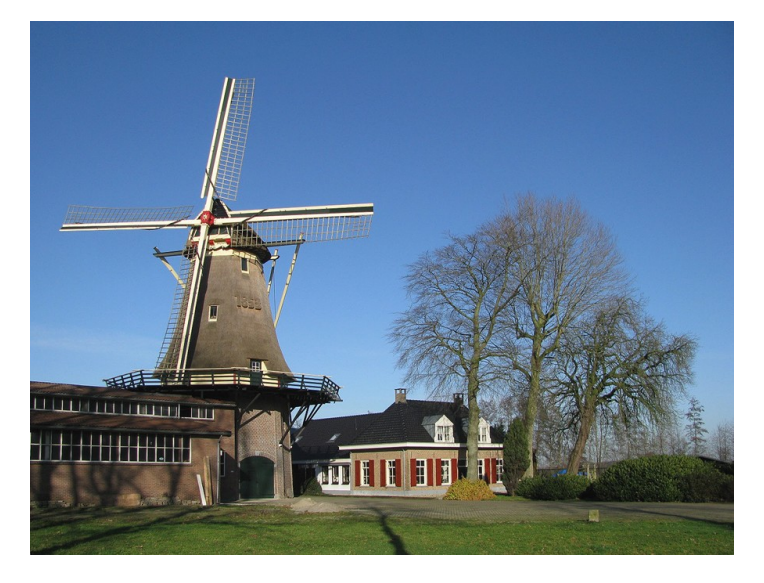

Dit alles vanaf molen "De Hoop" in Oldebroek Gelderland.

Wij zullen QRV zijn op HF op de banden 40, 20 en 10 meter in SSB, en tevens zullen wij QRV zijn op 2 meter in FM.

Belangstellenden zijn van harte welkom om ons een bezoek te komen brengen tijdens het evenement.

Het adres van de molen is:

**Molen "De Hoop" (JO22XK) Zuiderzeestraatweg 252 8096 CJ Oldebroek [www.molendehoopoldebroek.nl](http://www.molendehoopoldebroek.nl)**

Voor meer informatie en frequenties kunt u kijken op de website van onze afdeling **[www.pi4nov.nl](http://www.pi4nov.nl)** of op **<QRZ.com>**

Graag tot werkens!

**73 de Henk-Jan Berghorst, PH1JB**

#### **VERON afdeling Leiden organiseert cursus Zendamateur**

Hoewel de meeste mensen het voor lief nemen, is radio magie. Een wereld zonder is moeilijk voor te stellen. Geen radio of TV, geen WiFi, geen satellietcommunicatie en geen mobiele telefoons. Radiozendamateur zijn gaat over experimenten, uitdagingen en vooral plezier hebben.

Wat je nodig hebt zijn een zender, een ontvanger en een antenne. Die kan je kopen of zelf maken. Je ontmoet veel interessante mensen, via de radio of tijdens bijeenkomsten bij de vereniging.

Je komt in alle hoeken van de wereld. En misschien help je wel medemensen in geval van nood. Er zijn eigenlijk geen grenzen aan wat je kunt doen en leren.

Om zendamateur te worden moet je een examen afleggen over radiotechniek en regelgeving, waarna je je laat registreren bij de overheid. Als voorbereiding op het examen organiseert de VERON afdeling Leiden binnenkort een aantal cursusavonden. Ben je geïnteresseerd in de cursus of wil je meer informatie over het zendamateurisme, dan ben je van harte welkom bij de informatieavond op dinsdagavond 10 mei om 20.00 uur in het onderkomen van Scouting Scojesa, Clubhuis de Hoystak, Sportdreef 6, 2171KM Sassenheim.

Als je op 10 mei niet aanwezig kunt zijn, kan je vragen over de cursus ook stellen per e-mail: **[pa7da@veron.nl](mailto:pa7da@veron.nl)** of telefonisch **via 06-39251454**.

### **Een pluim voor Jan van Muijlwijk PA3FXB**

Via deze weg wil mijn dank uitspreken voor het werk van Jan van Muijlwijk, **PA3FXB**. Jan heeft met BOAN / DKARS heel veel betekend voor de herplaatsing van mijn mast op het dak. Bedankt voor alle e-mails, het geduld, en de wijsheid die hij heeft gedeeld. Het was een kwestie van lange adem Jan, zo'n 15 maanden!

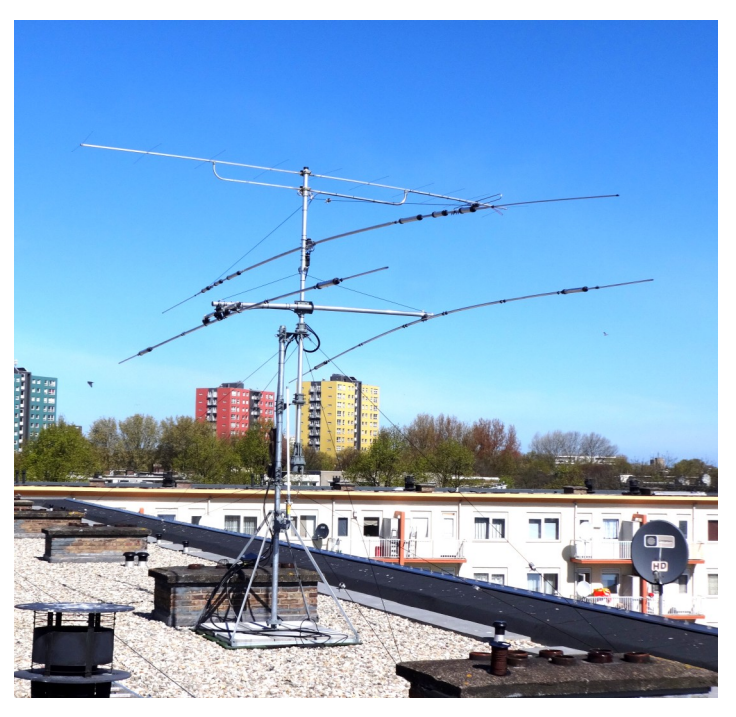

Ik (**PD5MVH**) stuitte op een hoop angst en onwetendheid vanuit de woningbouwvereniging en die heeft Jan netjes weggewerkt met een mooie uitleg.

Dus via deze weg: **Jan, een pluim voor het werk wat je verzet hebt en veel succes in de toekomst met het helpen van meer zendamateurs.**

**73 de Marcel van Helden, PD5MVH**

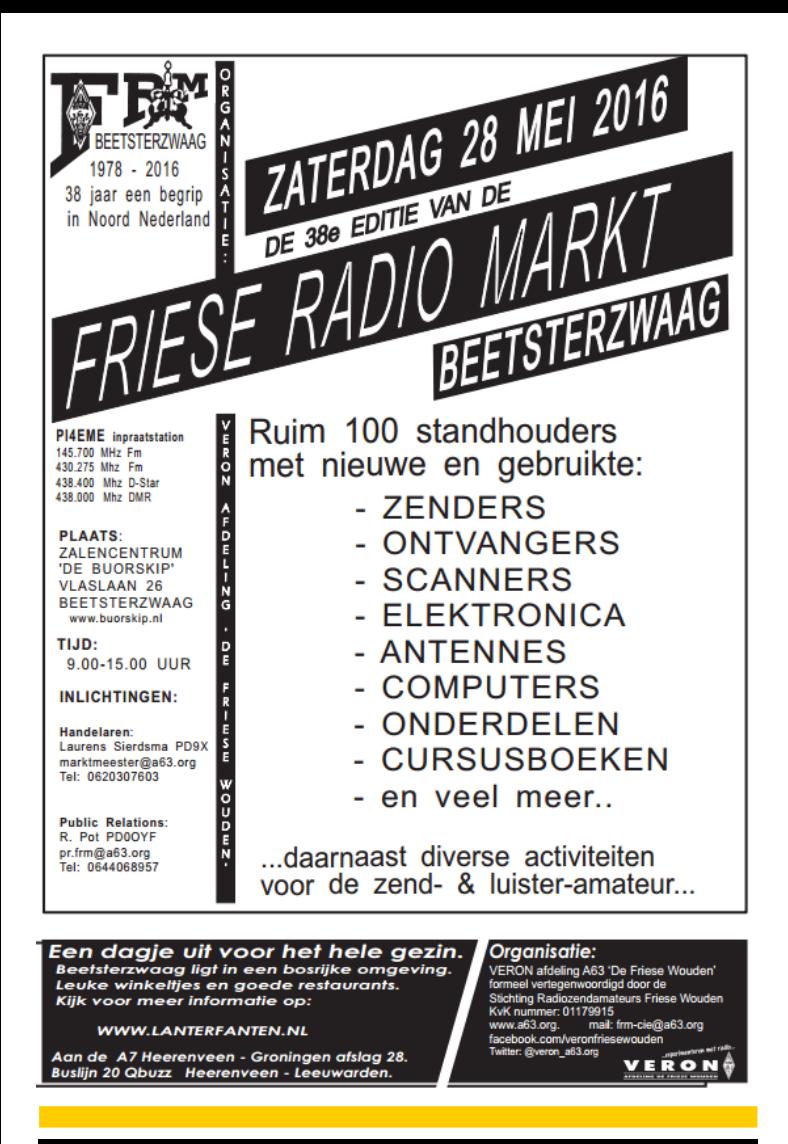

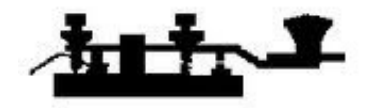

**Silent Key** 

### **OM Piet van der Lee, PE1AKL Silent Key**

Op 5 april 2016 is onze gewaardeerde medeamateur Piet van der Lee, **PE1AKL**, overleden op de leeftijd van72 jaar.

Piet was zeer bekend in de ether. Vanuit zijn vorig QTH werkte hij veel DX op 2 meter SSB en vanuit zijn huidige QTH was hij erg actief op de repeaters op 2 meter en 70 cm. Omdat hij, zeker na zijn pensionering, altijd actief was, was hij erg goed op de hoogte van de condities en was hij ook altijd aanspreekbaar als tegenstation als je een keer iets wilde testen.

De laatste tijd was hij ook vaak te horen via de landsdekkende repeaters en had hij veel contacten met amateurs in Engeland en Bonaire.

Wij wensen zijn familie en vrienden veel sterkte toe bij het verwerken van dit verlies.

*Bron: Deltaloep (extra) april 2016*

## **Adverteren in DKARS Magazine**

DKARS Magazine is in korte tijd uitgegroeid tot het meest Gelezen radioamateur magazine van Nederland!

Met een advertentie in het Magazine ondersteunt u niet alleen de stichting DKARS, maar bereikt u bovendien vele duizenden radioamateurs in Nederland, maar ook vele lezers over de gehele wereld.

Het best gelezen Magazine hanteert bovendien zeer aantrekkelijke tarieven voor haar adverteerders.

Nieuwsgierig?

Informeer naar de mogelijkheden bij Marc van Stralen, DK4DDS, via **[dk4dds@dkars.nl](mailto:dk4dds@dkars.nl)**

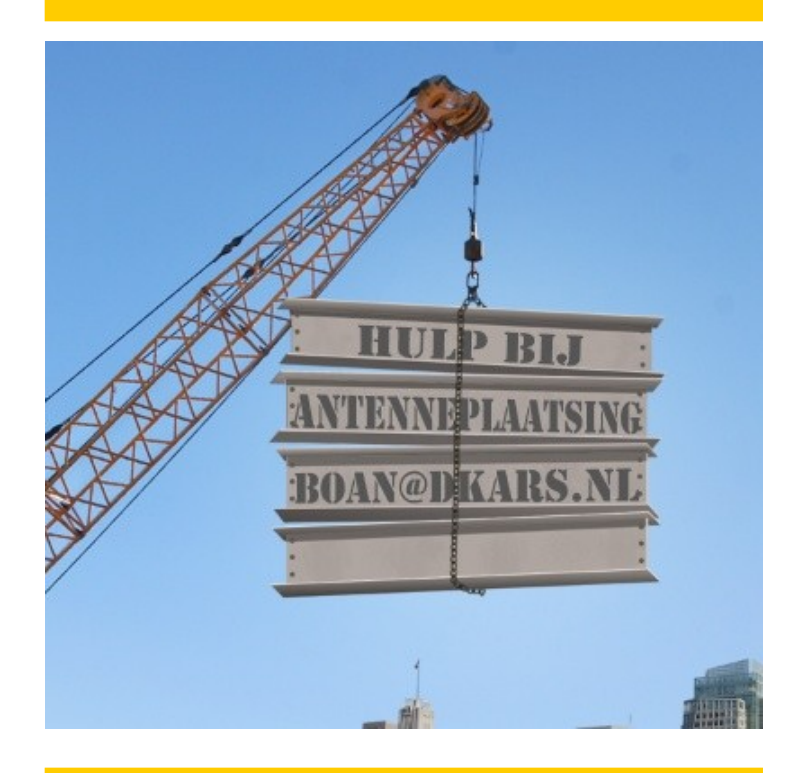

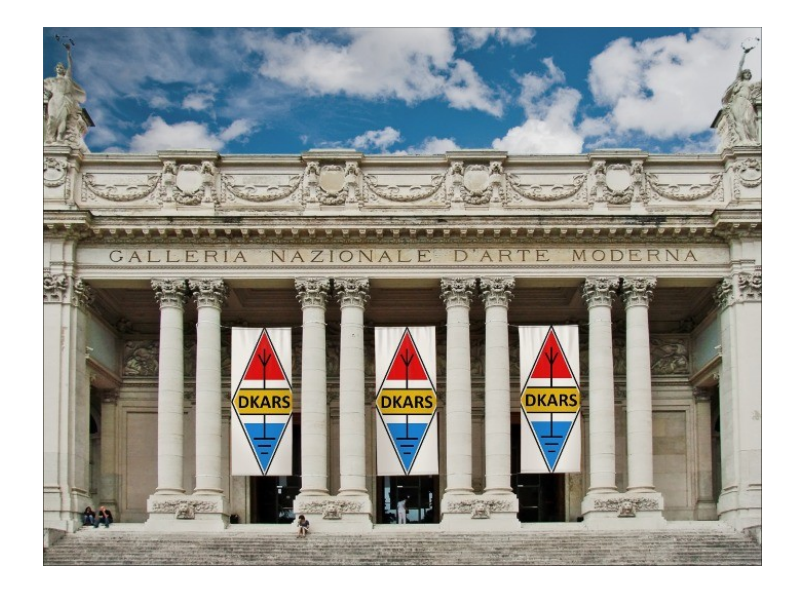

## <span id="page-18-0"></span>**De Paraset**

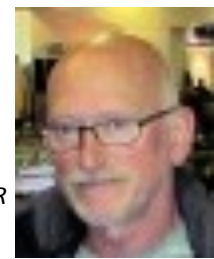

*Door Kees van der Bie, PAØCNR*

*De Paraset heeft in de tweede wereldoorlog een belangrijke rol gespeeld. Deze set werd aan parachutisten meegegeven en kwam daarna vaak in handen van het verzet, die hem dan als 'geheime zender' ging gebruiken.*

*De Paraset is ook een set die vrij eenvoudig na te bouwen is, iets wat inmiddels door veel amateurs gedaan is. Kees PA0CNR heeft de set onlangs ook nagebouwd en op de verenigingsavond laten zien. Toch miste hij iets aan de set, namelijk namelijk een sidetone.*

In de eerdere verhalen over de WS-19 set heb ik al gemeld dat ik het lastig vind om te seinen zonder sidetone. Voor de niet CWers onder ons: je kunt zien wat je seint d.m.v. een lampje, of als je dagelijks seint door het klikken van de seinsleutel. Een sidetone maakt CW hoorbaar met behulp van audio. De mooie Paraset heeft echter ook geen sidetone.

Diverse ideeën passeerden de revue, schakelingen 'bedacht' (lees: googelen) en een en ander gewoon gecombineerd. Eén idee was een sonitron met spoel en GE diode.

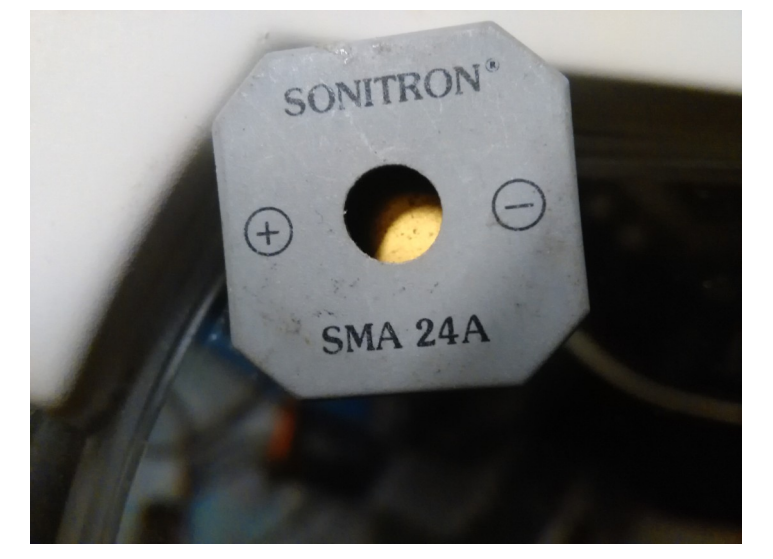

Deze gelijmd op de key, een gaatje in de kast gemaakt en het werkt! Ik vind het echter storend om tijdens het seinen de koptelefoon half op te zetten om het te kunnen horen. Daarbij wil mijn omgeving ook liever niet gestoord worden, dus over naar een ander ontwerp. Eerst wilde ik met een NE555 een toongenerator maken, maar deze vond ik niet. Dan maar op de oude manier met een multivibrator.

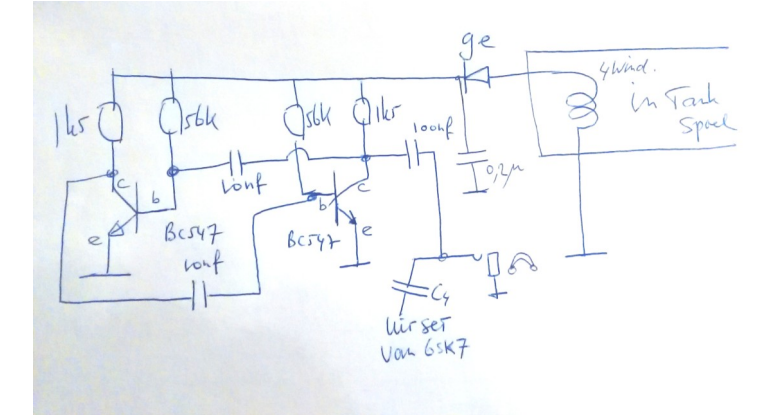

Daarvoor heb ik een simpele schakeling op een stukje print gemaakt, printje op de sleutel gelijmd, spoeltje in zendspoel gedaan en klaar!

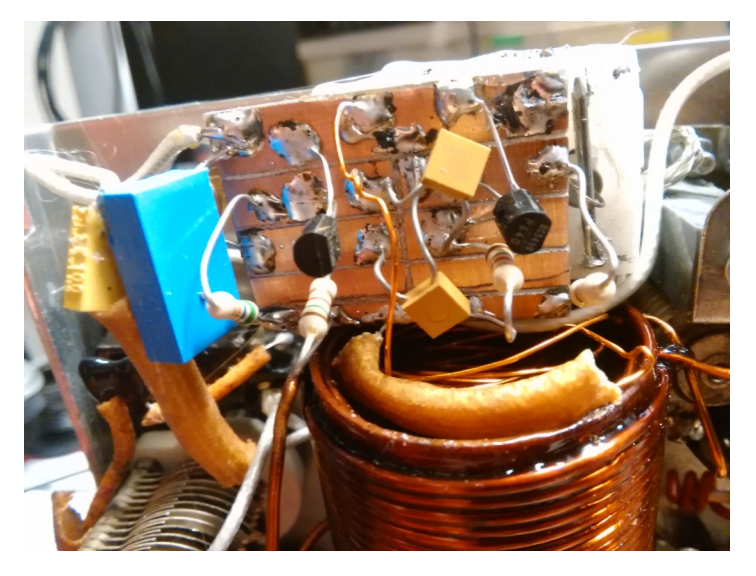

Vergeet niet de min (–) van het printje aan massa te leggen. Het uitgaande signaal gaat vervolgens via een c-tje naar de koptelefoon aansluiting. De opgepikte energie van de zendspoel wordt gelijkgericht door de GE diode en een beetje van RF ontdaan door een c-tje van 0,2 μf. De opgewekte spanning is afhankelijk van het vermogen c.q. van de aanpassing.

De toon is dus niet altijd dezelfde frequentie -- een eigenschap van de multivibrator! Er zou eventueel een zenerdiode kunnen worden toegevoegd om dit effect te verminderen. Ik vind het echter niet storend.

De multivibrator geeft een blokgolf, dus niet het mooist klinkende toontje, maar dat kun je naar believen veranderen met het bouwen van een sinusgeneratortje. Hier **[nog een nuttige link](http://www.pa3esy.nl/military/gb/army/paraset/html/paraset_set.html)**:

Beste nabouwers, ik wens jullie veel succes!

**73 de Kees, PAØCNR**

## <span id="page-19-0"></span>**Echolinktips voor de Windows PC of Laptop**

*Zelf ben nik al enige jaren een fervent Echolink gebruiker en al doende ben je dan bezig om je software qua settings beter te optimaliseren. In een QSO op PI2NOS dat ik had met Nanno, PD1NK stelde hij mij de vraag: "Waarom zet je niet eens een en ander op schrift in het DKARS Magazine?" Welnu, geen slechte suggestie leek mij en het resultaat staat dan hieronder.*

Nadat het programma is opgestart klik je op het "Setup' icoontje dat je hieronder in de rode cirkel ziet.

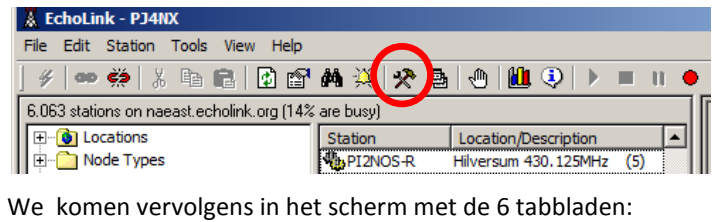

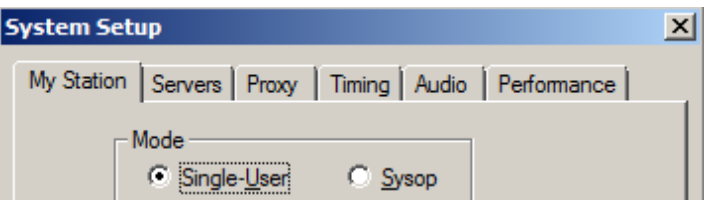

#### **Tip 1 Het korter maken van de delay**

Vaak hoor je klachten op een repeater in de trant van *"laat eens wat meer ruimte voor een Echolink gebruiker!"* Dit wordt veroorzaakt door het feit dat zowel het netwerk als de PC data buffert en dit vertraagt de boel aanzienlijk.

We kunnen hier wat verbetering in aanbrengen, klik hiervoor op het tabblad 'Performance'

We zien vervolgens dit scherm:

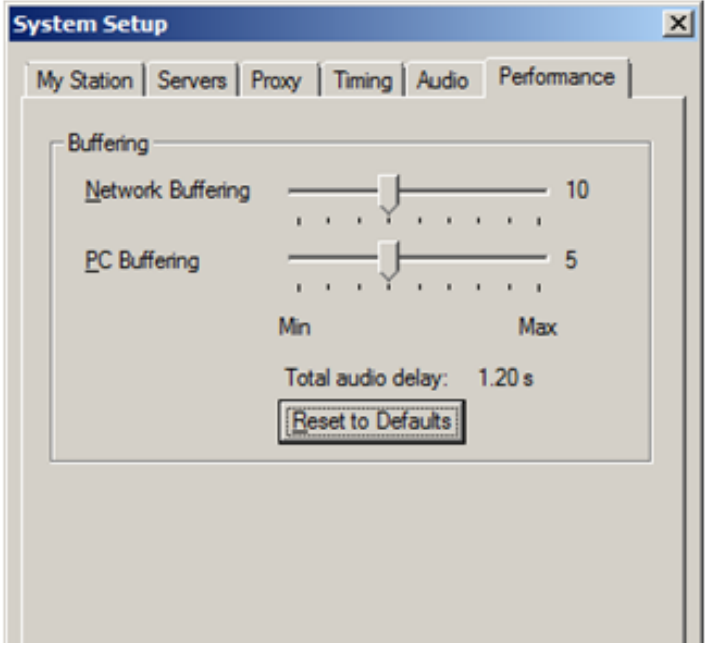

Volgens de standaard instellingen zien we een totale audio delay van 1,2 seconde (!)

We kunnen dit belangrijk verbeteren door beide schuifregelaars geheel naar links te bewegen, zie het resultaat hieronder:

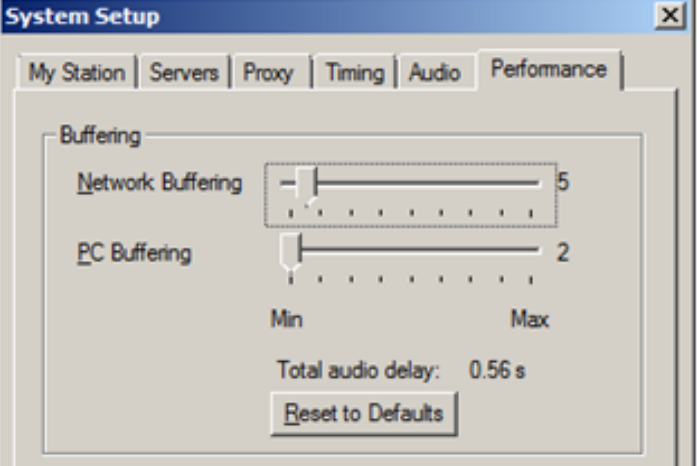

De 'PC buffering' is geheel op nul te zetten en de 'Network Buffering' laat zich net niet op '0' zetten. Het eindresultaat is wel een aanzienlijke verbetering. Als Echolink gebruiker kan je nu al na 0,56 i.p.v. 1,2 seconde gaan 'zenden'

Vergeet niet op 'OK' onderaan het tabblad te klikken als je het 'Performance' menu verlaat.

#### **Tip 2 Een betere audio kwaliteit**

Klik op het tabblad 'Audio' in de system setup en we zien vervolgens het hieronder (gedeeltelijk)getoonde scherm:

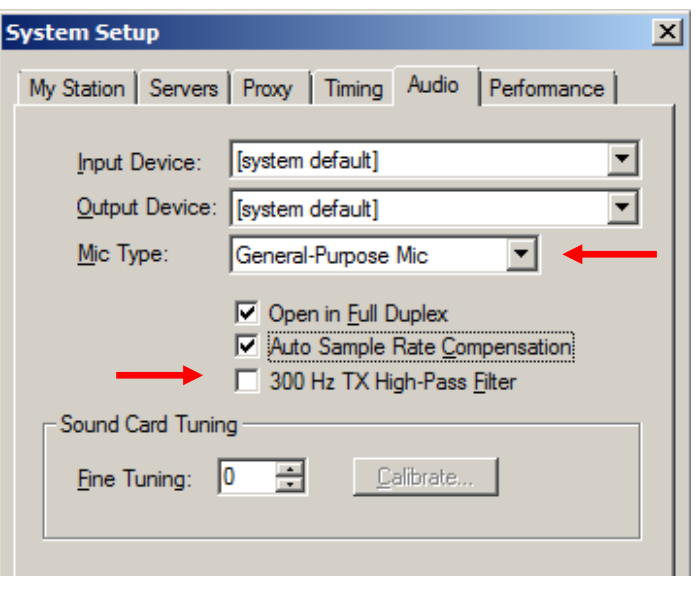

Door wat uit te testen met 'Mic type' en het wel of niet aanvinken van '300Hz TX High-Pass Filter' is de audiokwaliteit vaak aanzienlijk te verbeteren.

#### **Tip 3 Het controleren van je eigen audio**

Als Echolink gebruiker heb je niet altijd een tegenstation tot je beschikking, of is het simpelweg erg druk op een repeater om even te vragen hoe iets klinkt.

Echolink heeft een handige functie ingebouwd waar je zelf kunt terugluisteren hoe anderen je signaal horen.

Deze functie heet '\*Echotest\*', je vindt deze terug in de lijst onder 'Node Types' en 'Conferences'. Zie de afbeelding hieronder:

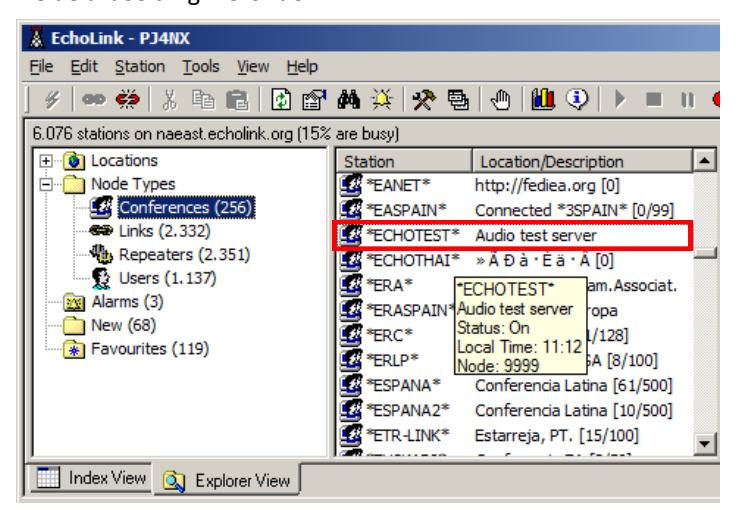

Door op '\*Echotest\*' te klikken kom je in het hieronder getoonde scherm en kan je als je wilt eindeloos testen zonder dat je iemand daarmee in de weg zit.

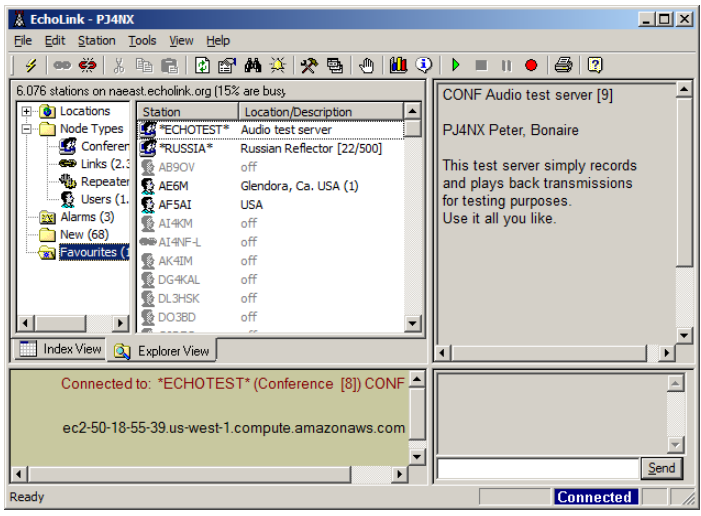

#### **Hoe pas ik mijn volume dan aan?** Daar gaat de volgende tip dan over.

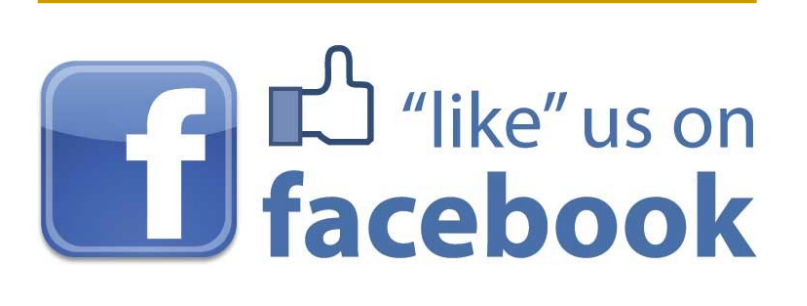

#### **Tip 4 Aanpassen van je TX volume**

Ik heb ooit als beginnend gebruiker vergeefs gezocht naar de instellingen binnen Echolink om mijn microfoonvolume aan te passen. Uiteindelijk kwam ik tot de conclusie dat dit niet via Echolink kan, maar dat je dit doet via de Windows instellingen.

Zelf werk ik met een Engelse versie van Windows7 en hieronder toon ik hoe het daarbij werkt

Ga naar 'Control panel' en klik op het 'Sound' Icoon.

#### Vervolgens zien we dit scherm met vier tabbladen:

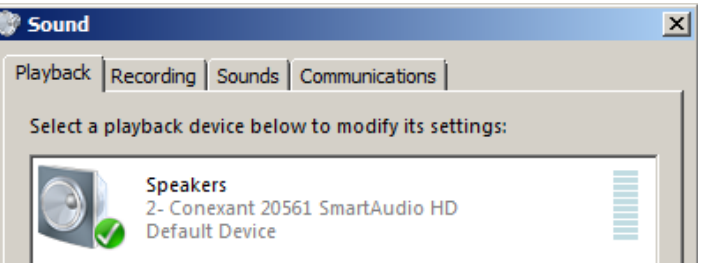

#### Klik dan op 'Recording' en we komen dan in dit scherm:

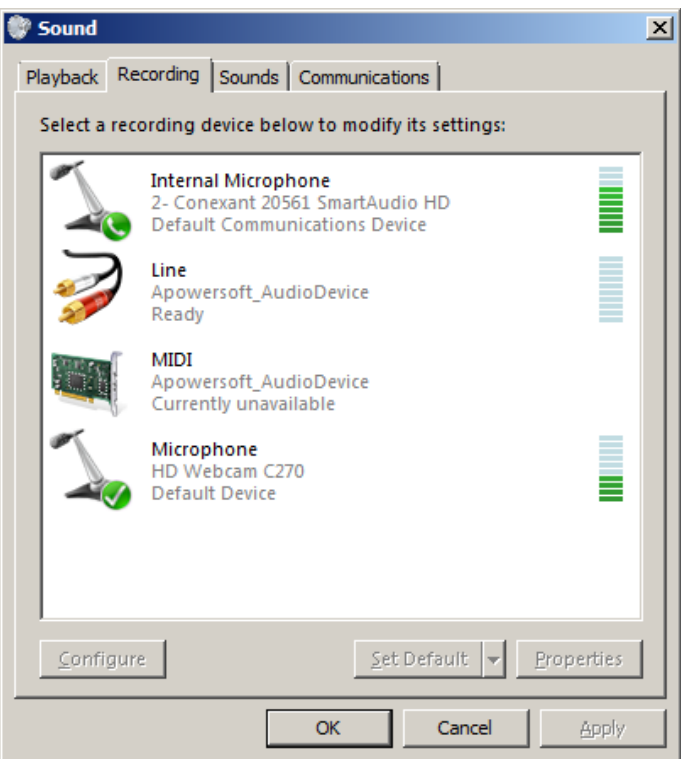

Selecteer vervolgens de Microfoon die je wilt gebruiken voor Echolink door er op te dubbelklikken. Vervolgens zien we eeen 'Microphone Properties' scherm met 4 tabbladen

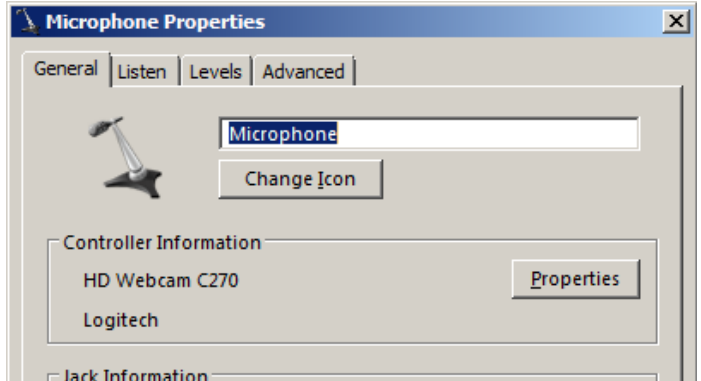

Klik dan op het tabblad 'Levels' en hieronder zien we het resultaat op mijn Laptop:

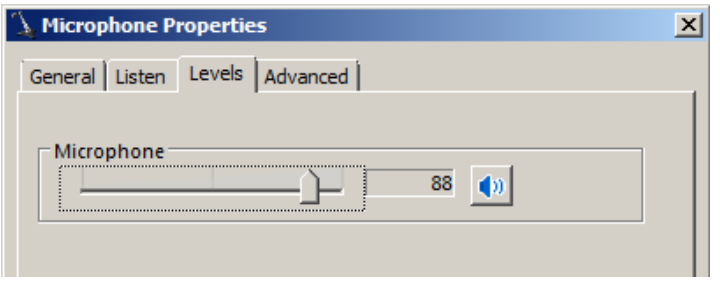

Pas in dit scherm dan het gewenste volume aan.

Bij sommige microfoontypes is er nog een extra schuifregelaar met als text 'Mic Boost' zichtbaar, hiermee kan je nog wat extra voorversterking meegeven aan het geheel.

#### **Tip 5 Hoe stel ik het beste volume in voor Echolink?**

Op het Standaard Echolink werkscherm zien we een 'VU-meter' linksonder die de sterkte van je modulatie aangeeft. De beste verstaanbaarheid heb je wanneer in de pieken het blauwe balkje geheel vol is en er hoogstens af en toe een kleine piek in het geel te zien is. Zie de voorbeelden hieronder:

#### **1. Te zacht**

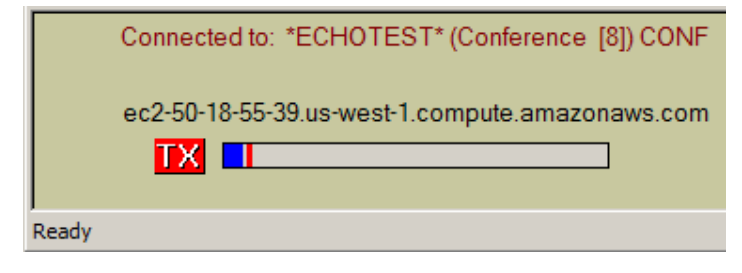

#### **2. Goed**

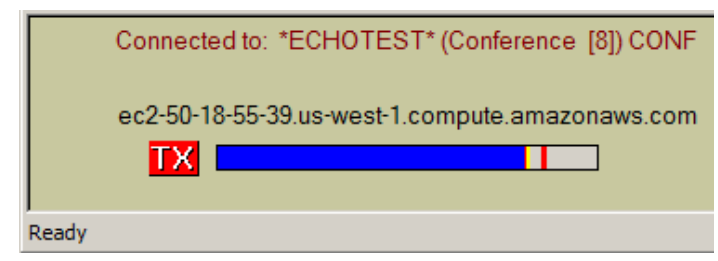

#### **3. Te hard**

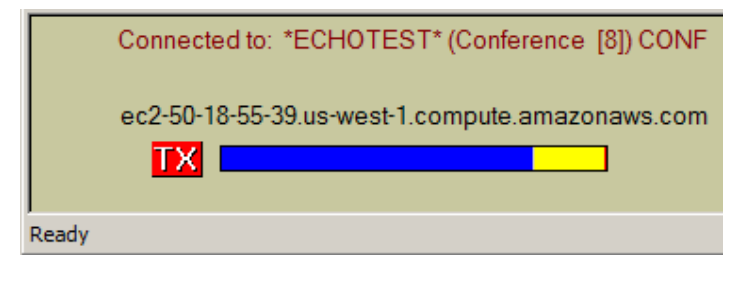

#### **Tip 6 Wat is de beste microfoon voor Echolink**

Dit is vaak een heel persoonlijke ervaring die per gebruiker kan verschillen. Als ik afga op de commentaren van mijn tegenstations dan boek ik hier de beste resultaten met een Logitech webcam, type HD C270. Dit is geen goedkoop exemplaar, de adviesprijs is circa 35 Euro, maar deze webcam beschikt over een uitstekende ingebouwde microfoon.

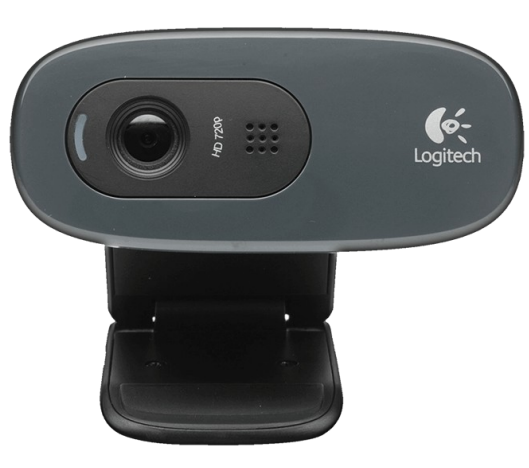

Mede omdat ik hier vanaf Bonaire erg veel gebruik maak van Skype was de keuze voor mij snel gemaakt….

Heb je zelf ook nog goede Echolink tips of van andere software platforms? Laat het gerust weten via **[magazine@dkars.nl](mailto:magazine@dkars.nl)** !

#### **73 de Peter, PJ4NX**

### **The Dutch Kingdom Contest June 4 & 5 2016**

**15:00-15:00 UTC (24h) On 40, 20, 15, 10 and 6 meters**

### **[Complete info on our website](http://www.dkars.nl/index.php?page=contest_uk2)**

*The purpose of this contest is to show the consistency of the countries within the Kingdom of The Netherlands to the rest of the world, also give Dutch amateurs residing abroad a role in it, and last but not least, we also want to show young people how versatile and interesting our radio hobby can be.* 

*The date and time of this contest are 100% simultaneous to the IARU CW Fieldday, but we are not meaning to interfere with it as the contest exchange is the same (599+serial). We hope to generate more activity on the band so both contests can benefit!*

*After the contest the logs can be submitted to our website robot at [www.dkars.nl](http://www.dkars.nl/index.php?page=contest_uk2) .* 

## <span id="page-22-0"></span>**[Receiving SAQ and other VLF stations](http://www.pa3hcm.nl/?p=1232)**

#### *Door Ernest Nijenhuis, PA3HCM*

*This article is about receiving radio stations operating in the VLF band (3-30 kHz). Due to the very low frequency, receiving such stations requires some special equipment, since most radios don't support these low frequencies. One of the interesting stations in this band is SAQ, which occasionally transmits at 17.2 kHz. Other stations include submarine communications and time services.*

#### **About SAQ**

SAQ is the callsign of the Varberg Radio Station at Grimeton, Sweden. Its first transmitter came on air in 1924 for telegraph communications with Radio Central, New York. It operates on a very low frequency: 17.2 kHz (!). Later the transmitter was used for submarine communications. In 1996 the transmitter was finally shutdown, after more than 70 years of operation. From 2004 the radio station is classified as a world heritage site by UNESCO.

The so-called Alexanderson transmitter is everything you don't expect of a transmitter. It is a true machine, with three main parts: a 500 HP electrical motor, a gear box and a generator. The gear box causes the generator to produce an AC current of 17.2 kHz with an output power of about 80 kW. At this level the transmitter is running very relaxed, since it is originally built to speed up to 40 kHz with a maximum output power of 200 kW. The power is driven into a large antenna, which looks like a power transmission line of almost 2 km.

At least two times a year the machine is powered up by volunteers (**[veterans](http://alexander.n.se/)**) of the Alexander Association to broadcast a message to the world, typically in the early Summer at Alexanderson Day, and on Christmas Eve. At such moments lots of radio enthusiasts tune their radios to 17.2 kHz to copy the telegraph message.

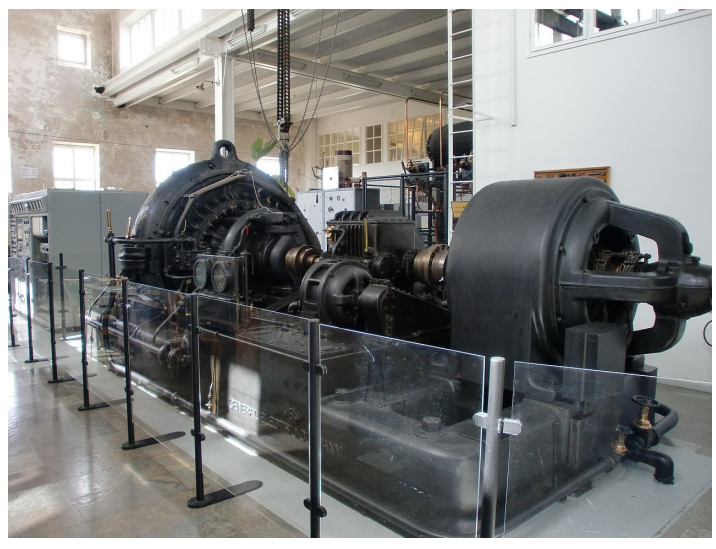

*The Alexanderson Alternator, which generates the 17.2 kHz carrier ([credits](https://sv.wikipedia.org/wiki/Radiostationen_i_Grimeton#/media/File:Alexandersson1.JPG)).*

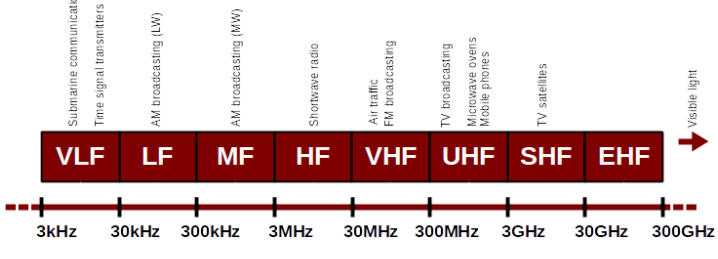

*Simplified visualisation of the radio spectrum, with the VLF band on the far left.*

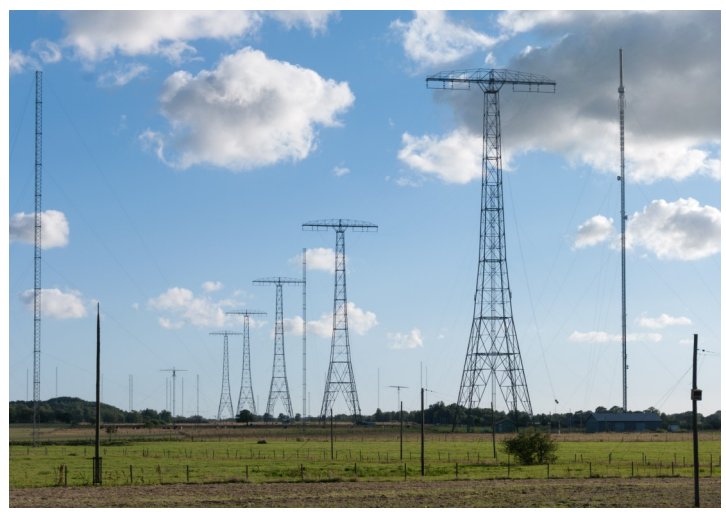

*The huge VLF antenna of SAQ near Grimeton, Sweden ([credits](https://commons.wikimedia.org/wiki/File:Grimeton_VLF_masts.jpg)).* 

#### **What you need for VLF reception**

Receiving VLF stations like SAQ is fairly simple, but not straightforward. There are two things to consider: the antenna and the receiver. No, you don't need a huge antenna, indeed you can build a very small active antenna, maybe just 4 x 10 cm.

It can be easily placed on a balcony, in the attic or on a tonkin stick in the garden. A good example is the Mini-Whip by **PAØRDT**, which is a very simple yet great performing antenna for VLF. But there is more, like active receiving loops and ferrite based antennas.

Besides the antenna, the other concern is probably the receiver; the VFO of your radio may run down to the VLF band, however the receiver itself is not able to handle these low frequencies, and/or the radio's internal band filters will probably cut off these frequencies.

For example, the Kenwood TS-590SG has a VFO which goes all the way down to 30 kHz, but the receiver is not able to handle signals below 130 kHz (as stated in the tech specs listed in its manual). The most common solution to solve this issue is adding a VLF converter, which transponds the VLF band to a higher, more convenient part of the radio spectrum.

Another way to receive VLF stations is to obtain a vintage radio which includes the VLF band, like the 45 kg Murphy B41 and the less heavy Telefunken ELK 639, both capable to receive VLF from 9.8 kHz. A complete different solution is a piece of software called SAQrx, which turns your PC soundcard into a VLF receiver.

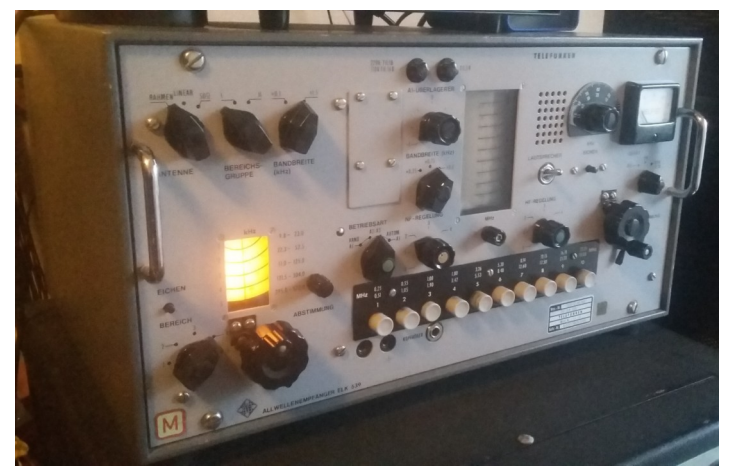

*Adrian PAØRDA owns a Telefunken ELK 639, on this picture the (V)LF receiver is activated.*

#### **My setup**

A fellow builder gave me a bunch of parts he didn't use anymore, including some mixers and lots of crystals. This reminded me of converters for VLF reception, and soon (early December) I decided to get my ham radio station prepared for the next SAQ transmission on Christmas Eve. I immediately started building the VLF converter. I finished the converter and with just eight days left I put it to the test. Since I did not have a suitable antenna yet, I took a 50 meter extension reel to act as a small receiving loop antenna and connected it to the input of the converter.

The converter's output was connected to the antenna connector of my IC-718 shortwave transceiver. I tuned my receiver to the 30 meter band and tuned the oscillator and filters of the converter. Soon I heard some signals, one of the strongest was the pulse-per-second signal at 77.5 kHz. This signal is broadcasted by the DCF77 time signal transmitter in Germany and used by most radio controlled clocks in western Europe. I received some other chirps and beeps too, including other time signals, RTTY, weatherfax and strange sounds that happened to be submarine communications. Wikipedia provides [a list of VLF transmitters](https://en.wikipedia.org/wiki/List_of_VLF-transmitters) which helped me to identify the stations.

The reception was rather noisy, so the next day I decided to build a proper VLF antenna. The Mini-Whip mentioned above should do the job. I already built one before for Adrian **PAØRDA**, based on a kit. This time I decided to build one Manhattan-style, since I had all components available. To power the Mini-Whip I used my good old PoRG, although I had to replace its 100 nF DC blocking capacitor with a 10 uF cap to allow passing those damn low frequencies. With the Mini-Whip inside my shack I again tried to listen to VLF.

The first result was a bit disappointing, just lots of noise and very weak signals. Nevertheless I went on and placed the antenna outside in the cornfield, including a ground rod. Again I listened and now the reception was fantastic!

The band was filled with all kinds of signals, with very strong signals from RSDN-20 (19.1 kHz), DHO38 (23.4 kHz), MSF (60 kHz) and DCF77 (77.5 kHz). With just 4 days to go, I was ready for SAQ reception**.**

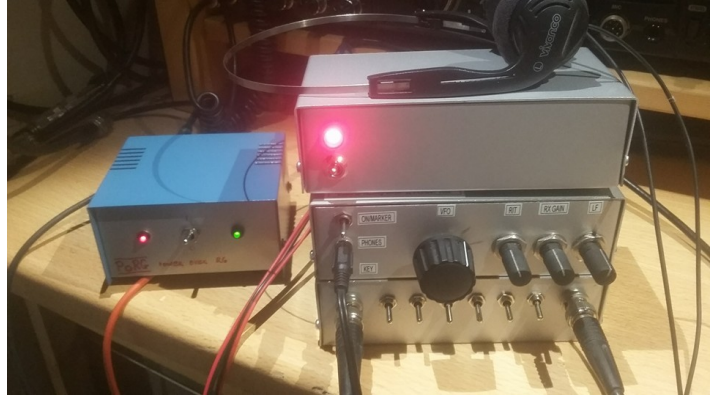

*PoRG (left), VLF-converter (on top), 30m transceiver (middle) and step attenuator (bottom).*

To handle these large signals I added a **[step attenuator](http://www.pa3hcm.nl/?p=539)** to ensure my receiver was not blocking. My setup was now looking like this:

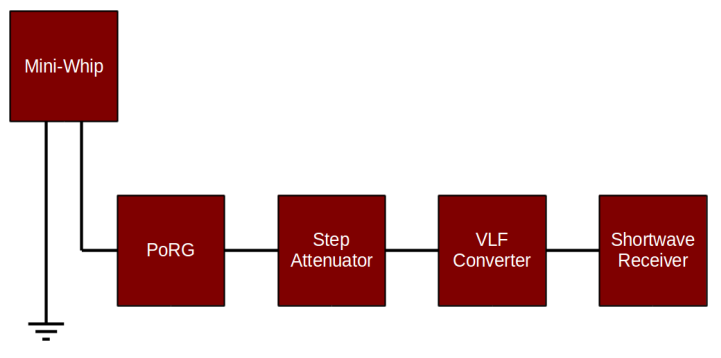

*This diagram shows all the components I use for VLF reception: Mini-Whip, PoRG, step attenuator, VLF-converter, and shortwave receiver.*

#### **The VLF converter**

There are lots of designs available, the one I use was **[originally](http://www.pa3hcm.nl/wp-content/uploads/2015/12/vlf-converter-elektuur-juni-1988.pdf)  [published](http://www.pa3hcm.nl/wp-content/uploads/2015/12/vlf-converter-elektuur-juni-1988.pdf)** in the dutch electronics magazine Elektuur, June 1988. This converter transfers reception of the VLF band to 10 MHz (30 meter band). So I should tune my receiver to 10000 + 17.2 = 10017.2 kHz to receive SAQ. The other way around: when my receiver display shows a frequency of 10.077.5 kHz, I'm actually listening to 77.5 kHz, which is the DCF77 transmitter in Germany.

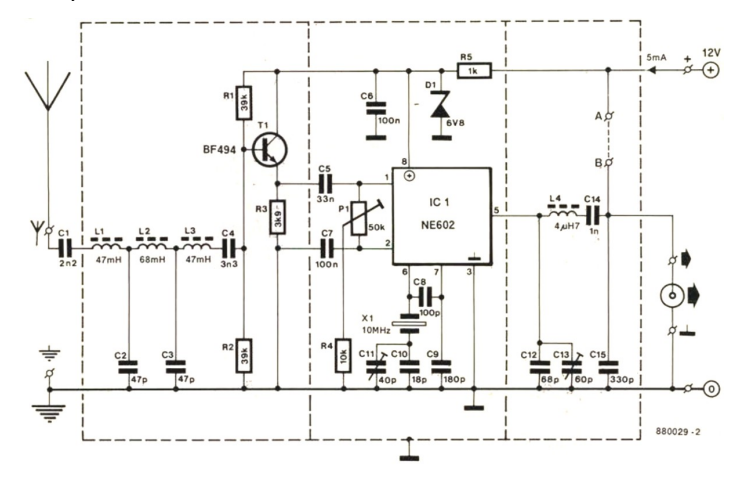

*Circuit of the VLF converter as published in Elektuur, June 1988.*

The circuit itself consists of three parts: input, mixer and output. The input part consists of a lowpass filter and a simple amplifier (BF494). In the second part the signal is mixed (NE602) with the signal of a 10 MHz crystal oscillator. The product is then filtered and matched to the low input impedance of the receiver. The three parts are separated by placing shields in-between.

The complete circuit is put in a metal box to get rid of interfering signals.

With these low frequencies the input filter contains some rather large inductions, in this case 47 mH and 68 mH. I bought these shokes (they look a bit like elco's) since they are good enough for these low frequencies and the low Q is not a real issue here.

Although the article included a PCB design I built the converter Manhattan-style. After building the circuit, it needs some adjustments for optimal use. First apply 12 V DC to the circuit en verify that there is 6.8 volt at pin 8 of the NE602. Then connect the output to a suitable receiver and tune it to 10.000 kHz, mode CW. Also activate the receiver's attenuator (when available). You should here a loud carrier, if not adjust C11. Next adjust P1 to minimal signal (S-meter). Then turn C11 to zero-beat. Now find a radio station and tune C13 to maximum signal.

Do NOT place the A-B jumper! The A-B jumper allows you to power the converter using a phantom power supply in your receiver. Most receivers don't have this function, so leave the jumper open. Externally powering the VLF converter with a closed A-B jumper might severely damage your receiver. So unless you know what you're doing leave the jumper open and use an external 12 volt DC power supply.

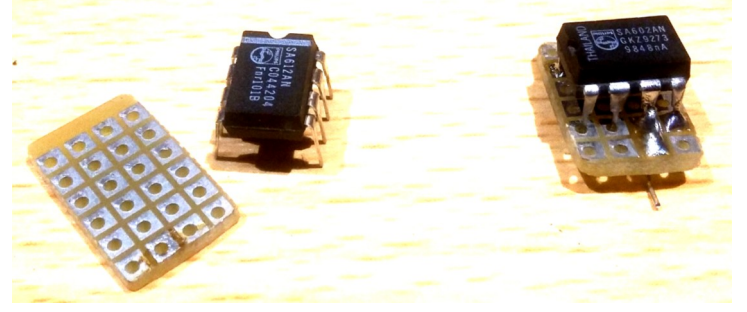

*I always place IC's on a small piece of circuit board, instead of gluing them "dead bug" on the clad.*

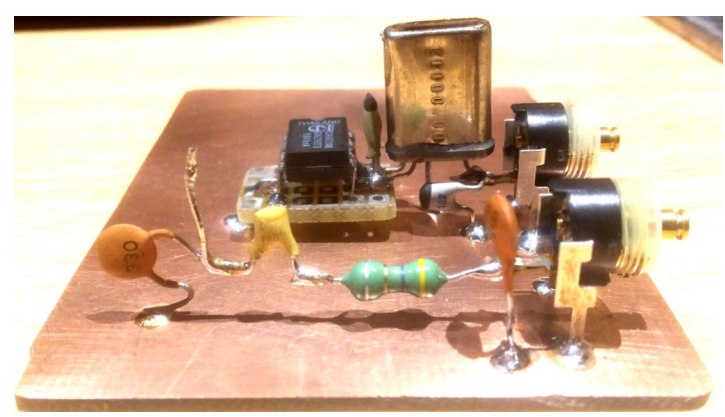

*The output circuit, mixer and oscillator are in place.*

**SAQ's next transmission will be during Alexanderson Day 2016, on July 3rd. Two transmissions are planned for that day. Broadcast times and other details will be published somewhere in June on the station's website: <http://alexander.n.se.>**

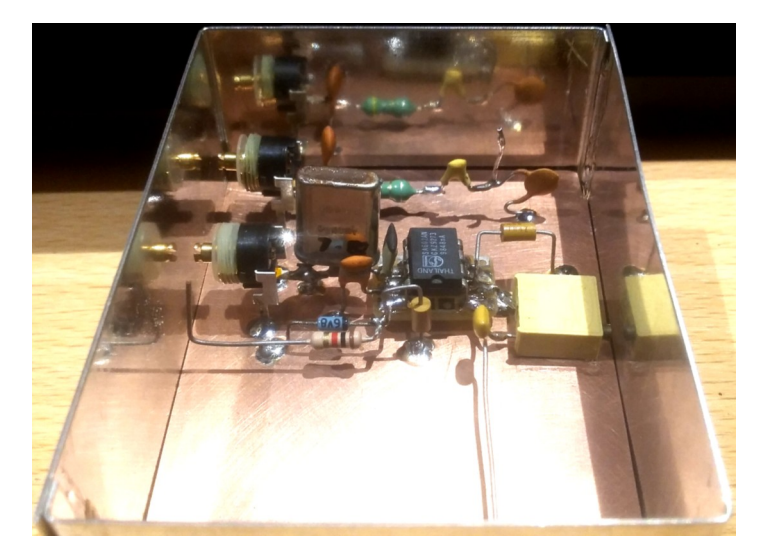

*Just checking now and then if everything still fits within the tin case.*

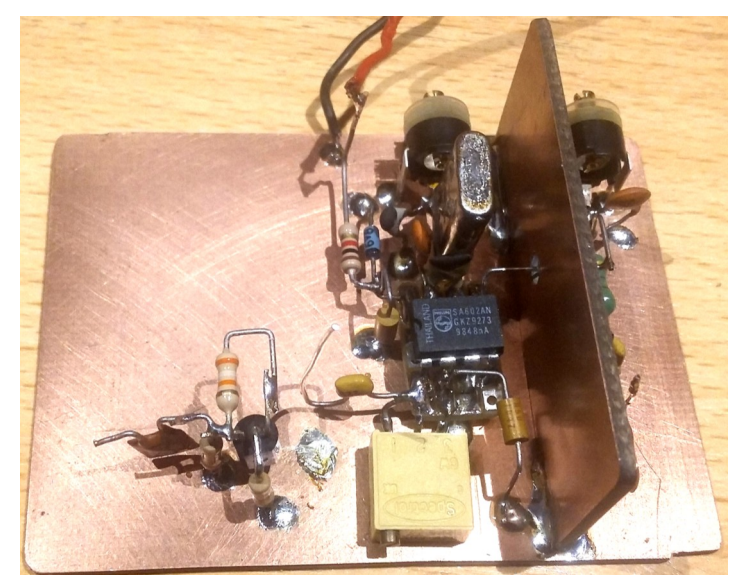

*Added the amplifier and the first shield.*

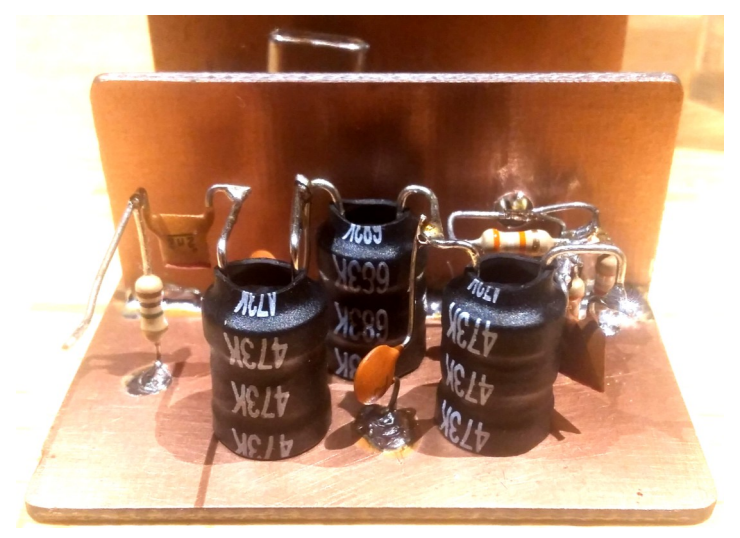

*The input filter with 47 and 68 mH inductors.*

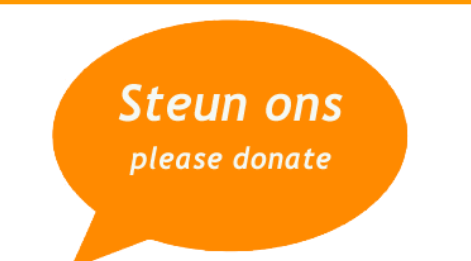

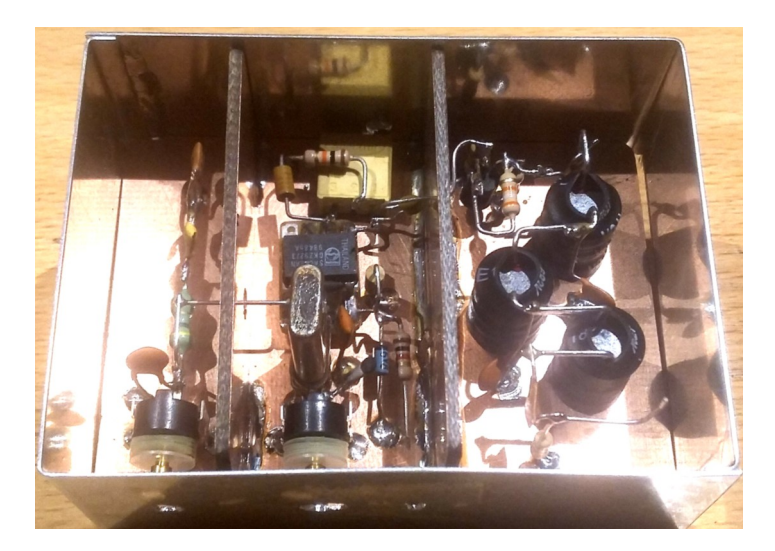

*The converter PCB ready to put in a case.*

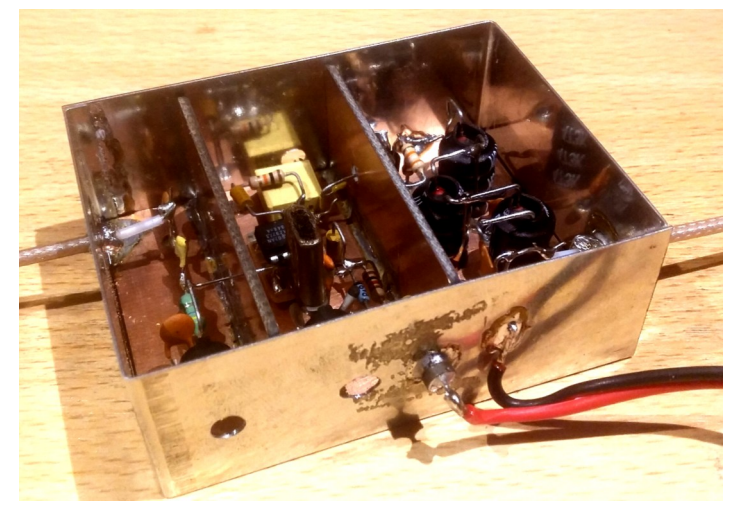

*Wiring the unit for a first test.*

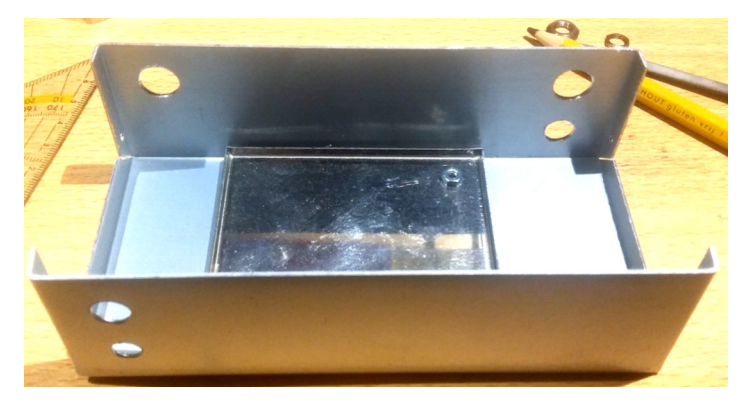

*Preparing the case.*

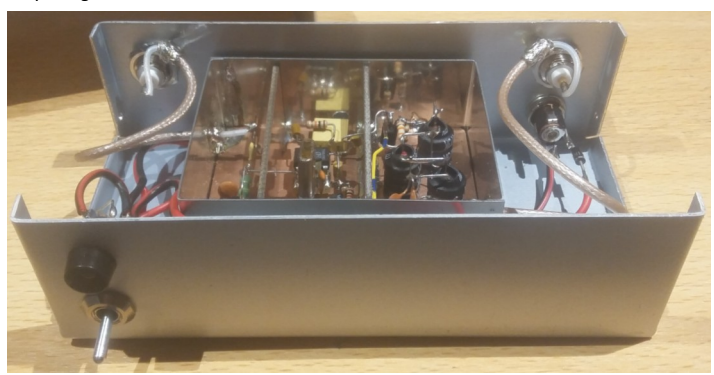

*Ready to close the lid.* 

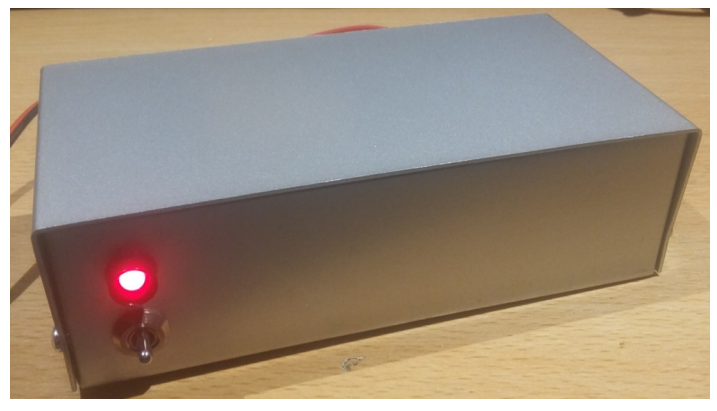

*The final result: a nice box with power switch and LED indicator. Connectors for 12Vdc, RF in and RF out are on the back.*

#### **The Mini-Whip**

The Mini-Whip was designed by Roelof **PAØRDT** and first published in the magazine of the VERON (dutch amateur radio society) called Electron, in May 2006. To understand this antenna you may read this excellent article by Pieter-Tjerk **PA3FWM**.

It is an active antenna, great for receiving radio signals from almost DC to 20 MHz. The antenna itself is very small and can be build into a small plastic box or a piece of 40mm drain pipe. I built it on a small piece of copper clad, but it is also sold as a kit (PCB + parts) by several webshops. The circuit is typically powered over the coaxial cable, which makes it very easy to place it somewhere outside in an open area. But you may also install it on your balcony, using the railing as ground. Grounding the antenna is very important, and the pole should not be conducting (e.g. tonkin stick or PVC pole).

![](_page_25_Figure_13.jpeg)

*Circuit of the PAØRDT Mini-Whip. The "probe" is a piece of sheet metal or copper, about 3 x 4.5 cm, connected to the gate of the J310 FET. The circuit is powered with 12 Vdc over coax.*

I didn't want to wait for a kit to arrive, so I built it Manhattan style.

There was no 2N5109 in my stock so I used a 2N3866 instead. I also used 1 uF MKT capacitors instead of the 560 nF's, they are meant for DC decoupling so their value is not critical, however for VLF purposes I would recommend to apply at least 1 uF otherwise you might loose some low signals.

I placed it in a piece of drain pipe, closed with caps. It took me just two hours to build.

![](_page_26_Picture_0.jpeg)

*The Mini-Whip is just a few components.* 

![](_page_26_Picture_2.jpeg)

*The finished antenna, ready to place in the field.*

![](_page_26_Picture_4.jpeg)

*I* put the PCB and probe in a piece of drain pipe, using some foam to keep it in *place.*

![](_page_26_Picture_6.jpeg)

*The Mini-Whip on a 350cm pole in the field.*

#### **Do you have an article for DKARS Magazine?**

#### **We welcome your contribution!**

**Mail to: [magazine@dkars.nl](mailto:magazine@dkars.nl)**

![](_page_27_Picture_0.jpeg)

*Grounding the antenna is essential for a good reception.*

#### **Result**

I invited Adrian **PAØRDA** to join me in listening to the SAQ broadcast on Christmas Eve 2015. After breakfast we tuned to 17.2 kHz and waited for the first signal. At about 7:30 UTC a carrier appeared. After some more carriers they started keying 'vvv vvv de saq saq', which was the actual confirmation that we were receiving SAQ. The signal was really loud and the receiver was almost blocking, so I switched the attenuator to -20dB. The signal was now very clear.

The operator was using a straight key, but his fist was almost perfect. After some minutes he pressed the key down for a couple of seconds, resulting in a long continuous carrier. The tone lowered just a bit, then returned to the original tone. The long carrier was probably a heavy load for the transmitter, causing the engine to speed down a bit, then the speed was corrected thanks to the feedback mechanism in the engine. After the carrier he started sending 'vvv' again, the first 'v' sounded a bit higher in pitch, since the engine was speeded up after releasing the carrier, then again the frequency was corrected. The same happened again a few minutes later. It was absolutely great to experience this, SAQ is indeed a machine transmitter!

At 8:00 UTC they probably changed operators, since the operator's fist became really different but still good to understand.

They started the broadcast and announced the station's name, and that they were using 200 kW output. Then they wished all listeners a merry Christmas and happy new year and ended the transmission. The broadcast took just 6 minutes, after that it became quiet again, just some noise on an empty frequency.

![](_page_27_Picture_7.jpeg)

*Click on the picture above to see and hear the result*

It was really satisfying to have such a great reception of SAQ! The time to build the VLF converter and Mini-Whip antenna was well spent. I can't wait to tune in again for the next broadcast (probably next summer…).

![](_page_27_Picture_10.jpeg)

**The Dutch Kingdom Contest June 4 & 5 2016**

**15:00-15:00 UTC (24h) On 40, 20, 15, 10 and 6 meters**

### **[Complete info on our website](http://www.dkars.nl/index.php?page=contest_uk2)**

*The purpose of this contest is to show the consistency of the countries within the Kingdom of The Netherlands to the rest of the world, also give Dutch amateurs residing abroad a role in it, and last but not least, we also want to show young people how versatile and interesting our radio hobby can be.* 

*The date and time of this contest are 100% simultaneous to the IARU CW Fieldday, but we are not meaning to interfere with it as the contest exchange is the same (599+serial). We hope to generate more activity on the band so both contests can benefit!*

*After the contest the logs can be submitted to our website robot at [www.dkars.nl](http://www.dkars.nl/index.php?page=contest_uk2) .* 

## <span id="page-28-0"></span>**Elektrische risico's**

#### *Door Peter Gouweleeuw, PA2V*

Werken met elektriciteit brengt een aantal risico's met zich mee.

- Elektrocutie als gevolg van:
- Aanraking met spanning voerende delen.
- Te dichte nadering, waardoor een overslag ontstaat.
- Verbranding als gevolg van de optredende lichtboog.
- Overspanning.
- Capacitieve ontladingen.
- Inductieve overdracht.

#### **Stroomdoorgang of elektrocutie**

Bij een stroomdoorgang door het lichaam kunnen de gevolgen variëren van een licht voelbare tinteling tot een sterke samentrekking van alle spieren. Omdat het hart ook een grote holle spier is kan dit ernstige gevolgen hebben voor het functioneren van het hart. Het hart kan hierdoor ernstige beschadigingen oplopen zodat het niet goed meer functioneert.

Een aantal factoren hebben invloed op de hoogte van de stroomdoorgang. Dit zijn onder andere:

- a. Stroomsterkte
- b. Stroomdichtheid
- c. Gelijk- of wisselstroom (frequentie)
- d. Tijdsduur
- e. Weerstand van het lichaam
- f. Weg door het lichaam

#### **Ad a - Stroomsterkte**

Als gevolg van een stroomdoorgang zullen de spieren via de zenuwbanen meer of minder samentrekken. De mate van samentrekking is afhankelijk van de hoogte van de stroom. De invloed van de stroom is niet voor iedereen gelijk dit kan afhangen van de lichamelijke conditie en gesteldheid. Ook bestaan er voor mannen en vrouwen verschillende waarden waarbij spierverkramping optreedt.

- Bij vrouwen tussen de 7 en de 14mA.
- Bij mannen tussen de 10 en de 20mA.

Invloeden van wisselstromen van 50 tot 60 Hz zijn als volgt in te delen:

- Een lichte tinteling als gevolg van stromen tot 0,5mA.
- Een sterke tinteling en samentrekkingen van spieren als gevolg van stromen van 0,5 tot 7 respectievelijk 10mA (nog niet gevaarlijk).
- Een sterke samentrekking van spieren met als gevolg spierverkramping.

Loslaten is door overbelasting van zenuwbanen niet meer mogelijk. Deze verschijnselen treden op bij een stroom tussen de 7mA en respectievelijk 10 – 30mA.

Hartfibrillatie treedt op bij stromen boven de 30mA. Hartfibrillatie is het ongecoördineerd samentrekken van de hartspier. Hierdoor wordt er geen of onvoldoende bloed door de bloedsomloop gepompt waardoor er grote problemen ontstaan bij de aanvoer van zuurstofrijk bloed aan de hersenen.

#### **Ad b - Stroomdichtheid**

De stroomdichtheid is de hoeveelheid stroom per oppervlakte eenheid. Als de stroom per oppervlakte eenheid op de plaats van intreding te hoog is, treden op dat punt doorslag- en verbrandingsverschijnselen op. Dit kan leiden tot diepe verbrandingen aan de huid en het onderliggende weefsel. Bijkomend nadeel is dat als er verbranding van de huid optreedt, dat dan de huidweerstand lager wordt en daardoor wordt de stroom door het lichaam nog groter.

#### **Ad c - Gelijk- of wisselstroom (frequentie)**

Wissel- of gelijkstroom hebben een verschillende invloed op de gevolgen van een stroomdoorgang. Door het pulserende karakter van wisselstroom zijn de gevolgen hiervan groter in de vorm van schade in het lichaam. Spieren krijgen bij 50 Hz honderd maal per seconde een puls om samen te trekken. Bij gelijkstroom zijn geen nuldoorgangen aanwezig en vindt samentrekking éénmalig plaats.

#### **Ad d - Tijdsduur**

De tijdsduur is ook een belangrijke factor waar rekening mee gehouden moet worden bij een stroomdoorgang, Hoe hoger de stroom des te korter is de tijd die het lichaam heeft om de stroom te kunnen verdragen.

#### **Ad e - Weerstand van het lichaam**

De weerstand van het lichaam wordt voor een groot deel bepaald door de conditie van de huid. De huid werkt als een soort isolator. Een huid kan spanningen aan van 20V voor een gladde en perzikachtige huid tot wel 200V voor een droge en eeltachtige huid.

Treedt eenmaal doorslag van de huid op, dan bepaalt de inwendige weerstand het effect op het lichaam.

De weg die de stroom door het lichaam volgt is afhankelijk van de contactpunten waarover het spanningsverschil gecreëerd wordt. Het ligt voor de hand dat wanneer het hart direct in het circuit opgenomen is, de gevolgen van een stroomdoorgang ernstiger zijn dan wanneer dit niet het geval is.

Eén en ander kan worden aangegeven met de hartstroomfactor.

![](_page_28_Picture_40.jpeg)

Die hartstroomfactor is uitgewerkt in onderstaande tabel:

![](_page_29_Picture_202.jpeg)

Voorbeeld: de maximale aanvaardbare stroom is 30 mA. Als je met de rechterhand een onder spanning staande draad aanraakt en je zit op een geaard gestel dan loopt de stroom tussen je zitvlak en je rechterhand. De maximale stroom mag dan 30 mA/ 0.7 dus 43 mA zijn.

Raak je echter met je linkerhand een spanning voerend element en leun je met de borst tegen een geaard gestel, dan is het een stuk ongunstiger. De tabel geeft hiervoor de hartstroomfactor 1.5 aan. De maximaal toelaatbare stroom is 30 / 1.5 is 20 mA. linkshandige technici lopen dus een groter risico!

![](_page_29_Figure_4.jpeg)

**Te dichte nadering van ongeïsoleerde geleiders**

Laagspanning is veilig als we het maar niet aanraken.

Bij hoogspanning bestaat de mogelijkheid van overslag. Dit houdt in dat de geleiders niet aangeraakt hoeven te worden om problemen te veroorzaken, de spanning komt over een bepaalde afstand naar je toe. De grenswaarde is 1000V.

Het werken binnen de gevarenzone staat gelijk aan het werken aan ongeïsoleerde spanning voerende geleiders, omdat over die afstand de spanning kan overspringen en is daarom conform de arbeidsomstandighedenwet verboden.

Werkprocedures in bedrijven en industrie zijn gebaseerd op bescherming tegen directe aanraking. Als er niet kan worden voldaan aan de eisen van spanningsloos werken, moeten de eisen van onder spanning werken gehanteerd worden. Bij die werkzaamheden moet er gezorgd worden voor het juiste isolatieniveau. Dit kan je doen door bijvoorbeeld een afscherming te gebruiken of voldoende afstand te behouden.

**73 de Peter, PA2V**

## **De Dutch Kingdom Contest**

Namens de Dutch Kingdom Amateur Radio Society (DKARS) willen wij je graag uitnodigen om deel te nemen aan onze jaarlijkse HF Contest die wordt gepland, in het eerste weekend van juni te weten: **4 en 5 juni 2016**

Het doel van deze wedstrijd is om de verbondenheid van de landen binnen het Koninkrijk der Nederlanden naar de rest van de wereld te laten zien en daarbij geven we ook Nederlandse amateurs die woonachtig zijn in het buitenland daarbij een rol in. En last but not least, we willen ook jongeren tonen hoe veelzijdig en interessant onze radio hobby kan zijn.

Lees alle informatie op **[deze link.](http://www.dkars.nl/index.php?page=regels)**

![](_page_29_Picture_15.jpeg)

## <span id="page-30-0"></span>**Een verkorte 3 band HF antenne**

*Door Kees van der Bie, PAØCNR*

Zodra de WS-19 set klaar was, werd het gemis van een 3,5 MHz / 80 meter antenne duidelijk. Met de antennetuner steeds de andere antenne aanpassen vond ik maar niks. Ook toen de Paraset klaar was ontbrak de antenne. Welnu, na enig Googelen kwam ik op de site van **PAØFNB** terecht

(**[http://www.PAØfnb.nl/Antennes/Dipole/Dpole.htm](http://www.pa0fnb.nl/Antennes/Dipole/Dpole.htm)**) met daarop een schat aan informatie! Gelukkig stond er ook een 80 meter antenne bij.

Het is natuurlijk behelpen vergeleken met een full-size 80 meter antenne, maar ik kan dansen – al is het dan niet met de bruid! Het betreft hier een 3-bands verkorte dipool voor 28,5 MHz, 10,1 MHz en 3,75 MHz.

Nu heb ik maar 13 meter lengte in de tuin ter beschikking, dus dat ging net. De dipool is totaal 13 meter lang. Nabouwen is simpel, een paar stukjes pvc pijp, wat draad en beginnen maar.

![](_page_30_Picture_6.jpeg)

*De spoelen gewikkeld en in de schellak gezet (had ik nog van de Paraset spoelen).*

Draad…ach ja van een bevriende collega (**PDØBV** de Theo) een rol **WD1TT** gekregen die de dienstgangers onder ons wel kennen als de oersterke telefoondraad uit het leger.

Vervolgens de betreffende lengtes afgeknipt en gemonteerd. Dan het aansluitpunt... Volgens een andere collega amateur van onze vereniging (**PD1MVB** de Maarten) voldoet een snijplankje van Action hier ook prima.

![](_page_30_Picture_10.jpeg)

![](_page_30_Picture_11.jpeg)

Nu had ik in Rosmalen al een andere gekocht, die ik bij gelegenheid ga monteren. De coaxplug zit in een dropdoosje met deksel en is redelijk waterdicht. Afijn, alles gesoldeerd en opgehangen, zender erop, maar de SWR zat niet helemaal goed op mijn frequentie.

Daarom de aansluiting dipool naar de eerste spoelen iets korter gemaakt en de laatste stukjes van de dipool iets ingekort (Let op! Dit gaat op de cm nauwkeurig). En jawel: prima! 3,700 MHz, 10,25 MHz en 29,700 MHz de middelste waarden. De antenne heeft een redelijke bandbreedte, maar is op 80 meter behoorlijk scherp. Later met de antenne analyzer de SARK 100 nog eens gemeten.

![](_page_30_Figure_14.jpeg)

![](_page_30_Figure_15.jpeg)

Goed dus! Dus heb ik Daan **PAØFNB** gebeld en mijn bevindingen doorgegeven.

Zo, weer even lekker geknutseld, bezig geweest met de hobby en het resultaat mag er zijn. Als je meer wilt weten, ga dan naar de eerder in dit artikel genoemde link.

Voor in de juni uitgave van DKARS ben ik bezig met het volgende project: een monoband antenne voor 80 meter. Groeten en nabouwers veel succes!

> **73 de Kees PAØCNR, bestuurslid EZHE [www.ezhe.nl](http://www.ezhe.nl/)**

# <span id="page-31-0"></span>**(D)ATV**

![](_page_31_Picture_1.jpeg)

**Click on the picture above to download your PDF**

#### **Contents**

- DATV News
- Editorial
- 3D printing a Horn Antenna for 10GHz
- Surprising neighbourhood
- Raspberry Pi Zero Contest Number Generator
- 3D printing and amateur radio
- Information
- Coming up

## **Oproep, (D)ATV redacteur gezocht !**

Er is heel veel te doen in de (digitale) amateur tv wereld en het DKARS Magazine doet daar ook heel graag verslag van.

Ben jij veel aan het knutselen en/of actief met ATV?

Je kan natuurlijk altijd een stukje schrijven en dit naar de eindredacteur sturen. Maar heb je misschien iets meer tijd, dan zou het heel leuk zijn om maandelijks een paar pagina's in het DKARS Magazine te vullen.

Je hoeft niet over allemaal moeilijke opmaaksoftware te beschikken, het mag in de vorm van Word, PDF of zelfs tekstfile met losse afbeeldingen worden aangeleverd.

Wat levert het je op?

In ieder geval geen geld :-( maar natuurlijk wel eeuwige roem!

#### **Belangstelling?**

**Stuur een bericht de redactie : [magazine@dkars.nl](mailto:magazine@dkars.nl)**

**Doe met ons mee en help zo om samen met ons de radiohobby op de hogere banden te promoten!**

![](_page_31_Figure_22.jpeg)

The April DATV Magazine **can be downloaded as a PDF by clicking on one of the Magazine picture left up**.

In case you like another format to read it, then go to **[their website](http://www.cq-datv.mobi/ebooks.php)** and choose the format you like.

## <span id="page-32-0"></span>**EME nieuws en traffic**

![](_page_32_Picture_1.jpeg)

![](_page_32_Picture_2.jpeg)

**Mail je info voor deze rubriek naar : [pe1l@dkars.nl](mailto:pe1l@dkars.nl)**

#### **P40MB**

En ineens was er dan een expeditie naar Aruba. Omdat een aantal dingen niet zeker waren koos men ervoor om het niet aan te kondigen. Het groene licht kwam vrijdag 29 april (na moonset) en op 30 april maakten ze de eerste verbindingen.

![](_page_32_Picture_6.jpeg)

Dithmar **DF7KF** en Angelo **DM1AC** gebruikten op 144 MHz een 14 el kruisyagi met circulaire polarisatie en hadden een goed signaal. Naast 144 MHz hadden ze ook spullen voor 432 MHz mee. Nu nog wachten op Saba/St Eustatius via EME zodat ook het "The worked Dutch Kingdom Certificate" op 144 MHz in zicht komt. **<http://qrz.com/db/p40mb>**

#### **S9YY**

#### Sao Tome in de herhaling.

De vorige expeditie heeft naar Sao Tome heeft slechts 11 QSO's gemaakt (De eerste en enige PA was **PA2CHR**). Peter **DL1RPL**  heeft aangekondigd om in oktober, samen met zijn zoon, een Duitse HF expeditie te vergezellen en 144 MHz en 432 MHz te doen. **<http://www.dl1rpl.de/>**

#### **EA6/PA2CHR**

Chris gaat op reis om 3 vakken op Menorca te activeren Nieuw is een 26 el Xpol yagi, dat gaat vast voor goede signalen zorgen. Naast EME doet Chris ook tropo/contest meteorscatter en 70 MHz, een schema staat **[op zijn website](http://www.pa2chr.nl/News.html)** .

Verder kreeg ik nog info van **PA2V** en **PAØBAT** waarvoor dank.

**Deze info en hun logs staan op pagina 36 in de tweede kolom!**

**Tot zover, 73 de René, PE1L**

#### **CY9C**

#### *Vers van de pers!*

Goed nieuws, Lee, **WW2DX** haakt aan bij de groep die naar Saint Paul Island gaat. Naar verwachting neemt Lee z'n eigen portable eme station mee (zoals gebruikt bij **J8/WW2DX** expeditie) **<http://www.cy9dxpedition.com/>**

![](_page_32_Picture_19.jpeg)

## **EME Expeditie kalender**

**6-5-2016 – 18-5-2016**  EA6/PA2CHR JN20 JN10 JM29 144 MHz 432 MHz **<http://www.pa2chr.nl/News.html> 12-05-2016-22-05-2016** D44TVD HK84 GHZ **<http://qrz.com/db/D44TVD>**

**10-6-2016 – 12-6-2016** KB7Q/07 DN54 144MHz 432 MHz **<http://kb7qgrid.blogspot.nl/>**

#### **22-6-2016 – 4-7-2016**

6Y5EME FK18 50 MHz 144 MHz

#### **[http://aa7a.net/VHF\\_Pirates/VHF%20Pirates%20Home.html](http://aa7a.net/VHF_Pirates/VHF%20Pirates%20Home.html)**

**19-08-2016 – 29-08-2016**

#### CY9C FN97 50 MHz 144 MHz **<http://www.cy9dxpedition.com/>**

**8-10-2016 – 23-10-2016** S9YY JJ30 144 MHz 432 MHz

## <span id="page-33-0"></span>**VHF/UHF/SHF nieuws en traffic**

![](_page_33_Picture_1.jpeg)

 *Door Harry Keizer, PE1CHQ*

Maart roert z'n staart maar april kan er ook wat van…. De NAC is altijd goed voor extra activiteit en zo ook weer deze maand. Dank aan de inzenders Hans **PAØEGH**, Peter **PA2V** en Gerard **PAØBAT** die gelukkig niet weer in de winterslaapstand is beland vanwege het beroerde weer:) Zie ook het stukje over activiteit van Gerard over 9cm!

Op vrijdagmiddag 15 april hadden we in Dwingeloo bij Astron de première van de restauratiedocumentaire die gemaakt is door de Videoclub Spotlight uit Hoogeveen. Veel bekenden gesproken waaronder een aantal DKARS'ers Peter **PA8A**, Jan **PA3FXB** en last but not least onze nieuwe voorzitter Dick **PA2DW**. Het is echt een prachtige film geworden met complimenten aan de makers!

De DVD is te bestellen bij de stichting CAMRAS en ik verwijs graag naar de website **[CAMRAS.nl](http://camras.nl/)** voor meer details. Zeer de moeite waard en zeker voor degene die enig historisch besef hebben en/of CAMRAS willen steunen. Uiteraard gebruikt het EME team van radiotelescoop ook met enige regelmaat deze schotel en er wordt al een tijdje gewerkt aan apparatuur ook voor 13, 9 en 6cm!

Nu we toch (weer) in Dwingeloo zijn: op 16 en 17 april was de tweejaarlijkse Eucara conferentie versie 2016 voor en door amateur radioastronomen. Ik heb voor de eerste keer ook meegedaan en was zeer de moeite waard, met dank aan de organisatie van onze Camras collega's. RTV Drenthe heeft wat opnames gemaakt met o.a. een interview met emeritus hoogleraar Hugo van Woerden die vanaf 1956 met de radiotelescoop heeft gewerkt. Voor de samenvatting verwijs ik graag naar **[deze link van](http://www.rtvdrenthe.nl/nieuws/108142/Radiotelescoop-Dwingeloo-al-zestig-jaar-Drents-icoon.)  [RTV Drenthe](http://www.rtvdrenthe.nl/nieuws/108142/Radiotelescoop-Dwingeloo-al-zestig-jaar-Drents-icoon.)** .

Als de weergoden ons niet bedriegen lijkt het binnenkort veel beter weer te worden en kunnen we veel betere tropo condities verwachten. Ik zie graag jullie zeer gewaardeerde bijdragen tegemoet en ook een klein verslag van uw mooie zelfgemaakte antenne, LNA of PA is zeer welkom!

#### **73, de Harry, PE1CHQ**

#### **Verslag van Hans PAØEHG**

In April, de derde dinsdag van de maand, weer op remote basis actief geweest met de **23 cm** DAC/NAC en maarliefst 44 verbindingen kunnen maken. Dat is bijna net zoveel als gedurende de hele maartcontest, maar nu in nog geen vier uur tijd i.p.v. in de maart contest in pakweg 14 uur. Toen werkte ik 48 stations, dus nauwelijks meer.

Er was behoorlijke activiteit in NL. Ik denk dat er op een gegeven moment wel een station of 13 in NL actief waren.

Een duidelijk zwaartepunt van de activiteit lag voornamelijk in de noord- en oosthoek van het land. Daarentegen heb ik het vak JO22, waar ik zelf in zit, niets kunnen werken. Als je dan bedenkt dat ikzelf ook fysiek in die hoek was, omdat ik remote werkte, dan is het toch wel jammer dat de activiteit vanuit het westen van Nederland zo laag is.

Een leuke DX was **OE5RBO**, die ik eigenlijk altijd wel kan werken over 756 km. Enigszins onverwacht lukte ook een verbinding met **GI6ATZ** over 751 km. Ik vroeg hem op het cluster om een test omdat het richting noordwest best wel goed ging. Hij reageerde op het cluster met zoiets als, "Ach waarom ook niet, even proberen", dus zijn we gaan testen. In afwachting van een vliegtuig die onderweg was naar osn reflectiepunt voor vliegtuigscatter heb ik bijna 7 minuten CQ gegeven naar hem. Toen zag ik dat het vliegtuig waarvan ik dacht dat het zou helpen aan het zakken was en te laag zou vliegen om bruikbaar te zijn. Dat liet ik via KST aan **GI6ATZ** weten en toen meldde hij dat hij me hoorde. Daarna een zwakke maar goede verbinding met hem gemaakt. We hebben afgesproken dat we dat vaker moeten proberen.

Andere stations over een forse afstand waren **SK7MW** over 667 km en **F6APE** over 649 km. Verder dankzij wat lichte tropo condities behoorlijk veel Engelsen uit het vak IO gewerkt. Op het kaartje zijn de verbindingen te zien die ik gemaakt heb. In totaal werkte ik 17145 km in 20 verschillende lokator vakken waarmee ik 27145 punten scoorde.

#### **73 de Hans, PAØEHG**

![](_page_33_Figure_16.jpeg)

*De QSO's van Hans, PAØEHG op de kaart.*

#### **Het 2 meter log van Peter, PA2V**

![](_page_34_Picture_142.jpeg)

#### **Het verslag van Gerard, PAØBAT**

Het weer was wederom bar en boos. Toch nog een paar aardige verbindingen kunnen maken, zie de tabel onderaan deze kolom.

Even een paar woorden over 9 cm. Op 19/04 was Lorenz **DL6NCI**  voor zijn werk in het vakje JN58. Dat had ik wel via de maan gewerkt, maar nog niet via tropo. Lorenz had een klein portable station bij zich, en had na zijn werk wel een uurtje tijd om vanaf een 530 m hoge bult QRV te zijn. Dus proberen maar... Het weer was zoals we gewend zijn, maar weinig wind, dus de mast kon naar boven. En zowaar, daar was hij, 559 over en weer, 467 km. Niet alledaags op 9.

Tijdens het QSO kreeg ik op **ON4KST** een berichtje van Rudi **OE5VRL/5**, die meldde dat hij mij kon horen op **9 cm**, hoewel mijn antenne 20 graden uit de koers stond naar hem toe. Dus vooruit met de geit, antenne goed gezet, en met 579 nog een leuke verbinding over 682 km. Beide QSO's vonden plaats via vliegtuigscatter. We planden dat niet, het gebeurde gewoon.

Ook vermeldenswaard is het QSO met **PA2GON** op 9 cm. Wim wilde graag eens iets proberen over een wat grotere afstand, hoewel zijn antenne daar in de Alexanderpolder bij Rotterdam op Ø meter ASL staat, tussen de flats. Het was niet hard, maar ging wel! Prima een nieuw PA-station op 9 te treffen!

**73 de Gerard, PAØBAT**

#### *Het log van Gerard PAØBAT:*

![](_page_34_Picture_143.jpeg)

#### **EME logs (vervolg van pagina 34)**

Peter PA2V schrijft: *De condities voor Europa waren lang verstoord en steeds heel veel Faraday van 90 graden. Dan kan ik het wel vergeten. Gelukkig was het voor de grotere afstanden wel wat beter en kon ik als een verrassing ook FR werken. Verder was er de DXpeditie naar Rhode Island met heel goede signalen.*

Hier de QSO's via de maan van Peter gemaakt op 70cm:

![](_page_34_Picture_144.jpeg)

Gerard **PAØBAT** schrijft: *Ik heb alleen wat puntjes weggegeven in de DUBUS EME-contesten op 6 cm en 9 cm.*

![](_page_34_Picture_145.jpeg)

## <span id="page-35-0"></span>**DX News**

*This month we look back at some of the excellent DXpeditions that took place in April, there is news from the rare DXCC entity of Mount Athos, and news of a new IOTA activated for the first time.*

The French **FT4JA DXpedition** to **Juan de Nova island** in the Indian Ocean proved to be quite difficult to work from here in Bonaire. However, the operation was on the air until 10 April and, towards the end, when most of the 'big guns' had already made their contacts, it was possible to make a few contacts. In the end, I worked them on 10, 12, 15, 20 and 40m SSB, but I was still unable to get through on 17m even on their last day. Still, if it was always easy it would not be so much fun. Hans **PJ4LS** also worked them on five bands on CW from 12 to 40m, also missing out on 17m.

The French team is to be congratulated on an excellent DXpedition, making over 105,000 QSOs in all. **VKØEK**, from Heard Island, which was on the air for a week longer than **FT4JA**, managed over 75,000 QSOs, battling against both the sub-Antarctic climate and poor propagation from that southerly location. I managed only one contact, on 30m CW, though Hans **PJ4LS**  worked them on 12, 15 and 30m CW.

After the plethora of DXpeditions active in March and early April, it seemed very quiet on the air after **FT4JA** and **VKØEK**  closed down around April 10. Two operations later in April are definitely worthy of mention, however. The first was **A25UK**  which, as can be guessed from the callsign, was a British DXpedition to Botswana. Nick, **G4FAL**, Tony **G4LDL**, Ed **GMØWED**, Nobby **GØVJG** and Giles **MØTGV** made over 20,000 QSOs, with nearly 1000 on RTTY and the rest almost exactly evenly split between CW and SSB, in an operation only just over five days long. An excellent result.

**EP2A** was only the second DXpedition in recent years to Iran, and attracted large pile-ups as a result. This was a team from Latvia and Ukraine, along with local Iranian operators. Active for just over 10 days, they made over 68,000 contacts.

![](_page_35_Figure_7.jpeg)

*PJ4DX's EP2SL Iranian licence, dating from 1978.*

Speaking personally, I am pleased to see the current resurgence of amateur radio activity from Iran, both by local operators and now the occasional DXpedition, as I had the pleasure of operating from Tehran as **EP2SL** during a work assignment in 1978 – 1979. Licensing difficulties had meant that until the last couple of years activity had been only sporadic since 1979.

#### **MT ATHOS**

There cannot be many DXCC entities where the population of resident amateurs has doubled from one day to the next, but Mount Athos is one such! Monk (now Elder) Apollo **SV2ASP/A**  has been active from Docheiariou Monastery in this autonomous theocratic republic within Greece since 1990. However, he has only been active sporadically, as his duties keep him busy and he is also frequently away from the Mt Athos territory. As such, he is unable to meet the 'demand' from DXers who would like to make a contact with this rare DXCC entity

Now, though, a second monk has become licensed: Monk Lakovos **SV2RSG**. He lives at Koutloumousiou Monastery on Mt Athos and took the licensing exams at the Ministry of Telecommunication in Greece last year after receiving training by the DXPlus team led by George **SV1RP**.

Although he received his **SV2RSG** licence in 2015, his first (and so far only!) activity was on 40m SSB on 22 April this year. Let's hope that **SV2RSG** becomes a regular on the bands and thus helps to make Mt Athos more widely available than it has been for years.

#### **NEW IOTA**

On the air from 27 April until 0900UTC on 1 May was **A91HI** from the Hawar Islands. This is a first time activation of this new island group, **IOTA AS-202**, by an international team of 10 operators led by Fawaz **A92AA**. The team made over 23,000 QSOs in under 4 days on the air – a great total.

![](_page_35_Picture_16.jpeg)

*Koutloumousiou Monastery on Mt Athos, home of Monk Iakovos SV2RSG.*

## **Contest News**

*By Steve Telenius-Lowe, PJ4DX*

This is the time of year when there are fewer major HF contests on CW or SSB, but this provides a good opportunity to remind the English-speaking readers of DKARS Magazine of the DKARS Dutch Kingdom Contest.

This year it takes place from 1500UTC on Saturday, 4 June, for 24 hours. Every licensed amateur in the world is encouraged to take part. Entries can be on SSB, or CW, or a combination of the two modes and there are separate categories for high power, low power, single operator and multi operator. The full rules, in English, can be found **[at this link](http://www.dkars.nl/index.php?page=rules) .**

Unfortunately this year I will be on holiday in Europe at the time of the DKARS contest, so I won't be able to take part, but look out for DKARS Magazine editor Peter **PJ4NX** to be active in the contest.

There may be fewer contests in the summer months than in the rest of the year, but there are still some big ones. The CQ-M International DX Contest has become quite popular in recent years, though it is not one I have ever taken part in. However, when I checked the link for the official rules at the beginning of May their website was down. I eventually found the rules in English at a site run by Oleg **UA9QCQ**. Go to **<http://ua9qcq.com>** then click on 'Calendar' and scroll down the page to the date, 14 May.

The other big contest in May is the CW leg of the CQ WPX contest, which takes place over the full 48 hours of May 28 and May 29. The full rules can be found **[at this link](http://www.cqwpx.com/rules.htm)**. I was surprised to receive a package in the post the other day as I had not been

![](_page_36_Picture_7.jpeg)

*A surprise arrival in the PJ4DX PO Box was this plaque from the 2014 CQ World Wide DX Phone contest.*

expecting anything. It turned out to be a plaque for winning the 'Classic' overlay section in the 2014 CQWW Phone contest. As

#### MAY - JULY 2016 CONTEST CALENDAR \*

#### **TIME AND DATES**

1200Z. May 7 to 1159Z. May 8 1200Z, May 14 to 1200Z, May 15 1200Z, May 14 to 1159Z, May 15 1200Z, May 21 to 1200Z, May 22 2100Z, May 21 to 0200Z, May 22 0000Z. May 28 to 2400Z. May 29 1500Z, Jun 4 to 1500Z, June 5 0000Z, Jun 18 to 2400Z, Jun 19 1200Z, Jun 25 to 1200Z, Jun 26 1200Z, Jun 25 to 1200Z, Jun 26 0000Z-2359Z, Jul 1 1100Z. Jul 2 to 1059Z. Jul 3 1400Z. Jul 2 to 1400Z. Jul 3 1100Z-1700Z, Jul 3 1200Z, Jul 9 to 1200Z, Jul 10 1200Z, Jul 30 to 1200Z, Jul 31

![](_page_36_Picture_243.jpeg)

\* Courtesy of WA7BNM, www.hornucopia.com/contestcal/perpetualcal.php

the 2015 CQWW Phone contest happened back in October, I had almost forgotten about my 2014 entry!

The 'Classic' section is for single operators who don't want to (or are unable to) devote the full 48 hours to this contest. Instead, they may operate for any 24 hours within the 48-hour period. All off times must be at least 1 hour in duration. The use of Packet Cluster or any other form of Assistance is also not permitted. I really enjoyed taking part in the 'Classic' section in 2014, as it allowed me to get a good night's sleep on both nights of the contest while still putting in a competitive entry.

However, in 2015 I was part of a multi operator team as PJ4Q and the plans for this year are for another multi-operator entry, so it may be a while before I take part in the Classic.

## <span id="page-37-0"></span>**Nieuws van de EZHE: de buizentester**

Bij ons op de vereniging staat al sinds mensenheugenis een AVO MK IV buizen tester te pronken. Er werd niet of nauwelijks gebruik van gemaakt. Kon dat eigenlijk wel? Enige tijd geleden werd er door enige leden gevraagd "maar wat is het" en "hoe werkt het"? En zo werd de MK IV ineens een heus project.

![](_page_37_Picture_3.jpeg)

*Het bedieningspaneel van de MK IV ziet er een halve eeuw na dato nog netjes uit*

Een goed begin van elk project is het vinden van documentatie om de werking van een apparaat te doorgronden. Via Google is gelukkig zowat alles te vinden..

#### **Hoe het werkt**

De te testen buis krijgt gloeispanning aangeboden welke de kathode verwarmt. Deze kathode bevat een stof welke extra elektronen afgeeft. Deze elektronen willen naar de positieve anode en loopt er een anodestroom. Door er nu een rooster tussen te zetten, welke we regelbaar negatief maken, kunnen we de elektronenstroom remmen dan wel stoppen. De elektronen voelen zich niet aangetrokken door het negatieve rooster! Om nu toch

de er door heen vliegende elektronen te beheersen, is er het remrooster, schermrooster etc. Steeds een rooster erbij wegens zekere ongewenste (of gewenste) effecten. Om een buis te

![](_page_37_Picture_9.jpeg)

testen stel je een anodespanning in, een eventuele schermroosterspanning, niet te vergeten een gloeispanning en een *steilheid*. De juiste buisvoet instellen met de duimwiel schakelaars en dan kan de buis er in en kunnen we kijken of de meter een stroom aangeeft.

#### *Door Kees v/d Bie, PAØCNR*

#### **Terug naar ons probleem**

Het toestel de eerste keer ingeschakeld via een regeltransformator. Gaat alles wel goed? Geen rook, het rode lampje brandt, maar verder gebeurde er niets. We namen een buis uit onze voorraad en zochten de instellingen op in het bij de MK IV behorende boekwerk. In dat boek staat bij elke buis een code, zoals bijvoorbeeld "020908030" en daarachter de aanbevolen span-

ningen voor gloeien, anode, schermrooster, rooster etc. Boven op de tester moet je die getallen instellen door middel van duimwiel schakelaars. Deze code zorgt ervoor dat bij de diverse buisvoeten de

![](_page_37_Picture_289.jpeg)

pennen op de juiste manier worden aangesloten. Nadat alles juist was ingesteld was er nog steeds geen uitslag op de meter zichtbaar. Dus het schema erbij gepakt en de zijpanelen verwijderd. Het interieur zag er helemaal clean uit en er waren geen verbrande / verdachte onderdelen te bekennen. Vervolgens hebben we een reeks clubavonden besteed aan het puntsgewijs nalopen van het schema en uiteindelijk…

#### **EUREKA…we hebben het gevonden!!**

In de voeding zitten drie spoelen welke een relais vormen. Twee spoelen zorgen ervoor dat de netspanning via een schakelaar op de andere trafo komt. Deze trafo zorgt voor de anode en schermrooster spanning. Wat blijkt: in serie met de anode stroom zit de

derde spoel. Als de anodestroom door die spoel te groot wordt, dan zorgt hij voor uitschakeling van die trafo. Dat geeft een 'zoemer' effect, waardoor je weet dat er iets mis is. Het spoeltje van dunne draad was echter onderbroken, waardoor de anodespanning ontbrak. Spoel gedemonteerd, de windingen geteld en een nieuwe spoel gewikkeld. Daarna alles weer gemonteerd en de MK IV kwam weer tot leven. Opnieuw de

![](_page_37_Picture_20.jpeg)

buis erin en nu wel uitslagen en reacties van de schakelaars en regelknoppen.

**Lees verder op pagina 41 rechter kolom…….**

## <span id="page-38-0"></span>**AM Nieuws**

 *Door Henk de Boer, PE1MPH*

![](_page_38_Picture_2.jpeg)

#### **80 meter AM**

Er zijn de laatste dagen/weken merkwaardige condities op 80 meter. Soms zijn de signalen zwakjes, maar ze kunnen ineens sterk worden! Dat was ook zo toen ik op een morgen met Jean en Fortunato op 3660 KHz in AM een verbinding had. Tot +/- 06.15 uur kon vooral van Fortunato (**9H1ES**) zijn doorgang weinig tot niets horen, maar ineens kwam hij hier prima door.

Maximaal S7, met natuurlijk fading op het signaal. Jean (**F6AQK**) gooide de S-meter hier dik in het rode gebied. Wat nog mooier was: ik hoorde alleen deze twee AM lovers op 3660 KHz! Zeg Het was een genot om zo vroeg in de morgen QSO's te maken. Hier nog een mooie foto, die ik toegestuurd kreeg vanaf Malta.

![](_page_38_Picture_6.jpeg)

*Apparatuur van 9H1ES (mobiel), Malta*

De eerste QSO's zijn al gemaakt op 3600 KHz, in de BC 610 AM ronde. Voorlopig is deze (korte) nieuwe AM ronde op donderdagavond, voor de Franse AM ronde. De start is tussen 20.00 - 21.00 uur, maar de 'voorzitters' Jan en Jozef kunnen mogelijk al eerder beginnen. Het is maar net hoe het de beide AM-heren uitkomt.

Laatst hoorde ik een zeggen: "Ik haalde snel de boodschappen uit de auto om er op tijd bij te zijn!" Wil jij met met zo'n 'zware' zender meedoen? Er is een BC 610 zender te koop bij connect & talk! Deze AM kanonnen zijn, tijdens de AM ronde, bijna in heel Europa te horen. Met behulp van een Web SDR op : **<http://websdr.org/>** kan ik ze ontvangen vanuit Polen, Rusland en Finland. Het is zeker niet zo dat een van deze 'powerboys' overal het sterkst is. Dit is natuurlijk afhankelijk van de locatie, antenne en antennerichting. Oeps, ik was het al bijna vergeten om jullie een paar calls te geven: **2UØEJL**, **PA2HCO**, **PA3JKN**, **DK6KT** en **ON4MNE**. Zelfs Fortunato (**9H1ES**) probeert vaak een verbinding te maken. Alleen als de frequentie vrij is, ook er naast, lukt hem dat wel eens.

Elke zondagmorgen is er een korte Belgische AM ronde op 3600 KHz, het Military Radio Surplus Net, waar regelmatig Jozef (**ON4MNE**) & Jan (**PA3HCO**) te horen zijn.

Hier twee BC 610 filmpjes speciaal voor de lezers die niet weten hoe zo'n 'kanon' er uit ziet:

**<https://www.youtube.com/watch?v=AMk-GjzdP64>**

#### **<https://www.youtube.com/watch?v=b-Y6QFxzI2M>**

**LA6NCA** (zie tweede filmpje) is soms QRV op 3660 KHz tijdens de Noorse AM ronde op zaterdagmiddag.

Bovenaan dit stukje over 80 meter staat reeds genoteerd: merkwaardige condities. Al een paar weken heb ik geen AM station uit de USA gehoord tussen 3870 - 3885. Maar ineens op een morgen was het raak, maar net niet helemaal. Het QSO was net voorbij om +/- 06.00 uur op 3875 KHz, ik hoorde dat ze elkaar gedag zeiden, en toen was het over met de pret. De ene zette een S 5 neer, de andere S 2 .

![](_page_38_Picture_267.jpeg)

*De QSL kaart van Ken W2DTC*

Zoals jullie weten heb ik ooit een AM QSO met Ken **W2DTC** gehad. Regelmatig hebben we via de mail, nog steeds, contact met elkaar. Van hem mocht ik dit wel plaatsen: **<http://w2dtc.com/>**.

Als jullie dat allemaal willen bekijken, dan zijn jullie daar wel even zoet mee. Hier een paar opnames, die eveneens op de site van Ken staan:

#### **[Audiofile 1](http://w2dtc.com/w2dtc-sound-bites/2007-1228-from-pe1mph.mp3)**

#### **[Audiofile 2](http://w2dtc.com/w2dtc-sound-bites/2009-1212-qix-dtc-recorded-by-pe1mph.mp3)**

Zo ging dat toen! Zo kwamen deze AM-ers bij mij door. We hopen op betere condities...

#### **60 meter AM**

In de vorige editie van DKARS schreef ik al over 'iets sterks' op 5415 en 5429 KHz. Vooral het ratelgeluid op 5415 was de afgelopen weken ineens sterk. Enkele AM-ers hebben op +/- 5422 KHz wel verbindingen met elkaar gemaakt, maar mijn AM-zendertje staat op Off. Een QSO maken kan, maar dan zul je beslist je ontvanger op de stand smalband moeten zetten. Het is te hopen dat die sterke, digitale ratelsignalen binnenkort verdwijnen.

Zo niet, dan zullen we een naar ander AM-plekje moeten zoeken op de 60 meter band. Inmiddels monitoren enkele AM-stations al tussen +/- 5390 - 5445 KHz om een goede/vrije AM frequentie te vinden Heb je een vrije frequentie tip, geef die dan s.v.p. aan mij door. Alvast bedankt voor je hulp!

#### **Actuele 60 meter nieuwsgeruchten**

Deze **AM-info** kreeg ik toegestuurd: De 60-meter band zal in Nederland verkleind worden naar 15 kHz. Wereldwijd wordt het spectrum tussen 5351.5 en 5366.5 door steeds meer landen gealloceerd voor zendamateurs. In Nederland mogen zij het spectrum tussen 5350 en 5450 kHz gebruiken. Maar ook met 15 kHz blijft er meer dan voldoende ruimte over voor experimenten op deze nieuwe band. Er zal echter wel een geharmoniseerd bandplan moeten komen. Gezien de beperkte bandbreedte zal de 60-meter band op den duur een CW / Data only band worden, zoals de 30-meter band (50 kHz breed) dat ook is.

De Nederlandse **AM-ronde** die veelal in de middag plaatsvindt zal dan moeten verkassen naar de 80-meter band. Nederlandse (Full) zendamateurs behouden hiermee nog steeds een extra band voor nieuwe experimenten.

Zie voor meer info **[deze link, op Hamnieuws.nl](https://www.hamnieuws.nl/nederlandse-60-meter-band-naar-15-khz/)**

#### **40 meter AM**

Helaas heb ik Brandon **K5IIA** niet gehoord op 40 meter in AM. Naar het schijnt is 7200 KHz soms in gebruik door een omroepstation. Zoals ik reeds eerder schreef, gebruiken de USAers vooral 7290 en 7295 KHz voor AM. 's Morgensvroeg hoor ik daar dikwijls een sterk omroepstation uit het verre Oosten, wat klinkt als Arabisch. Ik heb de USA AM-ers hierover een mail gestuurd en ik heb ze gevraagd om vaker 7280 of 7285 te gebruiken.

In het weekend hebben de Fransen vanaf +/- 17.00 uur hun AM rondje op 7160 KHz. Tot nu toe kan ik alleen de sterkste Franse AM-ers horen. Vermoedelijk zijn de condities op deze band ook niet al te geweldig, want al een paar weken heb ik rond 7180 KHz ook al geen enkele AM-er uit Italië ontvangen.

#### **Middengolf / Kortegolf**

#### **MG Nieuws**

Minister Kamp (Economische Zaken) heeft onlangs bekend gemaakt dat de middengolf in de toekomst gaat worden ingezet voor laagvermogen zenders.

#### Zie **[deze link](http://www.mediamagazine.nl/minister-gaat-akkoord-laag-vermogen-zenders-op-middengolf/)** en **[deze link](https://zoek.officielebekendmakingen.nl/stcrt-2016-22208.html?zoekcriteria=%3fzkt%3dUitgebreid%26pst%3dTractatenblad%257CStaatsblad%257CStaatscourant%257CGemeenteblad%257CProvinciaalblad%257CWaterschapsblad%257CBladGemeenschappelijkeRegeling%257CParlementa)**

#### **KBC**

En wat vinden jullie van de gepresenteerde programma's die te horen zijn op Radio KBC? Ze zijn te beluisteren via MG 1602 KHz, internet en DAB+. Jullie geloven het misschien niet, maar onlangs heb ik zo'n DAB radiotoestel gekocht bij KBC Import (Technisat Digitradio 250). De ontvangst van de commerciële radiostations is bij mij slecht. De NPO zenders zijn goed te ontvangen, maar de anderen zijn zwak tot matig. Het viel me niet mee om een goed plek voor deze radio in de keuken te vinden,waar ik KBC kan horen. Om KBC te horen, zet ik toch nog steeds het liefst een buizenradio aan om te genieten van de AM sound.

Zie **<http://radio-tv-nederland.nl/am/am.html>** op deze link zijn de antenne foto's 1 t/m 5 (eerste regel van tabel) van het KBC Radio zendschip Harlingen

Wanneer ik 's morgens naar de MG luister hoor ik nog steeds omroepzenders uit de USA, onder andere op 1130, 1390 en 1510 KHz. Het viel me op dat Radio Vahon op 1566 KHz hier regelmatig goed doorkomt. Maar Vahon's signaal gaat niet gelijk op met die van Radio Paradijs op 1584 KHz. Met andere woorden: als Vahon hier goed doorkomt, kan het zomaar zijn dat Radio Paradijs bijna niet is te horen en andersom.

Radio Maria is (onregelmatig) on air op 675 kHz. Ze zijn bezig om hun antennesysteem te verbeteren en om de modulatiedruk te versterken.

![](_page_39_Picture_17.jpeg)

*De antenne van Radio Maria*

Zie ook: **<http://radio-tv-nederland.nl/am/am.html>** (met de antenne foto's 1 t/m 5 van Radio Maria Nederland)

#### En **[deze link](http://www.omroepbrabant.nl/?news/247371842/Heilig+Bloed+Klooster+Aarle-Rixtel+zendstation+voor+Radio+Maria.aspx)** .

Wil je proberen om Radio Maria te ontvangen? Ze zenden nonstop muziek uit, maar ook gepresenteerde programma's. Om te controleren of je Radio Maria 675 werkelijk hoort kun je de audio vergelijken **[met hun audiostream](http://www.radiomaria.nl/)** of m.b.v. een DAB+ ontvanger. Dat laatste heb ik gedaan.

De afstand door de lucht is +/- 204 km. Ik hoor hier wel de 675 KHz carrier met fading, maar de modulatie-druk is veel te zacht. Toch kon ik ongeveer hetzelfde geluid horen op mijn DAB+ radio en op 675 kHz. Met een te zachte audio en een muzieksoort dat klinkt als 'klassieke muziek' is het moeilijk voor mij om er verstaanbare audio uit te halen. Misschien lukt het jullie wel.

![](_page_39_Picture_23.jpeg)

Mocht je kortegolf zendtijd willen huren; dat kan bij Radio Channel

#### **[zie deze link](http://www.channel292.de/nederlands/)**

De Duitse Amateur Radioclub doet dat al en is zondags om 9 uur te horen op 6070 KHz.

![](_page_40_Picture_0.jpeg)

Naar Radio Mi Amigo International op 6005 KHz wordt veel geluisterd en hun signaal is meestal goed te ontvangen.

Mi Amigo Int. zendt soms ook uit op 1485, 3985, 9560 en 7310 KHz en voor de vakantiegangers in Spanje (Costa Blanca) zelfs op de FM band. Voor meer info **[via deze link](http://www.radiomiamigointernational.com/nederlands/index.html)**:

#### **Filmpje**

Tot slot een leuk (zeezender) filmpje:

![](_page_40_Picture_5.jpeg)

Story of Radio 270 / Radio England / Radio Dolpin / Radio 227 / Britain Radio en Radio 355

Huiver en geniet ervan!

**73 de Henk, PE1MPH**

**…..Vervolg van pagina 38, nieuws van de EZHE**

![](_page_40_Picture_10.jpeg)

Onder de klep van de MK IV – Diverse buisvoeten en een duimwiel schakelaar waarmee voet en buis worden gematched.

Vervolgens besloten we om het geheel een beetje schoon te maken en de machine netjes op te poetsen. Na al deze inspanningen ziet deze halve eeuw oude machine er weer netjes uit.

Dit project was een hele ervaring en we zijn tegelijk weer wat wijzer geworden. Met dank aan collega Len **[PE1GZD](http://www.qrz.com/db/PE1GZD)** voor medewerking en steun.

#### **Naschrift**

*De vereniging heeft besloten deze zeer gewilde en zeldzame bui*zentester in de verkoop te doen. We doen in de praktijk niets met *buizen en met de opbrengst kunnen we weer andere leuke dingen aanschaffen voor onze leden. Serieus geïnteresseerden kunnen contact opnemen met ons opnemen. We komen er dan snel bij u op terug.*

U kunt de EZHE bereiken via **[www.ezhe.nl](http://www.ezhe.nl)**

**73 de Kees, PAØCNR**

![](_page_40_Picture_18.jpeg)

## **De Dutch Kingdom Amateur Radio Society**

**Is er voor alle PA, PB, PC, PD, PE, PF, PG, PH, PI, P4, PJ2, PJ4, PJ5, PJ6 en PJ7 radiozendamateurs**

## <span id="page-41-0"></span>**New hamgear and gadgets (1/4)** *Various contributions*

**SKY-221 SDR HF 160 -10m Transceiver By LZ2TU**

With Built-in ADC / DAC For SSB/CW/DIGI/AM/FM 10 Watts

![](_page_41_Picture_4.jpeg)

100mm x 30mm x 160mm

![](_page_41_Picture_6.jpeg)

SKY-221/V21 / is designed based on SKY-209 with built in ADC / DAC CM6206.

The original idea was for SDR Transceiver for PSK, SSTV, JT65, JT9, RTTY and other, in my testing about 3 months showed good results and also on CW although CM6206 is 48KHZ but very quiet with layers compared to the standard built-in sound cards and Inboard laptop computer.

SKY-221 /V21 / need only a USB-2 cable to connect the PC no additional cables except the power supply and connections between antena. Other conection with PC are only virtual.

SKY-221 /V21 / a 3 jack sockets a front panel :

- 1. for stereo headphones.
- 2. for electret microphone with PTT /not used/.
- 3. for plain keyer or to interface with another computer to work with program in contest

SKY-221 /V21 / AF has its own built-in 1W mono amplifier with speaker.

SKY-221 /V21 / work every program with PowerSDR ,but recommend with IQ

Transmitter power 10W types of SSB and Digital Modes with

power supply 13,2V, 7W CW. PA with MOS RD16HHF1 or RD15HVF1 Mitsubishi

For lovers of QRP licensed radio amateurs!!!

Every HAM has at least one computer in more ....You can use it Now !!!!

SKY-221 handheld radio is almost ... occupies less space and consume less energy!!! **Description**

![](_page_41_Picture_21.jpeg)

The SDR HF 160-10m Transceiver SKY-221 Synthesizer With Si570 and CAT USB QRP 10W for testing with every PowerSDR. Transceiver SKY-221 is Built and Tested.

![](_page_41_Picture_23.jpeg)

#### **Features**

- Operating voltage and current : 12.6V...13.2V /Tx 1.6A/Rx 0.25A
- Power on all band minimum 10W out
- AF 1W
- Computer Configuration Pentium IV min 2.4Ghz CPU ,Ram 2GB /or 1.8GHz for Digital modes/
- IF by PowerSDR 10000Hz

#### **SDR SKY-221 PRICE \$559 + Shiping \$30**

More info **[on this link](http://www.qsl.net/lz2tu-qrp/sky221.htm)**

Or via email: **[lz2tu@abv.bg](mailto:lz2tu@abv.bg)**

## **New hamgear and gadgets (2/4)** *Various contributions*

#### **LimeSDR Open Source Hardware Software Defined Radio Goes for \$199 and Up [\(Crowdfunding\)](http://www.cnx-software.com/2016/04/29/limesdr-open-source-hardware-software-defined-radio-goes-for-199-and-up-crowdfunding/#ixzz48GF91xe9)**

![](_page_42_Picture_2.jpeg)

#### **LimeSDR board specifications:**

FPGA – Altera Cyclone IV EP4CE40F23 Altera FPGA compatible with EP4CE30F23

System Memory – 256 MB DDR2 SDRAM

#### **RF**

- **-** Lime Microsystems LMS7002M RF transceiver with continuous coverage of the frequency range between 100 kHz and 3.8 GHz; 61.44 MHz bandwidth;
- 4 x TxOut and 6 x RxIn U.FL connectors;
- Power Output (CW): up to 10 dBm;
- Wi-Fi, GSM, UMTS, LTE, LoRa, Bluetooth, Zigbee, RFID, Digital Broadcasting, configurable through apps;
- USB 1x micro USB3 via CYUSB3014-BZXC Cypress Microcontroller for control, data transfer and power;
- Misc Status LEDs, RGB LEDs, 4x switches;
- Power USB or external power supply;
- Dimensions  $-100$  mm x 60 mm;
- The board interfaces with systems running Snappy Ubuntu Core, and you can enable wireless protocols the easy way by simply installing the required app with snappy. If you implement a new protocol, it can also be easily shared through snappy apps.

Potential applications include radio astronomy, RADAR, 2G to 4G cellular basestation, media streaming (DVB, ATSC, ISDB-T), IoT gateway, HAM radio, wireless keyboard and mice emulation and detection, tyre pressure monitoring systems, aviation transponders, utility meters, drone command and control, test and measurement, and more.

It's not the first FPGA based SDR system that's available to hobbyist, so the company compared it to other platform such as **[HackRF One](http://www.cnx-software.com/2013/08/12/275-hackrf-open-source-software-defined-radio-sdr-platform/)**, **[BladeRF](https://www.nuand.com/blog/product/bladerf-x40/)**, and others, include ultra-low cost solution based on **[RTL-SDR](http://www.cnx-software.com/2014/08/05/100khz-1-7ghz-rtl-sdr-usb-tuner-receiver-diy-kit-sells-for-33/)**.

![](_page_42_Picture_241.jpeg)

As mentioned in the comparison table, LimeSDR is open source hardware and you'll find the Altium schematics & PCB layout, as well as the manufacturing files in **[LimeSDR-USB github repo](https://github.com/myriadrf/LimeSDR-USB)**, **[Altera Quartus FPGA project](https://github.com/myriadrf/LimeSDR-USB_GW)**, **[Cypress FX3 firmware](https://github.com/myriadrf/LimeSDR-USB_FX3)**, source code for the **[drivers and GUI](https://github.com/MyriadRF/LimeSuite)**, and more in the various repo available on **[myriadrf github account](https://github.com/myriadrf/)**.

![](_page_42_Picture_20.jpeg)

 *Click on the picture above for a short video*

So far, the project has raised close to \$70,000 out of its \$500,000 goal. A \$199 early bird pledge should get you LimeSDR board, as long as you are part of the 500 backers (200 left), after which you'd need to pledge \$299 for the board. Unless you provide your own antennas, you may want to add \$85 to your pledge to get the four antennas and cables, or if you want a complete system with the board, antennas, enclosure, and "turnkey support", go for the acrylic or aluminum kits for respectively \$499 and \$599. Shipping is free to the US, and between \$15 to \$35 to the rest of the world, with delivery scheduled for November or December 2016 depending on the pledge.

**For more info [visit this link](http://www.cnx-software.com/2016/04/29/limesdr-open-source-hardware-software-defined-radio-goes-for-199-and-up-crowdfunding/)**

### **Icom IC-7300 HF/50mhz transceiver complete review demo**

![](_page_43_Picture_3.jpeg)

*Click on the picture above for a short video*

#### **Icom 7300 Receiver Test by PA5HR Bert**

![](_page_43_Picture_6.jpeg)

*Click on the picture above for a short video*

### **In-depth with Icom's IC-7300 Transceiver**

![](_page_43_Picture_9.jpeg)

*Click on the picture above for a short video*

## **QRPver-1 v.2 (JT65 / PSK / BPSK / FSQ QRP Transceiver)**

![](_page_43_Picture_12.jpeg)

This is the SINGLE BAND , ONE frequency JT65 / PSK / BPSK / FSQ QRP Transceiver.

This small size QRP transceiver has about 1 Watts output power built on the superheterodyne principle with the crystal single frequency oscillator and one IF stage with FOUR pole crystal IF filter.

We are producing these transceivers on ONE of these frequencies:

JT65 frequencies - 7.076 / 14.076 / 21.076 Mhz. PSK frequencies - 7.040 / 7.070 / 10.148 / 14.070 / 21.070 Mhz and other 7.102/7.104/7.106...

You are choosing the wanted frequency when you are placing the order pushing appropriate button in the bottom of this page.

It is very simple to use this transceiver. To connect it to your PC sound card by common audio cable. Then connect it to the power supply and it is ready to work. There is the AUDIO VOX built in this transceiver so NO PTT switching is necessary.

#### **Technical specifications**

- Available JT65 frequencies 7.076 / 14.076 / 21.076 Mhz
- Available PSK frequencies 7.040 / 7.070 / 10.148 / 14.070 / 21.070 Mhz
- Mode JT65 / PSK / BPSK
- TX Output Power 1.0 ... 1.5 Watts
- RX Sensitivity 0.4 microVolts
- Carrier Suppression More than 45 dB
- RX / TX Bandwidth 2.9 Khz
- Power Supply Requirement 11- 14.8V DC (negative ground)
- Power Consumption RX 0.02A / TX 0.25 ... 0.35A
- PTT Control NO PTT Control (built-in audio VOX)
- Audio Connectors 3.5 mm audio jacks
- Antenna Connector BNC
- Dimensions (mm) 100 x 65 x 35
- Weight 0.2 kg

#### **Price \$ 80,00**

#### **More info [via this link](http://qrpver.com/BPSK%20QRP.html)**

## **New hamgear and gadgets (4/4)** *Various contributions*

## **RM Italy BLA 1000 Amateur HF/6m High Power Amplifier**

![](_page_44_Picture_3.jpeg)

#### **Specifications**

- Frequency 1,5 55 MHz;
- Supply 230/240 or 110 V:

- Input energy/power 2600 VA;
- Input power 100W;

- Output power 1000W RMS;
- Mode **AM-FM-SSB-CW**;
- 1,000 watts carrier output;
- Covers 160m to 6m bands inc. WARC, with band pass filters;
- Manual or auto band switching;
- Features comprehensive LCD display & two analogue meters;
- Two MRF157 MOSFETs in class AB2 at 50V, for low distortion;
- Multi-speed fan forced cooling;
- Protection circuits; overdrive, drain voltage, hi drain current, incorrect filter, high SWR, over-temperature and low efficiency;
- Built-in mains power supply;
- Instant use without setup;
- Instant Band switching, no tuning;
- no warm-up, SWR protected;
- Quiet Variable-Speed Cooling System;
- RMS Forward/Reflected Power Metering ALC Metering;
- LCD Display;
- Front Panel Band and Error LED's;
- Manual or Automatic band selection;
- 2 antenna outputs assigned from menu to the selected band;
- Operates from 50 Volts for efficient;
- low distortion and linear RF power service;
- A large heat-sink permits a long QSO times at max power.

**Price \$ 3.999,00**

#### **More info [on this link](http://www.rmitaly.us/index.php?main_page=product_info&cPath=1&products_id=11&zenid=44a783a4d95f5b29dd1adf324bca314d)**

**DIY Digitale Oscilloscoop Kit Elektronische Leren Kit DSO138 2.4 "1 Msps ARM**

![](_page_44_Picture_36.jpeg)

#### **Omschrijving algemeen,** vertaling van Ali Express :-(

![](_page_44_Picture_349.jpeg)

#### **Overige specificaties**

![](_page_44_Picture_350.jpeg)

- 5 progressieve manier)

Met automatische, gewone en een- shot modus, gemakkelijk om vast te leggen op het moment van de golfvorm. Beschikbaar stijgende of dalende flank trigger. Regelbare trigger niveau positie, en met instructies. Waarneembare vorige trekker golfvorm( negatieve vertraging). Kan bevriezen op elk gewenst moment golfvorm display( hold functie).

Komt 1hz/3.3v blokgolf testen signaalbron.

#### **Prijs \$ 19,48**

**Meer info via [deze link naar Ali Express](http://nl.aliexpress.com/item/DIY-Digital-Oscilloscope-Kit-Electronic-Learning-Kit-DSO138-2-4-1Msps-ARM/32391895108.html?ws_ab_test=searchweb201556_0,searchweb201602_5_10017_10034_10021_507_10022_10020_10018_10019,searchweb201603_1&btsid=b9eca82f-e486-4937)**

![](_page_45_Picture_1.jpeg)

Nu de Stichting Dutch Kingdom Amateur Radio Society is opgericht kunnen we ook voldoen aan de wens van veel mensen die graag het goede werk van de Stichting DKARS willen ondersteunen.

Wat biedt de DKARS aan haar donateurs?

- Gratis hulp door ons Bureau ondersteuning Antenneplaatsing Nederland
- Belangenbehartiging voor radio zendamateurs bij de overheid
- Ontvang het gratis **DKARS Magazine** een aantal dagen eerder dan de andere abonnees van de mailinglijst
- Gratis mail alias; **[jouwcall@dkars.nl](mailto:jouwcall@dkars.nl)**
- En nog veel meer

Er zijn drie soorten donateurschappen, te weten:

**1. DKARS basic,** met als kenmerken:

**-** Ontvang het gratis **DKARS Magazine** een aantal dagen eerder dan de andere abonnees van de mailinglijst - Gratis mail alias; **[jouwcall@dkars.nl](mailto:jouwcall@dkars.nl)**

**Bijdrage hiervoor : € 9,95 per jaar.**

#### **2. DKARS regular,** met als kenmerken:

- Gratis hulp door ons Bureau ondersteuning Antenne plaatsing Nederland
- Ontvang het gratis **DKARS Magazine** een aantal dagen eerder dan de andere abonnees van de mailinglijst

- Gratis mail alias; **[jouwcall@dkars.nl](mailto:jouwcall@dkars.nl)**

**Bijdrage hiervoor : € 25,00 per jaar.**

#### **3**. **DKARS life donor**, met als kenmerken:

- Gratis hulp door ons Bureau ondersteuning Antenne plaatsing Nederland
- Ontvang het gratis **DKARS Magazine** een aantal dagen eerder dan de andere abonnees van de mailinglijst
- Gratis mail alias; **[jouwcall@dkars.nl](mailto:jouwcall@dkars.nl)**

**Bijdrage hiervoor eenmalig : € 250,00** 

Ga naar **[www.dkars.nl](http://www.dkars.nl/index.php?page=donateurs)** en meldt je aan!

#### **Bankinformatie Stichting DKARS**

**NL05RABO 0190569948 t.n.v. Stichting D[KARS, Culemborg](http://www.dkars.nl/index.php?page=donateurs)**

## <span id="page-45-0"></span>**Wordt DKARS donateur ! A Become a DKARS donor !**

![](_page_45_Picture_27.jpeg)

Since the Dutch Kingdom Amateur Radio Society has been founded, we now can meet the desire of many people who want to support the good work of the DKARS.

What does the DKARS offer to its donors?

- Free support on antenna placement issues (within The Netherlands)
- Advocacy on amateur radio issues within the government
- Get the free **DKARS Magazine** a few days earlier than the other subscribers to the mailing list
- Free mail alias; **[yourcall@dkars.nl](mailto:yourcall@dkars.nl)**
- And much more

There are three types of donor types, namely:

**1. DKARS basic,** with the following characteristics:

- Get the free **DKARS Magazine** a few days earlier than the other subscribers to the mailing list
- Free mail alias; **[yourcall@dkars.nl](mailto:yourcall@dkars.nl)**

#### **This contribution: € 9,95 per year.**

#### **2. DKARS regular**, characterized by:

- Free help from our Office Support Antenna placement Netherlands
- Get it free **DKARS Magazine** a few days earlier than the other subscribers to the mailing list - Free mail alias; **[yourcall@dkars.nl](mailto:yourcall@dkars.nl)**
- **This contribution: € 25,00 per year.**

#### **3. DKARS life donor,** characterized by:

- Free help from our Office Support Antenna placement Netherlands
- Get it free **DKARS Magazine** a few days earlier than the other subscribers to the mailing list
- Free mail alias; **[yourcall@dkars.nl](mailto:yourcall@dkars.nl)**
- **This one-time contribution: € 250,00**

Go to **[www.dkars.nl](http://www.dkars.nl/index.php?page=donors)** and please subscribe!

#### **Bank info Stichting DKARS**

**NL05RABO 0190569948 t.n.v. Stichting DKARS, Culemborg**

NU

![](_page_45_Picture_52.jpeg)

**Word** 

donateur